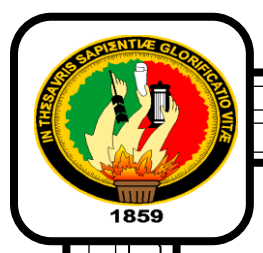

# **UNIVERSIDAD NACIONAL DE LOJA FACULTAD DE LA ENERGÍA LAS INDUSTRIAS Y LOS RECURSOS NATURALES NO RENOVABLES**

 $\overline{a}$ 

# **CARRERA DE INGENIERÍA EN ELECTRÓNICA Y TELECOMUNICACIONES**

**Modelado y evaluación del protocolo LoRaWAN en red de sensores inalámbricos para la gestión de luminarias inteligentes en la FEIRNNR de la Universidad Nacional de Loja.**

> *TESIS PREVIA A OPTAR POR EL TÍTULO DE INGENIERA EN ELECTRÓNICA Y TELECOMUNICACIONES*

**AUTORA:**

• Andrea Paulina Bravo Paladines.

 **DIRECTOR:**

• Ing. Andy Fabricio Vega León Mg Sc.

**Loja – Ecuador**

**2021**

### <span id="page-1-0"></span>**CERTIFICACIÓN**

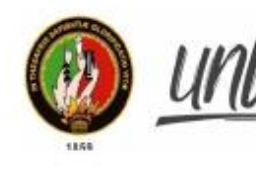

Universidad Nacional de Loja

Facultad de la Energía, las Industrias y los Recursos Naturales No Renovables

#### CARRERA DE INGENIERÍA EN ELECTRÓNICA Y TELECOMUNICACIONES

Certificado Nro. 05-AV-FEIRNNR-UNL

Ing. Andy Fabricio Vega León Mg.Sc., DIRECTOR DE TESIS.

#### **CERTIFICA:**

Que la estudiante Andrea Paulina Bravo Paladines con C.I: 1150006177, aprobó la asignatura de Trabajo de Titulación en el Décimo Ciclo correspondiente al periodo académico: 04-mayo-2020 al 28-agosto-2020; respecto del desarrollo de su trabajo de titulación denominado "Modelado y Evaluación del Protocolo LoRaWAN en Red de Sensores Inalámbricos para la Gestión de Luminarias Inteligentes en la FEIRNNR de la Universidad Nacional de Loja.", opción de titulación escogida dentro del periodo académico de culminación de sus estudios, siendo las 15H030 del 08 de julio del 2021, se certifica que se ha cumplido con el cien por ciento (100%) del trabajo de titulación y está en condiciones de continuar con los procesos administrativos que corresponden.

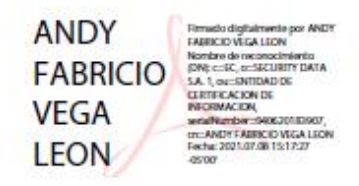

Ing. Andy Fabricio Vega León, Mg. Sc **DIRECTOR DEL TRABAJO DE TESIS** 

Archivo Adjunto Informe

> Ciudad Universitaria "Guillermo Falconi Espinosa" Casill letra "S" Telefono: 2545689 Ext. (3) and prega@uniteduec

### <span id="page-2-0"></span>**AUTORIA**

**ANDREA PAULINA BRAVO PALADINES,** declaro ser la autora del presente trabajo de titulación y eximo expresamente a la Universidad Nacional de Loja y a sus representantes jurídicos de posibles reclamos o acciones legales por el contenido de la misma.

Adicionalmente, autorizo a la Universidad Nacional de Loja, la publicación de mi tesis en el Repositorio Institucional – Biblioteca Virtual.

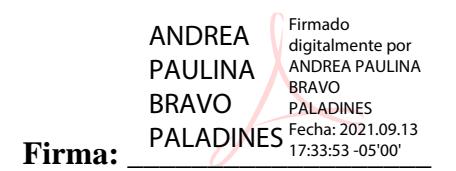

**Cédula:** 1150006177

**Fecha:** 13 de septiembre de 2021

### <span id="page-3-0"></span>**CARTA DE AUTORIZACIÓN**

## **CARTA DE AUTORIZACIÓN DE TESIS POR PARTE DEL AUTOR, PARA LA CONSULTA, REPRODUCCIÓN PARCIAL O TOTAL Y PUBLICACIÓN ELECTRÓNICA DEL TEXTO COMPLETO.**

ANDREA PAULINA BRAVO PALADINES, declaro ser autora de la tesis titulada: "MODELADO Y EVALUACIÓN DEL PROTOCOLO LORAWAN EN RED DE SENSORES INALÁMBRICOS PARA LA GESTIÓN DE LUMINARIAS INTELIGENTES EN LA FEIRNNR DE LA UNIVERSIDAD NACIONAL DE LOJA", como requisito para optar al grado de: INGENIERA EN ELECTRÓNICA Y TELECOMUNICACIONES; autorizo al Sistema Bibliotecario de la Universidad Nacional de Loja, para que con fines académicos, muestre al mundo la producción intelectual de la Universidad, a través de la visibilidad de su contenido de la siguiente manera en el Repositorio Digital Institucional:

Los usuarios pueden consultar el contenido de este trabajo en el RDI, en las redes de información del país y del exterior, con las cuales tenga convenio la Universidad.

La Universidad de Loja, no se responsabiliza por el plagio o copia de la tesis que realice un tercero.

Para constancia de esta autorización, en la ciudad de Loja, a los trece días del mes de septiembre de dos mil veintiuno.

Firma: ANDREA PAULINA BRAVO por ANDREA PAULINA BRAVO PALADINES PALADINES Firmado digitalmente Fecha: 2021.09.13 17:34:19 -05'00'

**Autora:** Andrea Paulina Bravo Paladines **Cédula:** 1150006177 **Dirección:** Loja (Belén)

**Correo electrónico:** [apbravop@unl.edu.ec](mailto:apbravop@unl.edu.ec) 

**Celular:** 0978944186

#### **DATOS COMPLEMENTARIOS**

**Director de tesis:** Ing. Andy Fabricio Vega León Mg. Sc.

#### **Tribunal de grado:**

Ing. Diego Vinicio Orellana Villavicencio Mg.Sc. (presidente)

Ing. Marco Augusto Suing Ochoa Mg.Sc.

Ing. Renato Benjamín Torres Carrión Mg.Sc.

### <span id="page-4-0"></span>**DEDICATORIA**

A Dios y a la Virgen del Cisne por la motivación espiritual,

A mis padres que son mi pilar fundamental de mi crecimiento profesional,

A mi familia por su ayuda emocional y apoyo incondicional,

A la Universidad por la formación académica.

Paulina Bravo

#### <span id="page-5-0"></span>**AGRADECIMIENTO**

A mis padres Isabel y Augusto por inculcarme a caminar por el sendero del saber que aunque no sea fácil es una de las mejores experiencias de vida, es muy gratificante llegar a este punto. GRACIAS DE TODO CORAZÓN por su esfuerzo y sacrificio, cuento con nuevos y mejores conocimientos.

A mi hermano Edgar y mis hermanas Yadira y Viviana, que son las personas quienes me han ayudado siempre durante mi formación personal y profesional, pues son las personas que me enseñaron que todas las metas son alcanzables.

Paulina Bravo

## **CONTENIDO**

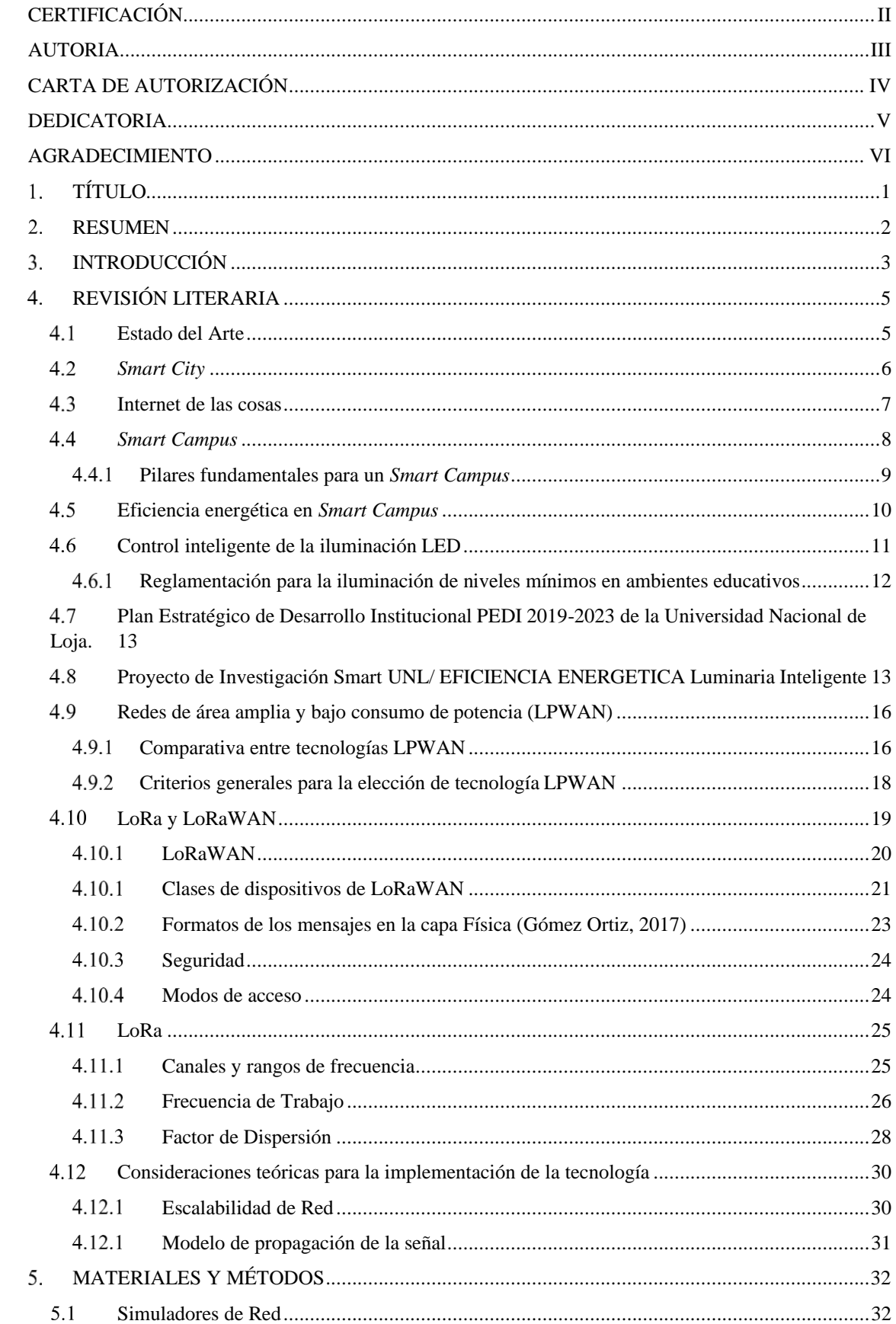

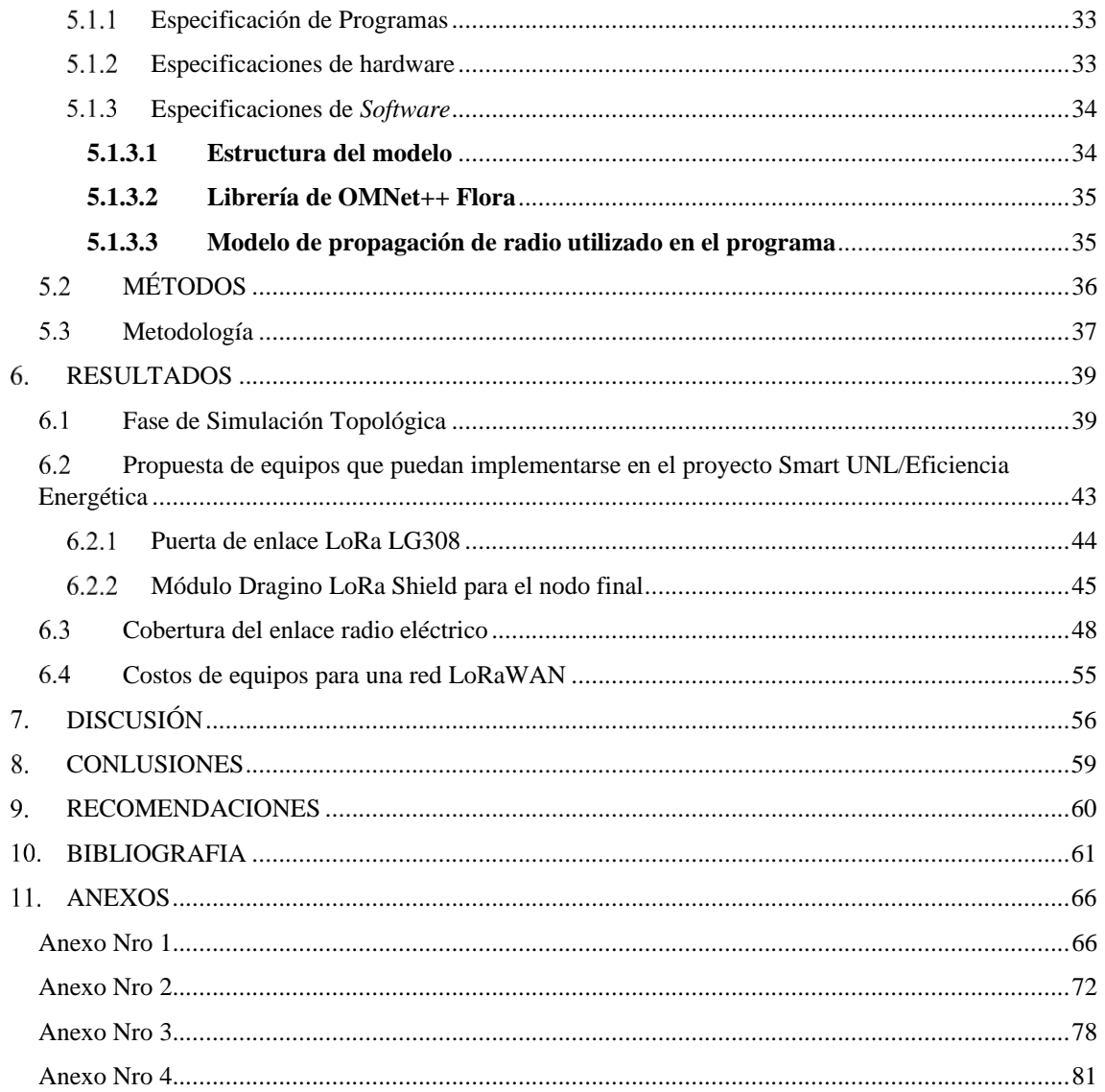

### **ÍNDICE DE FIGURAS**

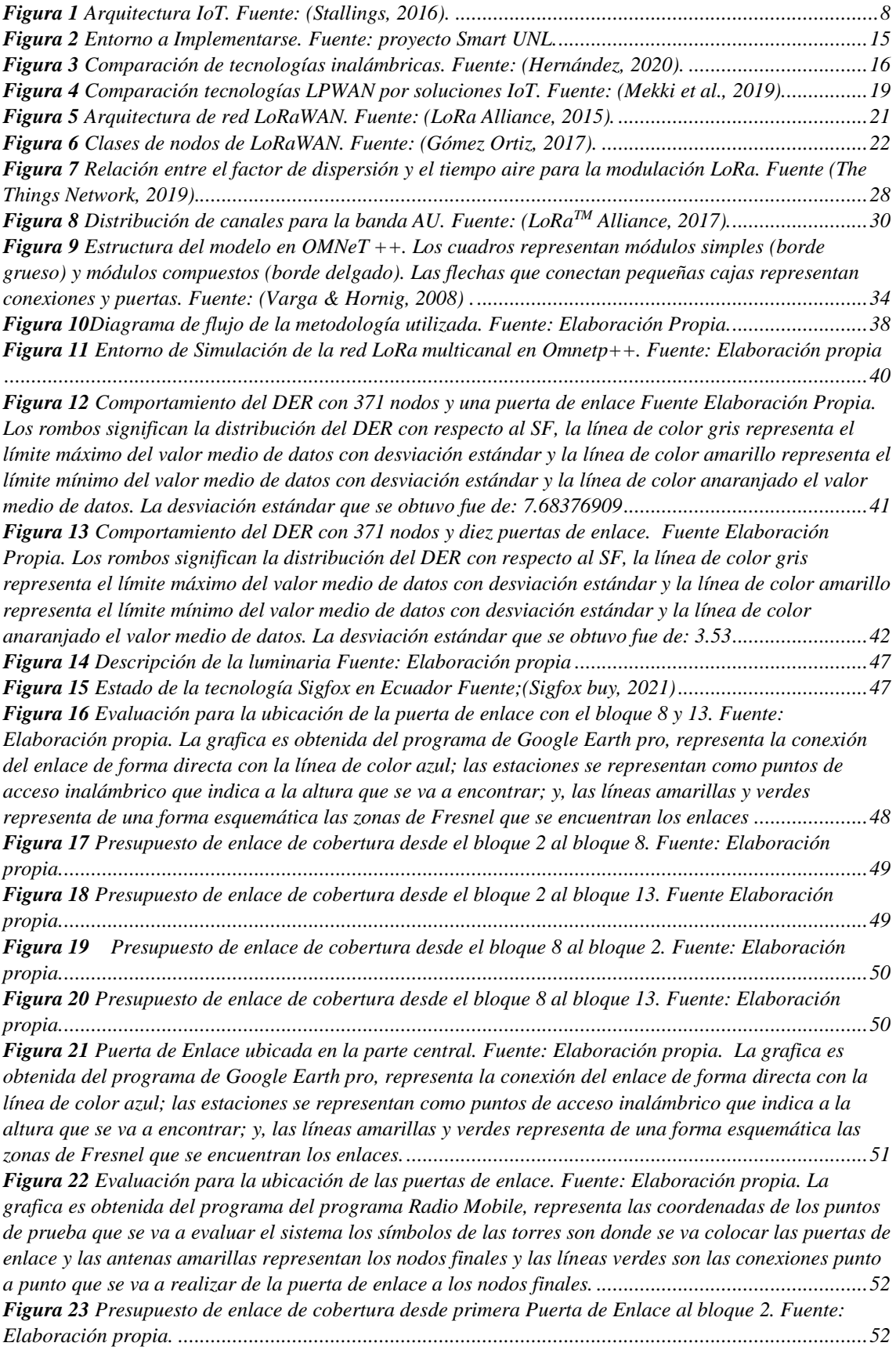

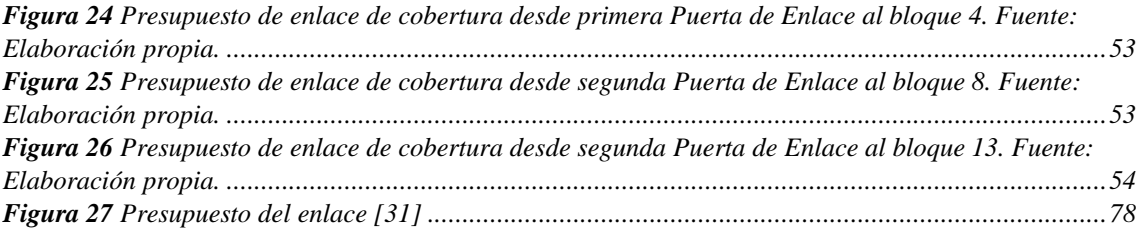

## INDICE DE TABLAS

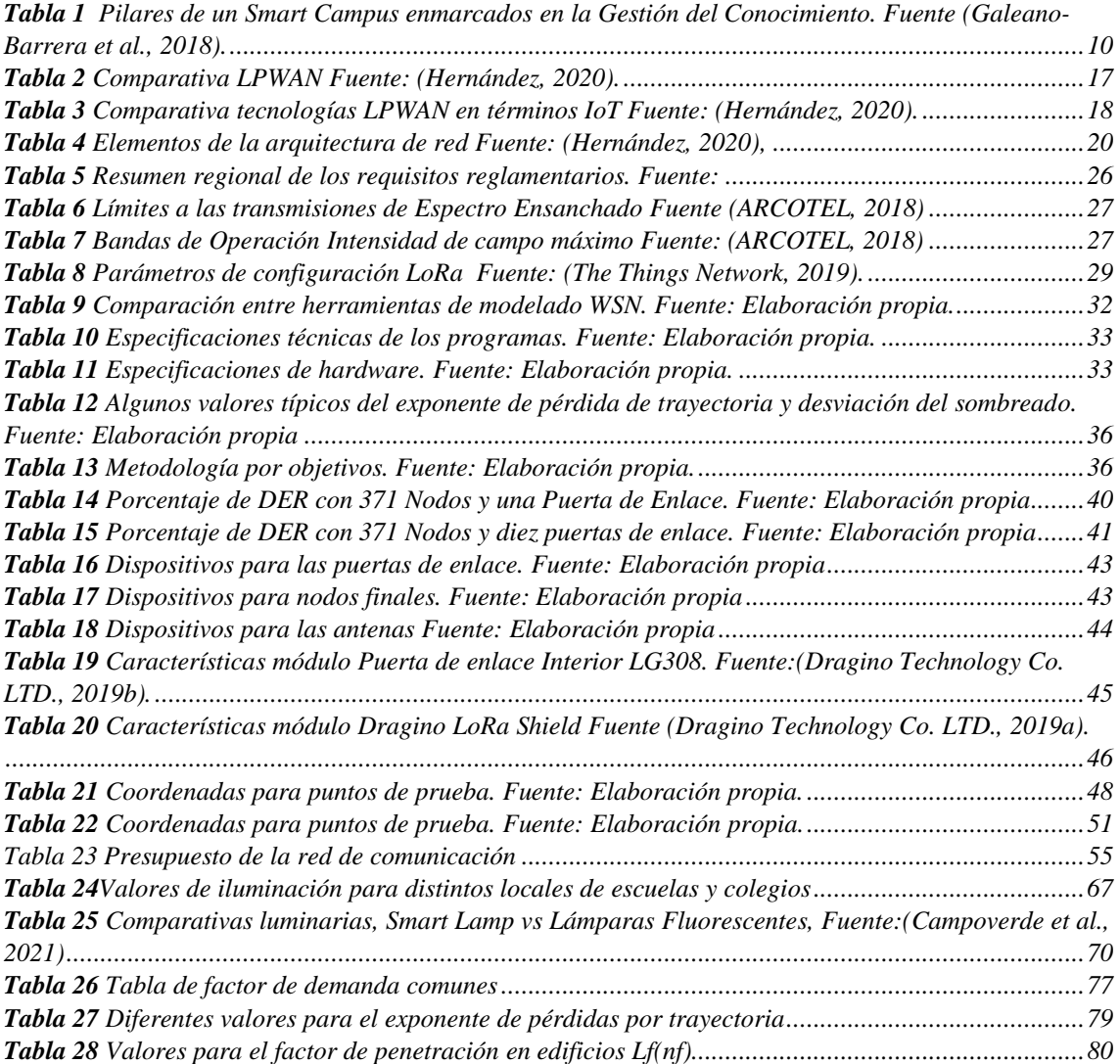

### **GLOSARIO**

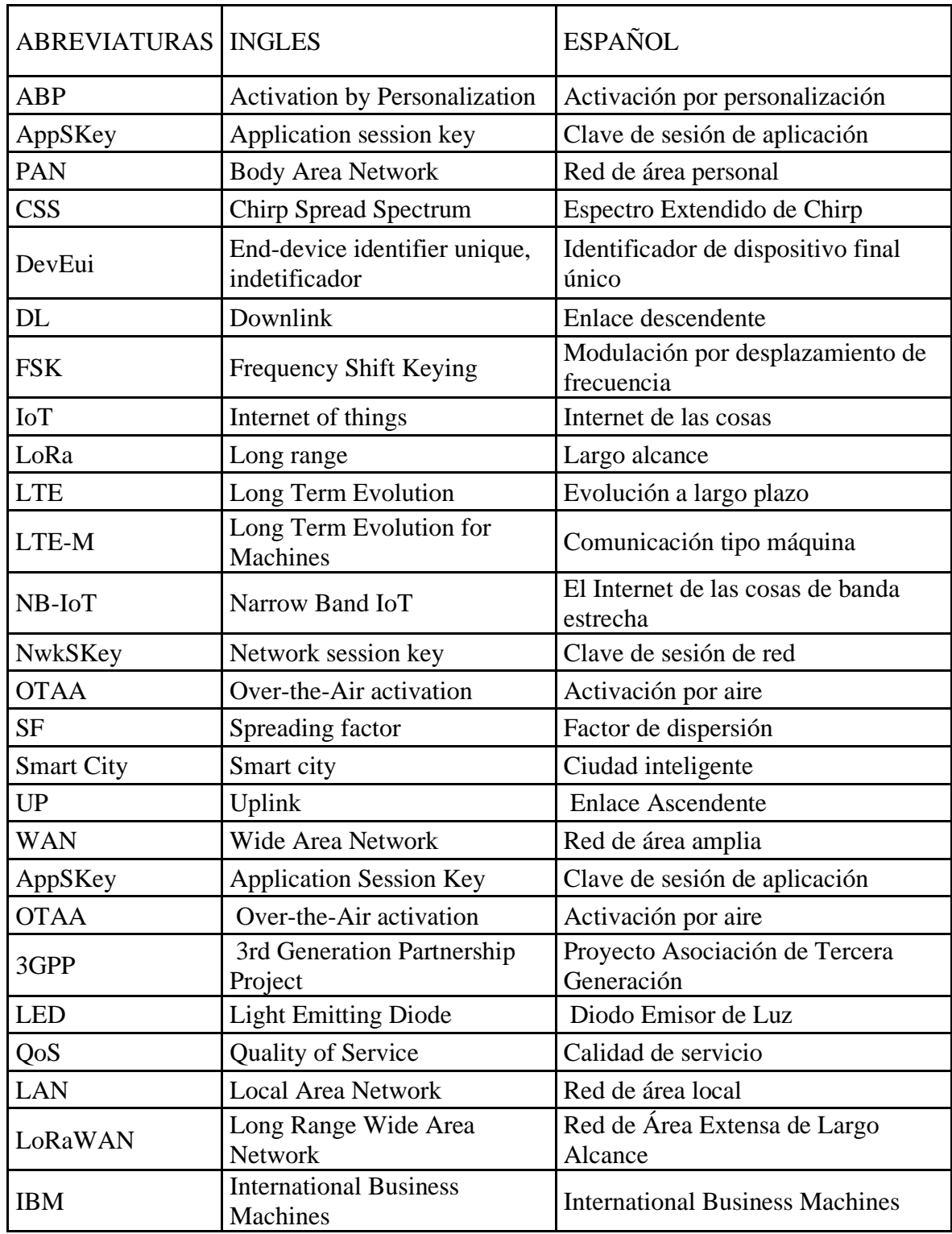

## <span id="page-12-0"></span>**TÍTULO**

**Modelado y evaluación del protocolo LoRaWAN en red de sensores inalámbricos para la gestión de luminarias inteligentes en la FEIRNNR de la Universidad Nacional de Loja.**

#### <span id="page-13-0"></span>**RESUMEN**

En este proyecto de fin de carrera se pretende modelar y evaluar el protocolo LoRaWAN para un prototipo de iluminación eficiente e inteligente, que está basado en la gestión de recursos energéticos, este proyecto de innovación está enfocado a la FEIRNNR de la Universidad Nacional de Loja, por lo que dada la ubicación y la aplicación es necesaria además introducirse en temas como: Smart Campus, Eficiencia Energética y Tecnologías IoT. Se debe de recalcar que la investigación se centra únicamente en la parte de comunicación mediante simulación.

El análisis de la red cuenta con características propias del lugar como, por ejemplo: el número actual de los posibles nodos finales y el dimensionamiento del espacio físico de la FEIRNNR, con lo cual se ha propuesto 2 escenarios para ver el comportamiento del tráfico que tiene con respecto a una y diez puertas de enlace y la cantidad de nodos finales que corresponde al factor de demanda eléctrico para aulas y oficinas en edificios de tal forma se simule una red monocanal con un multicanal.

Además, por ser un proyecto de evaluación se propone equipos que sean factibles para la implementación como la puerta de enlace y nodos, según los requerimientos del proyecto Eficiencia Energética/ SMART UNL; por lo cual esta investigación es parte del mencionado proyecto y se modelan las características de los equipos en el programa de Radio Mobile para medir su presupuesto de enlace y determinar la máxima cobertura de radioenlace.

Palabras Clave: Smart Campus, eficiencia energética, LPWAN, LoRaWAN, OMNET++.

### <span id="page-14-0"></span>**3. INTRODUCCIÓN**

La gestión inadecuada de energía eléctrica en establecimientos educativos puede reducir significativamente el presupuesto anual e incrementar efectos nocivos al medioambiente para ello es necesario optimizarla de manera que se cree un entorno sostenible que minimice la huella ecológica tanto para esta como para futuras generaciones (Maza & Orozco, 2017).

En los espacios interiores de la Facultad de Energía, las Industrias y los Recursos Naturales no Renovables (FEIRNNR) de la Universidad Nacional de Loja (UNL), actualmente cuenta con lámparas de tecnología incandescentes y fluorescentes que tiene un impacto directo en parámetros de costo en consumo energético y deterioro ambiental debido a la emanación de CO<sup>2</sup> al medioambiente, además se debe considerar el aumento de capital de dinero debido al constante mantenimiento que se requiere para su funcionamiento, (Campoverde et al., 2021).

La investigación de este problema social se realizó por el interés académico de poder analizar mediante simulación la factibilidad de instalar la tecnología de LoRaWAN como la red de comunicación para el control y gestión remota de la iluminación en espacios interiores de la FEIRNNR de la UNL, pues se debe recalcar que la iluminación es un factor clave para aumentar el rendimiento y productividad de las labores diarias de todos los estamentos educativos, el cual servirá como referencia para el proyecto SMART UNL/Eficiencia Energética.

El presente proyecto consta de 4 secciones. En la primera sección los apartados 1,2,3 título, resumen e introducción. En la segunda sección el apartado 4 se realiza el estado de arte de conceptos que involucran temas como: *Smart City, Smart Campus*, IoT, Eficiencia Energética y Tecnología LoRaWAN, los cuales aportan información bibliográfica para el desarrollo. En la tercera sección 5 y 6 se describe programas y localización a implementarse, además se realiza el cálculo para el dimensionamiento de cobertura del diseño, simulaciones tanto topológicas como de cobertura, presupuesto de la tecnología. En la última sección 7, 8, 9 y 11 comprenden: discusión, conclusiones y recomendaciones y anexos la cual permite abstraer inferencias sobre el rendimiento de esta tecnología de comunicación LoRaWAN.

La ejecución del proyecto se desarrolló en función de los siguientes objetivos:

➢ Identificar y afianzar la filosofía, la tecnología y los servicios de una *Smart City* que se puedan relacionar con el Smart Campus y que estén dirigidos en términos de eficiencia energética con iluminación inteligente aplicando tecnología led.

- ➢ Realizar una revisión sistémica de literatura de la estructuración técnica sobre las tecnologías de LPWAN como LoRaWAN.
- ➢ Basado en la infraestructura civil de la FEIRNNR y en el diseño de un escenario de iluminación de Aulas y Oficinas inteligente simular los parámetros de cobertura, velocidad de datos y BER, de la tecnología LoRAWAN.
- ➢ Evaluar de manera clara y detallada cada uno de los resultados obtenidos en la simulación.

### <span id="page-16-0"></span>**REVISIÓN LITERARIA**

#### <span id="page-16-1"></span>**Estado del Arte**

El presupuesto de la Universidad Nacional de Loja en los últimos años ha venido disminuyendo actualmente es de 36,7 millones, para incrementarlo el rector tiene proyectos de vinculación con las Naciones Unidas para mejorar laboratorios, espacios para investigar y publicar (Fernando Arévalo, 2020); pero las cifras del presupuesto general del estado del mes de mayo en el 2020 con referencia al mes abril del mismo año tuvo una variación -2% para el sector educativo afectando directamente el presupuesto de 32 instituciones de educación superior, entre ellas la Universidad Nacional de Loja con un recorte de cerca de los 3 millones de dólares (UNL, 2020). Además, se debe de considerar el gasto corriente y el pago de los servicios básicos; una forma de mitigar el gasto en servicios básicos es optimizarlos teniendo un control de ellos y reduciendo la huella ecológica que genera un entorno sostenible para esta y futuras generaciones.

El proyecto de tesis "DISEÑO LUMÍNICO DE LOS PUESTOS DE TRABAJO DEL CENTRO DE ENSEÑANZA GENERAL DE NIVEL SECUNDARIO CHARLOTTE E ILVEM SUCURSAL COLÓN DE LA CIUDAD DE QUITO" está planteado para un centro educativo que permite mejorar las condiciones visuales de las personas concurrentes al establecimiento con una serie de parámetros que en coordinación y existencia mutua alcanza niveles óptimos de iluminación que indirectamente puede aumentar el rendimiento y productividad de los trabajadores. Así con el diseño planteado se alcanza valores óptimos de iluminación en las áreas en las cuales la intervención es urgente y necesaria, teniendo un valor calculado y simulado promedio de 500 lux lo cual exige la norma UNE 12464 para los lugares interiores.

En el artículo "*Design of intelligent system for indoor lighting*" presenta un sistema inteligente de control de iluminación LED que regula la intensidad de la luz dependiendo la luz natural disponible, además se hace un análisis del consumo de las luminarias en espacios interiores, determinando que el 40 % de la energía total es consumida por lámparas fluorescentes y balastos electrónicos, existiendo un amplio rango de ahorro energético y reducción del coste económico que emiten dióxido de carbono  $(CO<sub>2</sub>)$  al medioambiente (Mahajan & Markande, 2017).

El proyecto "*Use of natural sunlight incident to an internal environment with control and compensation of luminosity through an electronic system*" presenta la implementación de un sistema híbrido de recolección de luz natural a través de tubos fluorescentes asociados a un sistema electrónico automatizado para corregir y estabilizar la luminosidad en el entorno. El sistema electrónico permite al usuario establecer la iluminación deseada, centrándose en la eficiencia energética, que permite reducir el consumo de electricidad a partir del uso de la luz natural y luz LED controlada electrónicamente (Mota et al., 2017).

En el trabajo "Evaluación de pasarela LoRa/LoRaWAN en entornos urbanos" se realiza una evaluación de la tecnología LoRa/LoRaWAN, su arquitectura, su capacidad y los factores que influyen en la misma. Se describen los tipos de dispositivos finales y métodos de acceso a la red. Se efectúa un análisis de publicaciones y trabajos de investigación más recientes relacionados con la tecnología LoRa/LoRaWAN (Moya Quimbita, 2018).

En el trabajo "Propuesta de un marco de referencia para la óptima transición de un campus hacia un sistema de administración de energía inteligente y proyecto de pre-factibilidad a espol 2.0" se presenta una propuesta con el fin de ser la universidad pionera en Ecuador con respecto a una universidad inteligente en energías debido a la demanda que es cada vez más alta de estudiantes y nuevas tecnologías y sirve para referente a nivel nacional la construcción de estos campos universitarios (Quimis Nogales & Romero Freire, 2017).

#### <span id="page-17-0"></span>*Smart City*

*Smart City* (en español Ciudad Inteligente) es un concepto que se basa en un criterio socioeconómico, sostenible y amigable con el ambiente, que mejora la calidad de la vida humana en términos de optimización y automatización de servicios básicos dentro de una urbanización, en aspectos sociales, infraestructuras de energía, tecnologías de comunicación e infraestructuras de transporte, junto a una gestión prudente y reflexiva de los recursos naturales (Santiago et al., 2016).

Las principales causas ambientales como el ruido incontrolado, la contaminación de residuos, la baja gestión de consumo de recursos energéticos no renovables, déficit en el suministro de agua y la recolección de residuos es un problema muy serio que se da por el aumento poblacional en zonas urbanas, según cifras emitidas por la ONU en el año 2018 había un porcentaje del 55 % de población urbana con una proyección de incremento del 13 % para el año 2050 dando un total de 68 % (Al-Turjman, 2019; ONU, 2018).

Por lo mencionado anteriormente el concepto de *Smart City* tiene un objetivo prometedor el cual es crear un ambiente sostenible con todos los componentes que intervienen en la infraestructura de la Ciudad que puedan ser administrados por el Internet de las cosas con dispositivos que detectan, recopilan y transmiten los datos necesarios entre ellos (Al-Turjman, 2019).

Una Ciudad Inteligente tiene como objetivo brindar soluciones de alto nivel, que sean principalmente creativas y escalables, haciendo uso de la tecnología de la información y la comunicación (TIC) con el fin de procesar los datos que se generan día a día, para aumentar la calidad de vida de los habitantes pensando en una ciudad dirigida al desarrollo económico y social.

Una Ciudad Inteligente permite a los ciudadanos interactuar con ella de forma multidisciplinar y se adapta simultáneamente a sus necesidades de forma eficiente en calidad y costes, ofreciendo datos abiertos, soluciones y servicios orientados a los ciudadanos como personas, para resolver los efectos del crecimiento de las ciudades en ámbitos públicos y privados a través de la integración innovadora de infraestructuras con sistemas de gestión inteligente, consiguiendo así un ahorro de costos y energía (Neptalí et al., 2018).

Las Ciudades Inteligentes se enfocan en crear una excelente calidad de vida al combinar la competitividad económica, el uso de las tecnologías de comunicación e información y el desarrollo urbano de manera sostenible a base de las principales preocupaciones actuales relacionando un enfoque que permite, por un lado, definir las fronteras de la forma urbana actual, sobre la cual se construirán las ciudades futuras. Y por otro, llamar la atención sobre las relaciones sociales y lógicas que son características de la forma de vida urbana (Vangelis Angelakis et al., 2017).

#### <span id="page-18-0"></span>**Internet de las cosas**

Internet de las cosas hace alusión a nuevos modelos organizativos en toma de decisiones de las sociedades los cuales considera como principales actores a: los ciudadanos, la industria y aquellos involucrados en asuntos de la parte legislativa los cuales mediante el flujo de datos

entre red de área personal (PAN), red de área local (LAN) y la red de área amplia (WAN), generan nuevas entidades que consisten en diferentes cualidades tomadas de los tres grupos anteriores disminuyendo el poder de las entidades tradicionales (Vangelis Angelakis et al., 2017).

En (Stallings, 2016) toma como referencia al modelo de IoT por parte de ITU-T en su recomendación Y.2060 que menciona que los elementos del ecosistema de IoT deben interconectarse, integrarse, administrarse y ponerse a disposición de las aplicaciones. Esta especificación detallada del ecosistema impulsa los requisitos para la capacidad de IoT, la idea proporcionada por el modelo es que el IoT de hecho no es una red de cosas físicas. Más bien, es una red de dispositivos que interactúan con cosas físicas, junto con plataformas de aplicaciones, como computadoras, tabletas y teléfonos inteligentes, que interactúan con estos dispositivos. A continuación, en la [Figura 1](#page-19-1) se presenta la arquitectura de basada en ITU-T.

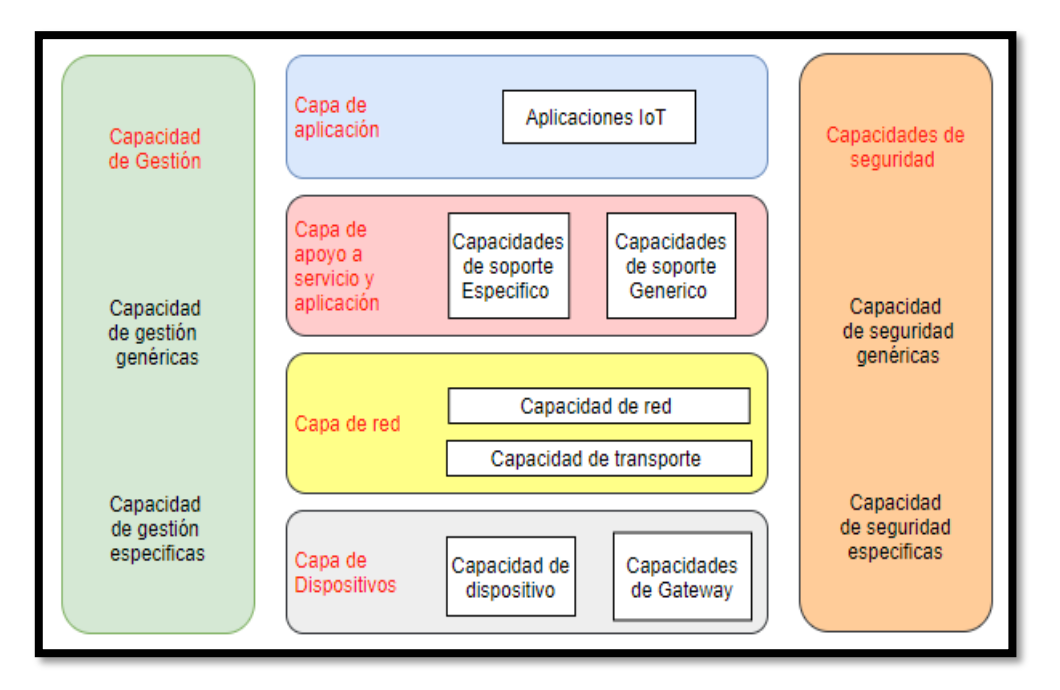

**Figura 1** Arquitectura IoT. Fuente: (Stallings, 2016).

#### <span id="page-19-1"></span><span id="page-19-0"></span>*Smart Campus*

*Smart Campus* (en español Campus Inteligente) se refiere a la similitud existente entre los centros o instituciones de educación superior con respecto a una ciudad en aspectos socioeconómicos como en infraestructura, habitantes y servicios; para que la administración de la universidad tenga un control inteligente es importante recopilar información bibliográfica e informal para entender, simular y modelar soluciones óptimas para el bienestar de la comunidad

de acuerdo con necesidades específicas, generando un ambiente sostenible y por ende mejorar la calidad de vida de los usuarios y del ambiente (Quimis Nogales & Romero Freire, 2017; Santiago et al., 2016).

Para realizar la definición del *Smart Campus* es necesario levantar información de problemas comunes por medio de encuestas y analizar dicha problemática para crear ideas que gusten e impacten a la sociedad involucrada de manera inteligente y eficiente.

Hay que identificar las diferentes situaciones en las que se encuentran los estudiantes, por ejemplo (Santiago et al., 2016):

- $\triangleright$  La movilidad dentro de la universidad es molesta debido a la distancia existente entre edificios.
- ➢ La falta de monitoreo del consumo de energía, la cual ocasiona desperdicio de electricidad.
- ➢ El desperdicio de recursos hídricos, debido a su mal diseño.

Una vez teniendo la información de los problemas se suscitan diversos retos humanos y técnicos que deben de asumirse por las instituciones de educación superior, por ejemplo en el uso de energías alternativas para la iluminación del propio campus, accesos especiales y condiciones para considerarse un verdadero espacio de equidad, accesibilidad y sustentabilidad, espacios de lectura al aire libre, conectividad a internet con libre acceso, comida sana, nutritiva y orgánica, un adecuado manejo de residuos y en especial un área natural que procure conservar la flora y fauna de la región invitando a los estudiantes, profesores y visitantes a que sea considerado como un espacio propio que simbolice la excelencia en la educación y la investigación para lograr un aprendizaje holístico entre jóvenes universitarios, profesores y visitantes (Maza & Orozco, 2017).

#### **Pilares fundamentales para un** *Smart Campus*

<span id="page-20-0"></span>El conocimiento al interior de las instituciones universitarias repercute al final sobre la administración total de las mismas, por ende los pilares de la [Tabla 1](#page-21-1) se basan en áreas fundamentales para el desarrollo y consolidación de un campus inteligente, los cuales se soportan en tres elementos: la tecnología, la seguridad y la inteligencia, enmarcados dentro de la gestión de la innovación (Galeano-Barrera et al., 2018).

| Campo                     | Descripción                                                                      |  |  |  |  |
|---------------------------|----------------------------------------------------------------------------------|--|--|--|--|
| Educación                 | La cual tiene en cuenta el aprendizaje, la información y los datos.              |  |  |  |  |
| Ambiente                  | Involucra el uso eficiente de los recursos naturales, los sistemas de            |  |  |  |  |
|                           | monitoreo ambiental, el manejo y disposición de los desechos finales y el        |  |  |  |  |
|                           | plan de protección de los recursos naturales.                                    |  |  |  |  |
| Sociedad                  | Actor fundamental para la operacionalización de las prácticas inteligentes       |  |  |  |  |
|                           | en el cual se incluyen las redes sociales, la participación ciudadana, los       |  |  |  |  |
|                           | patrones de conducta y el trabajo colaborativo.                                  |  |  |  |  |
| Gobernanza                | Identificado como factor clave para el cumplimiento de un plan referente a       |  |  |  |  |
|                           | campus inteligente, incluye políticas internas, definición y<br>un               |  |  |  |  |
|                           | estandarización de procesos, certificaciones de calidad, acreditación,           |  |  |  |  |
|                           | administración horizontal, liderazgo, motivación organizacional                  |  |  |  |  |
|                           | responsabilidad social universitaria.                                            |  |  |  |  |
| Infraestructura<br>y      | Involucra vías de acceso al campus, fachadas inteligentes, construcciones        |  |  |  |  |
| Movilidad                 | inteligentes, movilidad dentro del campus.                                       |  |  |  |  |
| Salud                     | Tiene en cuenta principalmente la salud preventiva, programas de cuidado         |  |  |  |  |
|                           | personal, <i>app</i> para asesorías médicas, índice de seguimiento a pacientes y |  |  |  |  |
|                           | articulación con I+D+i para ejecución de investigaciones médicas.                |  |  |  |  |
| Investigación, Desarrollo | Direccionado principalmente al Diseño, desarrollo y prototipado.                 |  |  |  |  |
| e Innovación $(I+D+i)$ :  |                                                                                  |  |  |  |  |

<span id="page-21-1"></span>**Tabla 1** Pilares de un Smart Campus enmarcados en la Gestión del Conocimiento. Fuente (Galeano-Barrera et  $a^1$ . 2019)

### <span id="page-21-0"></span>**Eficiencia energética en** *Smart Campus*

La energía eléctrica es vital para el funcionamiento de la sociedad moderna, y si a estos servicios les vamos poco a poco añadiendo factores de automatización, digitalización, modernización y tecnificación se van transformando en servicios públicos inteligentes los cuales contribuyen de una manera personalizada a los requerimientos propios de cada habitante, logrando así su optimización, mejorando su eficiencia y eficacia.

El cambio tecnológico busca la reducción en el consumo de energía eléctrica y de combustibles por ende se optimiza la energía, conservando la calidad y el acceso a bienes y servicios que incrementen el rendimiento de los artefactos o por nuevos diseños de máquinas y espacios habitables, los que pueden disminuir la pérdida de energía por calor, o también se la puede realizar una adecuada gestión o cambios en los hábitos y actitudes (Millan, 2017).

Dentro de los procesos transversales desarrollados por las universidades, se debe de tomar en cuenta la articulación de la tecnología y la energía para el aprovechamiento de los recursos por

parte de los estamentos institucionales, además, del planteamiento de metodologías específicas para el desarrollo de un campusinteligente, por medio de la optimización y manejo de la energía enfocándose para aprovechar al máximo los recursos disponibles dentro del campus universitario para su respectivo funcionamiento (Gonzalez Gómez, 2018).

La eficiencia energética, puede enrollarse al concepto *Smart* donde el uso de la tecnología IoT soportada en electrónica digital, red de sensores, inteligencia artificial, *big data*, telecomunicaciones toman protagonismo para el desarrollo y construcción de un sistema de alumbrado altamente eficiente (Barbato et al., 2016).

El denominado sistema de gestión energética para un campus inteligente, contiene fuentes locales de energía renovable, un centro de almacenamiento y/o cargas controlables. Adicionalmente, este incorpora optimizadores que programan el uso de las cargas eléctricas e intervienen en los patrones de producción/consumo de energía, y cuenta con una infraestructura TIC dedicada a la gestión y recolección de los datos (Barbato et al., 2016).

#### <span id="page-22-0"></span>**Control inteligente de la iluminación LED**

Un LED (*light emitting diode*) es un dispositivo semiconductor que emite luz casi monocromática cuando se polariza de forma directa y es atravesado por una corriente eléctrica. En (Mahajan & Markande, 2017) presenta un sistema inteligente de control de iluminación LED que regula la intensidad de la luz dependiendo la luz natural disponible, además se hace un análisis del consumo de las luminarias en espacios interiores, determinando que el 40 % de la energía total es consumida por lámparas fluorescentes y balastos electrónicos, existiendo un amplio rango de ahorro energético y reducción del coste económico que emiten dióxido de carbono  $(CO_2)$  al medioambiente.

En (Lopez Fernandez & Mideros, 2018) menciona que en los últimos años se ha incrementado el uso de sistemas avanzados de control de iluminación, principalmente en los sectores comercial y público; debido a que la implementación del control de iluminación puede representar un ahorro energético de hasta un 35 % de acuerdo con la Agencia Internacional de Energía en el año 2015.

El modelo del Programa de Naciones Unidas para el Medio Ambiente (PNUMA) expresa que los gobiernos podrían ahorrar hasta 640 TWh de electricidad anual por medio de la adopción de la iluminación basada en LED para el 2030. Esto representa un 23 % de la demanda prevista.

En términos de emisiones de CO2, los gobiernos podrían evitar más de 390 millones de toneladas métricas al año. Si calculamos la suma acumulada de este ahorro entre 2015 y 2030, se evitaría la emisión de hasta 3,3 giga toneladas de CO2 (PNUMA, 2015).

(PNUMA, 2015) plantea que la electricidad destinada a iluminación representa aproximadamente el 15 % del consumo de energía mundial y el 5 % de las emisiones de gases con efecto invernadero. En comparación con las tecnologías convencionales de iluminación, las tecnologías de iluminación de alta eficiencia permiten mejorar en hasta un 85 % la eficiencia energética, a la vez que proporcionan una calidad de luz igual o incluso mejor, debido a que continuamente se monitorea el uso y los niveles de iluminación ambiental, de tal forma que la luz solo está encendida cuando se necesita

## <span id="page-23-0"></span>**Reglamentación para la iluminación de niveles mínimos en ambientes educativos**

En el reglamento de seguridad y salud de los trabajadores y mejoramiento del medioambiente de trabajo (Decreto ejecutivo 2393, 2013), tiene como objetivo la prevención, disminución o eliminación de los riesgos en el trabajo y el mejoramiento del medioambiente por ello menciona lo siguiente: "*Todos los puestos de trabajo deben de estar dotados de suficiente iluminación natural o artificial, para que el trabajador pueda efectuar sus labores con seguridad y sin daño para los ojos*", desde ese punto de vista jurídico la Universidad debe de garantizar los niveles óptimos de iluminación para el desarrollo de labores diarias para la docencia y administración; en caso de ser necesario, hace alusión a la realización de la limpieza periódica y la renovación de las superficies iluminantes para asegurar su constante transparencia.

Miron (Mirón Peña, 2015), en su trabajo de investigación hace referencia a que se debe de realizar un buen diseño lumínico porque en un 85 % de las percepciones sensoriales del ser humano son de origen visual y por ello, el reconocimiento del espacio y los propios objetos dependen en gran manera del ambiente lumínico ya que estos puede influenciar directamente el estado emocional, nivel de estrés y capacidad de trabajo en las personas.

### <span id="page-24-0"></span>**Plan Estratégico de Desarrollo Institucional PEDI 2019-2023 de la Universidad Nacional de Loja.**

La Universidad Nacional de Loja es una institución de educación superior laica, autónoma, de derecho público, con personería jurídica y sin fines de lucro; de alta calidad académica y humanística, es así que la institución tiene como objetivo perseguir el uso racional de la energía y reducir las emisiones de Gases de Efecto Invernadero (GEI) de acuerdo con los Objetivos de Desarrollo Sostenible (ODS), mediante una adecuada gestión del uso de los recursos energéticos en sus operaciones, contribuyendo de esta manera al cumplimiento de las metas del Plan Estratégico de Desarrollo Institucional PEDI 2019 – 2023 (UNL, 2019).

Para alcanzar estos objetivos y metas la Universidad Nacional de Loja, se compromete a:

- Fomentar el uso racional de la energía en sus instalaciones, mediante el empleo de técnicas de ahorro y eficiencia energética.
- Promover prácticas adecuadas en el uso de equipos consumidores de energía entre toda la comunidad universitaria y agentes externos.
- Incentivar la adquisición de equipos eficientes en materia de consumo energético y mejorar las tecnologías existentes para optimizar su desempeño energético.
- Cumplir con lo establecido por la legislación ecuatoriana, reglamentos internos y cualquier instrumento legal pertinente y aplicables al uso adecuado de la energía.
- Asegurar la disponibilidad de información y recursos para alcanzar los objetivos y metas del Sistema de Gestión de Energía de la Universidad Nacional de Loja (SGE - UNL).
- Mejorar continuamente el desempeño del Sistema de Gestión de la Energía, con la participación de toda la comunidad universitaria y agentes externos.

### <span id="page-24-1"></span>**Proyecto de Investigación Smart UNL/ EFICIENCIA ENERGETICA Luminaria Inteligente**

La Universidad Nacional de Loja pionera en la Región 7 tiene planificado trabajar en procesos de innovación de consumo energético sean considerablemente mejorados a través de políticas claras y tecnologías de iluminación inteligentes, adaptables al entorno y altamente eficientes; donde el ahorro económico y las ventajas medioambientales que supone la iluminación con tecnología *Smart* sería elevadamente considerable (UNL, 2019).

SMART UNL/ Eficiencia Energética es un proyecto de innovación que está enmarcado dentro del PEDI 2019-2023 de la Universidad Nacional de Loja el cual se basa en utilizar los espacios físicos campus universitario para pruebas realizar de un prototipo de iluminación eficiente e inteligente, que basado en la gestión de recursos energéticos; con la implementación de tecnologías tales como sistemas inteligentes, IoT (Internet of Things), redes de procesamiento de datos, motores de inteligencia artificial y otros puedan censar el entorno de alumbrado, autoconfigurarse y establecer los parámetros lumínicos adecuados ya sea en predios, aulas u oficinas (CIEYT, 2020).

En la actualidad, las instalaciones de alumbrado en general mantienen una prolongada vida de servicio. Durante todo este tiempo las instalaciones no se las puede desatender y requieren de mantenimiento oportuno reduciendo su depreciación y envejecimiento, adaptándose de manera forzada a la evolución de las condiciones de servicio e incorporando avances tecnológicos (luces ecológicas, luces led). Todo este proceso obedece a la gestión y explotación de las redes eléctricas para iluminación pero que en su mayoría de casos se la efectúa con elevadas deficiencias motivando eventos como: condiciones de servicio inferiores a las necesarias y por tanto problemas de seguridad ciudadana, confort y bienestar del usuario; desaprovechamiento de los recursos invertidos al operar con baja eficiencia y durabilidad e incremento del consumo energético lo que se traduce en costos mayores para la institución.

Debido a ello se ha considerado crear una lampara inteligente en función de tecnología LED, la cual pretende proporcionar una luz flexible y acogedora para áreas académicas donde y cuando la necesite, generando un ambiente lumínico óptimo como se puede ver en la Figura 2 para realizar las actividades diarias dentro de la institución (Campoverde et al., 2021).

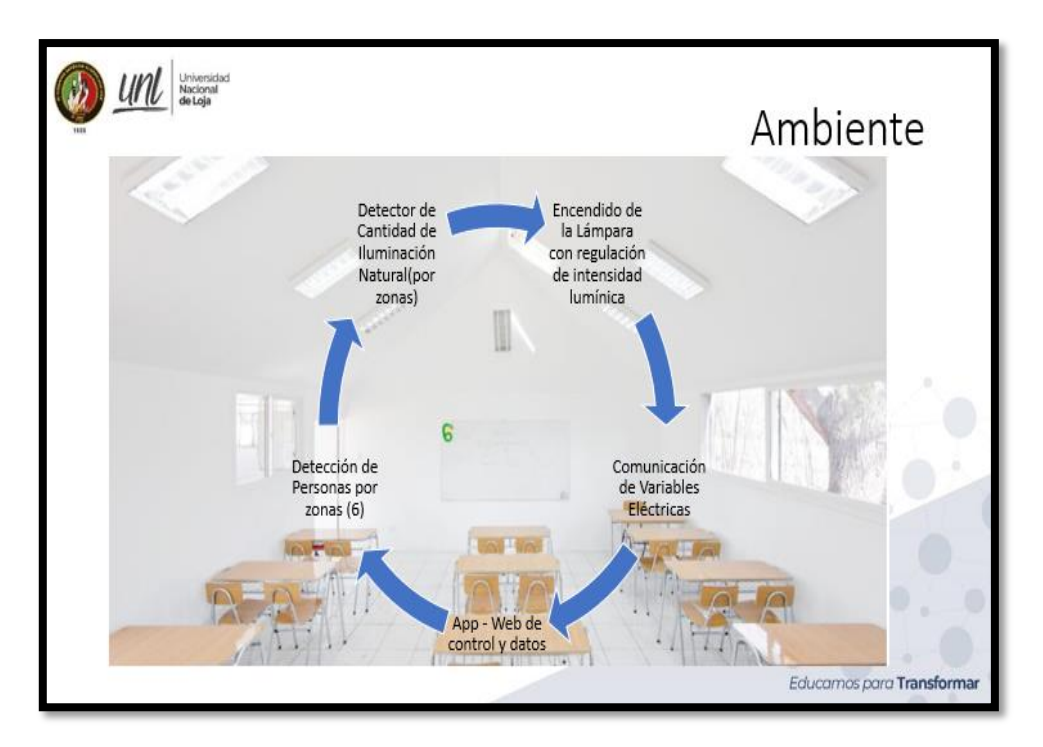

**Figura 2** Entorno a Implementarse. Fuente: proyecto Smart UNL.

<span id="page-26-0"></span>El ambiente anterior se implementará luminaria de tipo LED añadiéndole sensores como: el PIR para detección de personas en el aula, (división por zonas depende del tamaño del aula), emitiendo una señal de alerta al circuito de control. el sensor de Luz, detecta la cantidad de lúmenes existentes en la zona producto de la iluminación natural, y emite una señal al circuito de control, que evaluará la información de los dos sensores para activar la luminaria que complemente la iluminación natural o en caso de oscuridad total el foco encenderá con toda la intensidad necesaria para el confort y desempeño adecuado dependiendo de la necesidad, que permitirá evaluar el cambio de iluminación y de intensidad ubicados en cada una de las luminarias (Campoverde et al., 2021).

Las luces se controlan desde la tarjeta microcontrolador "Arduino Mega". El algoritmo de control que gobierna el sistema se basa en la actuación de los sensores de iluminación y el sensor infrarrojo pasivo, en un principio se evalúa la presencia de personas en el salón luego se toma los valores óptimos de iluminación, se ingresa a un bucle en el cual se verifica constantemente el sensor de movimiento; en el caso que este detecte movimiento se realiza una lectura del sensor de iluminación para determinar si hace falta encender la lámpara y en qué modo. la lámpara regula la intensidad lumínica de acuerdo con el faltante de la iluminación natural (Campoverde et al., 2021).

Una vez obtenidas las variables eléctricas es necesario transmitirlas mediante una red comunicación que permitirá el control de las mismas, para el almacenamiento de datos se utilizará un sistema de gestión de bases de datos (SGBD) de código libre (MySQL) y La aplicación web se desarrollará utilizando el lenguaje de programación PHP, el framework laravel (Patrón MVC), HTML y CSS, que además contribuirá generando un ambiente sostenible con una disminución de consumo eléctrico.

#### <span id="page-27-0"></span>**Redes de área amplia y bajo consumo de potencia (LPWAN)**

LPWAN es una tecnología inalámbrica de comunicación para IoT que tiene características definidas de bajo costo y de cobertura geográficamente amplia, lo realiza mediante el envío de mensajes cortos mientras la batería se prolonga durante varios años; en la [Figura 3](#page-27-2) compara LPWAN con otras tecnologías inalámbricas, teniendo en cuenta, el ancho de banda en el eje vertical y el alcance de la señal en el horizontal (Hernández, 2020).

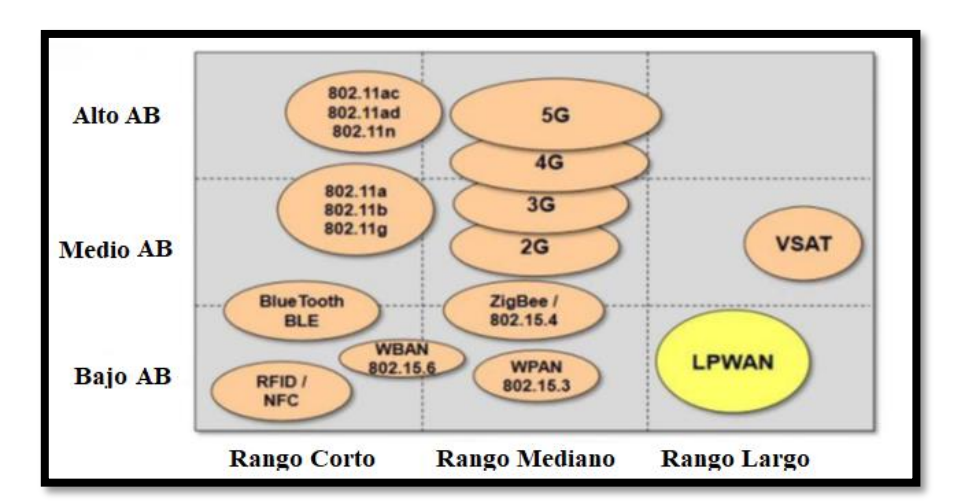

<span id="page-27-2"></span>**Figura 3** Comparación de tecnologías inalámbricas. Fuente: (Hernández, 2020).

#### **Comparativa entre tecnologías LPWAN**

<span id="page-27-1"></span>La característica principal para esta comparativa de tecnologías es el tipo de frecuencias en las que trabaja LTE-M, NB-IoT tienen licencias, mientras que LoRaWAN, Sigfox no son licenciadas, por lo que requieren mecanismos de protección contra interferencias como, por ejemplo: la tecnología de LoRaWAN utiliza ensanchado de espectro. En la [Tabla 2](#page-28-0) se presenta los parámetros relevantes de las cuatro tecnologías (Hernández, 2020).

<span id="page-28-0"></span>

| <b>Sigfox</b>                     |                                    | <b>LoRaWAN</b><br><b>LTE-M</b> |                     | NB-IoT              |
|-----------------------------------|------------------------------------|--------------------------------|---------------------|---------------------|
| MODULACIÓN                        | <b>BPSK</b>                        | <b>CSS</b>                     | <b>QPSK</b>         | <b>QPSK</b>         |
| <b>FRECUENCIA</b>                 | <b>Bandas</b><br><b>ISM</b><br>sin | Bandas ISM sin                 | <b>Bandas</b><br>de | <b>Bandas</b><br>de |
|                                   | licencia (868MHz en                | licencia                       | frecuencia          | frecuencia LTE      |
|                                   | Europa, 915MHz en                  | (868MHz)<br>en                 | <b>LTE</b><br>con   | con licencia        |
|                                   | América del Norte y                | Europa,                        | licencia            |                     |
|                                   | 433Mhz en Asia                     | 915MHz<br>en                   |                     |                     |
|                                   |                                    | América<br>del                 |                     |                     |
|                                   |                                    | Norte y 433Mhz                 |                     |                     |
|                                   |                                    | en Asia                        |                     |                     |
| <b>ANCHO DE BANDA</b>             | 100 Hz                             | 250KHz                         | 1,4MHz              | 200KHz              |
|                                   |                                    | 125kHz                         |                     |                     |
| VELOCIDAD<br>MAX.                 | 100bps                             | 50Kbps                         | 1Mbps               | 100 kbps            |
| <b>DE DATOS</b>                   |                                    |                                |                     |                     |
| <b>BIDIRECCIONAL</b>              | Half-duplex                        | Half-duplex                    | Full-duplex         | Half-duplex         |
| MÁXIMO                            | 140(UP), 4(DL)                     | Ilimitado                      | ilimitado           | ilimitado           |
| MENSAJES/DÍA                      |                                    |                                |                     |                     |
| <b>LONGITUD</b>                   | 12 bytes, 8 bytes(DL)              | 243 bytes                      | 27.2 (DL),          | 1600 bytes          |
| MÁXIMA DE CARGA                   |                                    |                                | 62.5 (UL)           |                     |
| ÚTIL                              |                                    |                                |                     |                     |
| <b>DISTANCIA</b>                  | 10 km (urbano),                    | 5km (urbano),                  | 1km                 | 1km (urbano),       |
|                                   | 40 km (rural)                      | 20km (rural)                   | (urbano),           | 10km (rural)        |
|                                   |                                    |                                | 5km (rural)         |                     |
| <b>DURACIÓN</b>                   | 20 años                            | 15 años                        | 10 años             | 10 años             |
| <b>BATERIA</b>                    |                                    |                                |                     |                     |
| <b>INMUNIDAD</b><br>A             | Muy Alto                           | Muy Alto                       | Medio               | Bajo                |
| <b>INTERFERENCIA</b>              |                                    |                                |                     |                     |
| <b>AUTENTICACION Y</b>            | No soportado                       | Si (AES-128)                   | SI (LTE)            | SI (LTE)            |
| ENCRIPTACIÓN                      |                                    |                                |                     |                     |
| <b>TASA</b><br>DE<br><b>DATOS</b> | N <sub>o</sub>                     | Si                             | N <sub>o</sub>      | No                  |
| <b>ADAPTATIVA</b>                 |                                    |                                |                     |                     |
| <b>HANDOVER</b>                   | dispositivos<br>Los                | Los dispositivos               | Los                 | Los dispositivos    |
|                                   | finales no se unen a               | finales<br>no<br>se            | dispositivos        | finales se unen a   |
|                                   | una sola estación base             | unen a una sola                | finales<br>se       | una sola estación   |
|                                   |                                    | estación base                  | unen a una          | base                |
|                                   |                                    |                                | sola estación       |                     |
|                                   |                                    |                                | base                |                     |

**Tabla 2** Comparativa LPWAN Fuente: (Hernández, 2020).

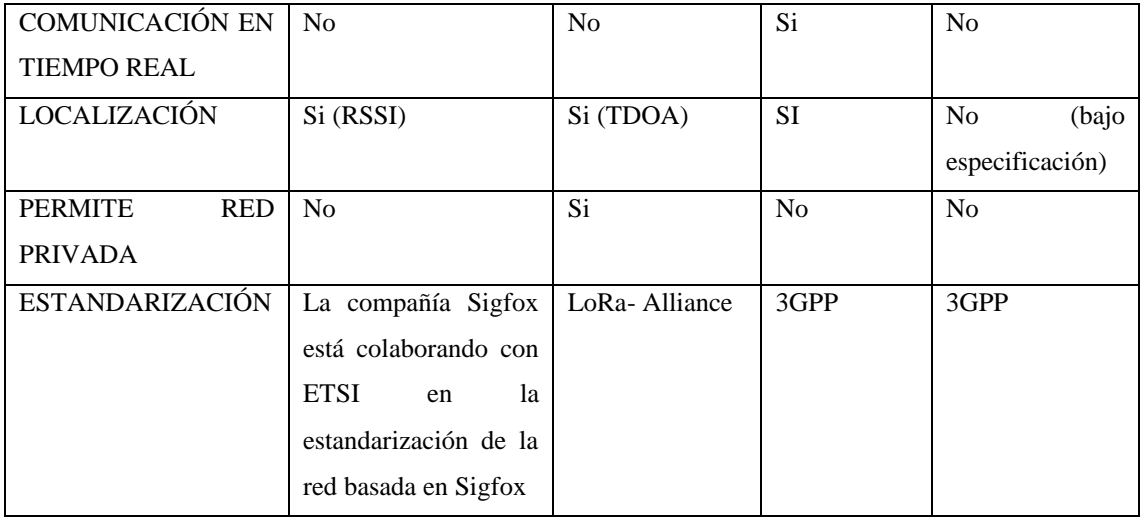

### **Criterios generales para la elección de tecnología LPWAN**

<span id="page-29-0"></span>Según el estudio realizado por (Hernández, 2020) los criterios para considerar la mejor tecnología de comunicación IoT a implementar, se debe de tener en cuenta las dos características: coste y velocidad y llegar a un equilibrio entre ambas, además parámetros como: calidad del servicio, duración de la batería, latencia, escalabilidad, longitud de la carga útil, cobertura, alcance, implementación y coste que se indica en la [Tabla 3.](#page-29-1)

**Tabla 3** Comparativa tecnologías LPWAN en términos IoT Fuente: (Hernández, 2020).

<span id="page-29-1"></span>

|                | Sigfox  | LoRa             | LTE-M     | $NB$ - $IoT$ |
|----------------|---------|------------------|-----------|--------------|
| QoS            | Media   | Media            | Alta      | Muy Alta     |
| Batería        | 20 años | $15$ años        | $10$ años | 10 años      |
| Latencia       | Alta    | Alta clase A y B | Baja      | Baja         |
|                |         | Baja en clase C  |           |              |
| Escalabilidad  | Baja    | Baja             | Alta      | Alta         |
| Rango          | Alto    | Media            | Bajo      | Bajo         |
| Implementación | Medio   | Alto             | Baja      | Baja         |
| Coste          | Bajo    | Bajo             | Alto      | Alto         |

Además, el diagrama de la [Figura](#page-30-1) 4 se puede concluir que LoRa presenta ventajas en términos de duración de batería, implementación y costo, Sigfox ofrece ventajas en términos de cobertura, duración de la batería y coste mientras que NB-IoT y LTE-M ofrecen beneficios en términos de QoS, latencia y escalabilidad.

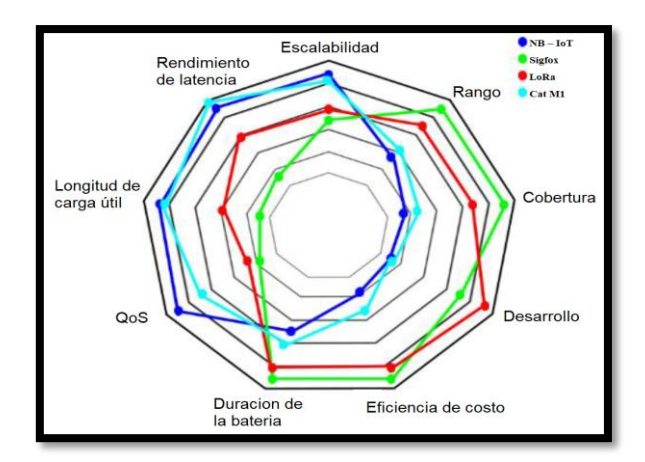

<span id="page-30-1"></span>**Figura 4** Comparación tecnologías LPWAN por soluciones IoT. Fuente: (Mekki et al., 2019).

#### <span id="page-30-0"></span>**LoRa y LoRaWAN**

LoRa/LoRaWAN ha logrado posicionarse como una tecnología referente en redes LPWAN, liderando este sector en termino de despliegue de redes, gracias a sus características: como interoperabilidad, bidireccionalidad, baja complejidad y un despliegue libre ofrecido a sus usuarios (Mekki et al., 2019).

En (Alvarado Falcón & Litardo Moyano, 2018) hace referencia que LoRa que se define como una tecnología de capa física desarrollada en 2010 por Cycleo, que es un proveedor de soluciones inalámbricas que ofrece soluciones de largo alcance máquina a máquina M2M, mientras que, LoRaWAN es un protocolo de red propuesto por LoRa Alliance en 2015, en la que se ofrece una capa MAC basada en la modulación LoRa.

En (Alliance, 2020; Gómez Ortiz, 2017) menciona que LoRa Alliance es una asociación abierta, sin fines de lucro, que ha crecido a más de 500 miembros desde su creación en marzo del 2015, operadores como Amazon Web Service, ORANGE, Cisco Systems Inc, entre otras. Los miembros colaboran estrechamente y comparten experiencias para promover e impulsar el éxito del protocolo LoRaWAN como el principal estándar abierto mundial para la conectividad segura de IoT LPWAN de grado operador es decir para operadores de redes IoT que ofrezcan servicios a terceros.

El objetivo principal de LoRa Alliance es estandarizar LPWAN y a través de la estandarización, habilitar implementaciones de IoT a gran escala. El ecosistema LoRaWAN permitirá la disponibilidad del producto y el Programa de Certificación LoRaWAN garantiza la interoperabilidad (Alliance, 2020).

#### $4.10.1$ **LoRaWAN**

<span id="page-31-0"></span>LoRaWAN es una tecnología inalámbrica, que se caracteriza por la transferencia de datos en largas distancias, compuesta por dispositivos finales de bajo consumo de energía y puertas de enlace que comunican al servidor de red central.

Generalmente la red de LoRaWAN tiene una topología de estrella que se caracteriza por tener a los dispositivos finales conectados a un punto central, de esta manera, cualquier comunicación entre los dispositivos de la red debe obligatoriamente pasará a través de él; sus elementos se los detalla a continuación en la [Tabla 4](#page-31-1) (Hernández, 2020):

<span id="page-31-1"></span>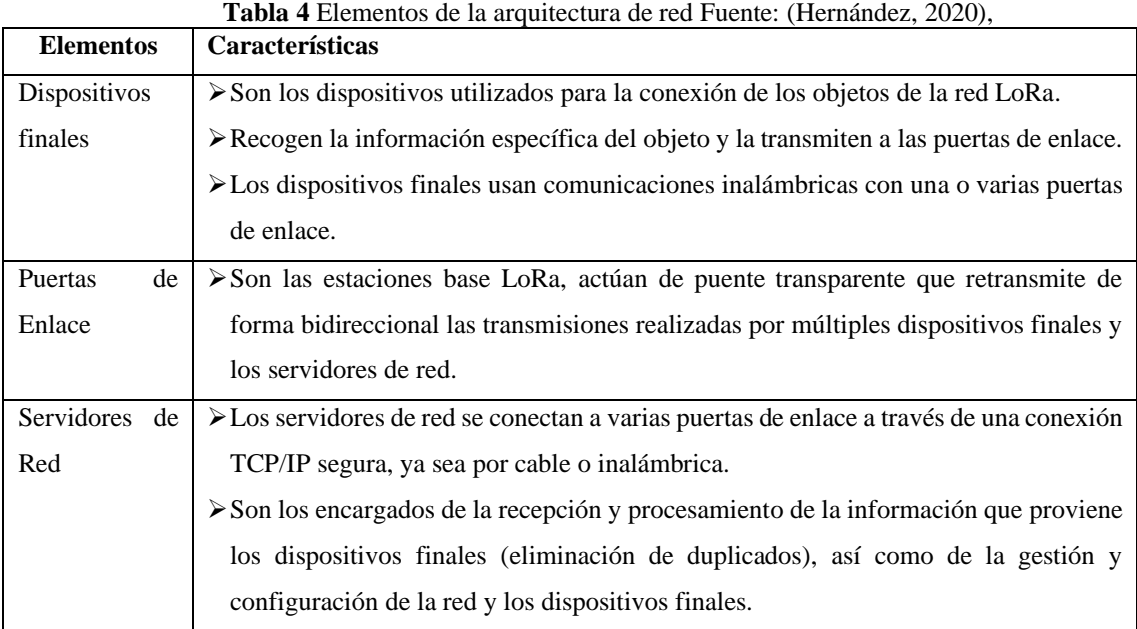

En la [Figura 5](#page-32-1) podemos ver los nodos finales conectados hacia las puertas de enlace y estas a la vez conectadas con un servidor. La conexión de la puerta de enlace con el servidor es mediante direcciones IP, y la conexión puerta de enlace y nodos finales mediante LoRa (Gómez Ortiz, 2017), (Moya Quimbita, 2018).

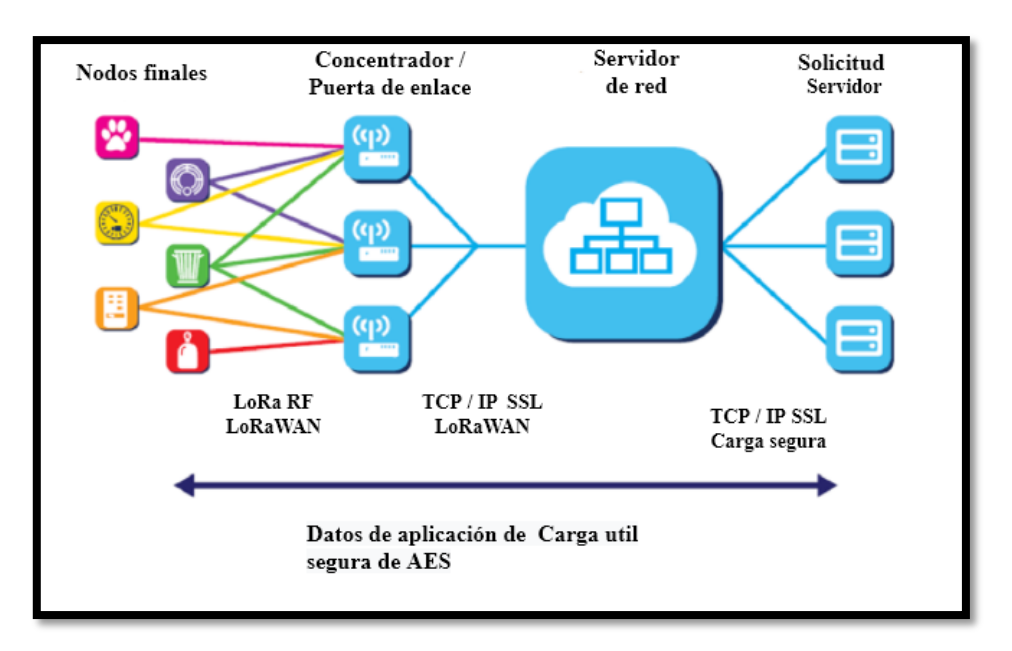

**Figura 5** Arquitectura de red LoRaWAN. Fuente: (LoRa Alliance, 2015).

<span id="page-32-1"></span>La comunicación entre nodos y puertas de enlace se da a través de diferentes frecuencias y tasas de datos. El nodo puede transmitir a cualquier frecuencia disponible a la tasa de datos requerida, pero respetando las reglas de máximo ciclo de trabajo, máxima duración de transmisión y los cambios pseudoaleatorios de canal que hace automáticamente para mejorar la robustez frente a interferencias (Gómez Ortiz, 2017).

#### <span id="page-32-0"></span>**Clases de dispositivos de LoRaWAN**

En (Rubén Pérez, 2017) hace un estudio de LoRaWAN donde menciona que es un protocolo asíncrono basado en ALOHA, lo que significa que un dispositivo final puede activarse a intervalos de tiempo reprogramados para verificar los mensajes de enlace descendentes y sincronización, lo que reduce la latencia y el consumo de energía en los dispositivos finales.

ALOHA es un protocolo de acceso al medio que consiste en *"La transmisión de paquetes por medio de las estaciones en cualquier tiempo que desean. Dado que el canal es un canal de radiodifusión, si la estación oye solo su propia transmisión, da por supuesto que ningún conflicto ocurrió y el paquete es considerado un paquete que ha sido transmitido exitosamente. Por otra parte, si la estación oye algo aparte de lo que ha transmitido, da por supuesto que su paquete se ha traslapado con uno o más paquetes de otras estaciones y por lo tanto debe retransmitir*" (Lima et al., 2005).

Se definen tres clases de nodos para distintos tipos de aplicaciones finales, los dispositivos intercambian la latencia de comunicación del enlace descendente de la red frente a la duración de la batería como se mencionan a continuación(LoRa Alliance, 2015):

**Clase A:** Utilizan el acceso "ALOHA" para el enlace ascendente. Después de enviar una ventana de datos, los dispositivos de clase A pasan al modo de escucha durante dos ventanas de recepción de enlace descendente.

Cada ventana de recepción se define por la duración velocidad de datos y tiempo de desplazamiento; aunque se puede configurar el tiempo de desplazamiento, La transmisión de enlace descendente se permite solamente después de una transmisión de enlaces ascendentes realizada con éxito.

La velocidad de datos usada en la primera ventana del enlace descendente se calcula en función de la velocidad de datos del enlace ascendente y el desplazamiento de la ventana de recepción. Para la segunda ventana, la velocidad de datos se establece en la mínima que es de 0.3 kbps.

En conclusión, podemos entender que la transmisión de enlace descendente no puede desarrollarse hasta que se realice la decodificación de la transmisión del enlace ascendente en el Gateway.

**Clase B:** Son bidireccionales al igual que en la clase A con la diferencia que este admite con tiempos de recepción programados, es decir, enlaces descendentes desde el servidor de la red hasta el dispositivo final.

**Clase C:** Son bidireccionales y a diferencia de la clase A, todo el tiempo está en modo escucha del canal lo que le permite la recepción continua de mensajes el servidor y envió de los mensajes del dispositivo final.

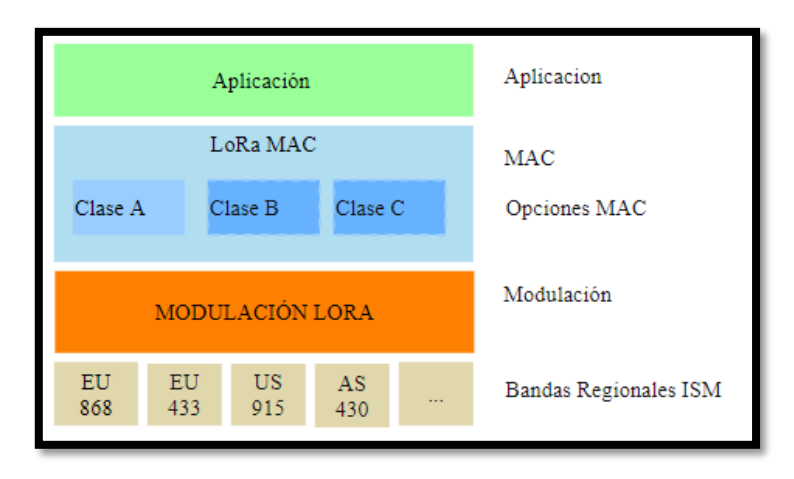

<span id="page-33-0"></span>**Figura 6** Clases de nodos de LoRaWAN. Fuente: (Gómez Ortiz, 2017).

#### 4.10.2 **Formatos de los mensajes en la capa Física** (Gómez Ortiz, 2017)

<span id="page-34-0"></span>Los encabezados PHY son utilizados por LoRa para que sean posibles la recepción y transmisión de las señales de radio.

Existen dos formatos de encabezados PHY, uno para el enlace descendente y otro para el enlace ascendente, su única diferencia en su encabezado es que en el enlace ascendente tiene un campo de verificación de redundancia cíclica (CRC) que es opcional.

### **Mensajes de Subida (UP)**

Van del nodo al servidor a través de una o varias.

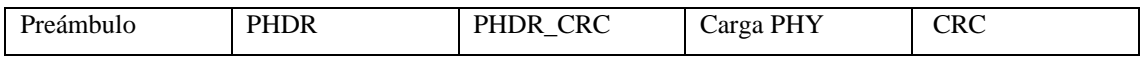

### **Mensajes de Bajada (DL)**

Se envían desde el servidor a un nodo y a través de una única Puerta de enlace.

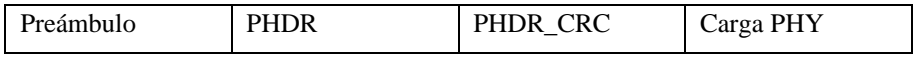

Donde:

Preambulo: Usado para detectar las señales LoRa. PHDR: Encabezado físico LoRa. PHDR CRC: Verificación de redundancia cíclica de encabezado. PHYPayload: Carga útil. CRC: Verificación de redundancia cíclica.

### **Ventanas de Recepción**

Tras cada transmisión se abren dos ventanas para recepción. La primera (RX1) se abre tras un RECEIVE\_DELAY1 +/- 20 microsegundos después de acabar el uplink. Lo mismo ocurre con RX2, RECEIVE\_DELAY2+/- 20 microsegundos. RX1 utiliza el mismo canal de frecuencia que el último mensaje uplink y RX2 se abre en un canal configurable con comandos MAC.

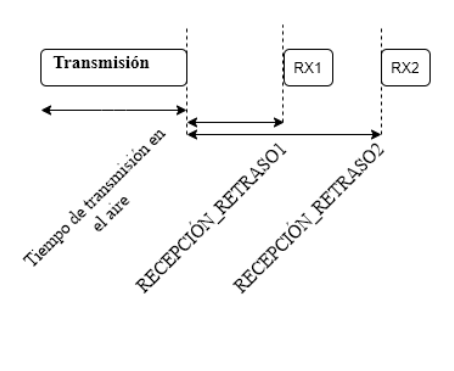

#### 4.10.3 **Seguridad**

<span id="page-35-0"></span>La seguridad de la red garantiza la autenticidad del nodo en la red, mientras que la capa de seguridad de la aplicación garantiza que el operador de la red no tenga acceso a los datos de la aplicación del usuario final. El cifrado AES se usa con el intercambio de claves utilizando un identificador IEEE EUI64 con doble seguridad en la capa de red y en la capa de aplicación (LoRa Alliance, 2015).

#### 4.10.4 **Modos de acceso**

<span id="page-35-1"></span>Se presentan dos modos para que un dispositivo final pase a integrar parte de una red LoRaWAN (Moya Quimbita, 2018).

El modo Activation by Personalization (ABP), es el modo más sencillo, donde sus parámetros son:

- (DevAddr): dirección del nodo, es conocida tanto por el nodo terminal como por el servidor de red.
- *Network Session Key* (NwkSKey), clave de cifrado entre el nodo terminal y la red. Es utilizada para verificar la validez de los mensajes.
- *Application Session Key* (AppSKey): Es la clave de cifrado entre nodo terminal y la aplicación en la red. Se utiliza para el cifrado y descifrado de la carga útil (payload). Permitiendo que solo el usuario pueda conocer el contenido del mensaje.

El dispositivo terminal envía datos hacia la Puerta de Enlace, valida que los datos correspondan a la sesión, si es correcta se procesan los datos.

El modo *Over-the-Air activation* (OTAA), es el modo más seguro de conectarse a la red, sus parámetros son:
- DevEui: (*end-device identifier unique*, indetificador) de fábrica único para cada dispositivo.
- AppEUI: Identificador de aplicación único, consta de 64 bits para clasificar los dispositivos por aplicación.
- AppKey: Es una clave secreta, AES de 128 bits. Compartida entre el dispositivo terminal y la red. Se emplea para determinar la clave de sesión.

El dispositivo terminal al solicitar unirse a la red (*join network)* con los datos de configuración, se abre una ventana de recepción. La puerta de enlace recibe la solicitud y se envía al servidor de red para que realice la verificación del estado de alta del dispositivo terminal y que la clave secreta sea correcta. Si es correcta, se genera una sesión temporal y se envía al terminal por medio de la Puerta de enlace. El dispositivo terminal recibe la sesión temporal y pude empezar a transmitir datos a la red.

#### **LoRa**

LoRa (*Long Range*), es una técnica de modulación que proporciona un alcance significativamente mayor a las tecnologías comúnmente conocidas, como WI-FI (*Wireless Fidelity*) o Bluetooth. La modulación utilizada por LoRa se llama *Chirp Spread Spectrum* (CSS), y es utilizada en comunicaciones militares y espaciales. La ventaja de esta modulación es que logra comunicaciones a largas distancias y es resistente a las interferencias. CSS, modula los datos sobre diferentes canales y velocidades, con corrección de errores *Forward Error Corrección* (FEC) (Semtech, 2015).

LoRa, es descrita como modulación FM chirp, que se basa en el espectro ensanchado, manteniendo las características de baja potencia de la modulación FSK, pero con un alcance de la comunicación aumentado, es capaz de alcanzar velocidades de transmisión que van desde los 0.3 Kbps hasta los 50 kbps (LoRa Alliance, 2015).

## **Canales y rangos de frecuencia**

La modulación LoRa trabaja en distintos rangos de frecuencia, depende principalmente de la región en la cual se va a implementar la tecnología, varía ligeramente los parámetros de espectro regional y los requisitos reglamentarios ( $\text{LoRa}^{\text{TM}}$  Alliance, 2017).

<span id="page-37-0"></span>

|                      | Europa     | Norte        | China                               | Korea                               | Japón                               | India                               |
|----------------------|------------|--------------|-------------------------------------|-------------------------------------|-------------------------------------|-------------------------------------|
|                      |            | América      |                                     |                                     |                                     |                                     |
| Banda<br>de          | 867-869Mhz | 902-928Mhz   | 470-                                | 920-                                | 920-                                | 864-                                |
| frecuencia           |            |              | 510Mhz                              | 925Mhz                              | 925Mhz                              | 867Mhz                              |
| Plan de Canal        | EU863-870  | AU915-928,   |                                     |                                     |                                     | IN765-867                           |
|                      |            | AS923        |                                     |                                     |                                     |                                     |
| Canales              | 10         | $64 + 8 + 8$ |                                     |                                     |                                     |                                     |
| Ancho de banda       | 125/500Khz | 125/500Khz   |                                     |                                     |                                     |                                     |
| de subida            |            |              |                                     |                                     |                                     |                                     |
| Ancho de banda       | 125Khz     | 500Khz       |                                     |                                     |                                     |                                     |
| de Bajada            |            |              |                                     |                                     |                                     |                                     |
| Potencia<br>de       | $+14dBm$   | $+20$ dBm    |                                     |                                     |                                     |                                     |
| Transmisión de       |            | (permitida   |                                     |                                     |                                     |                                     |
| Subida               |            | $+30$ dBm)   |                                     |                                     |                                     |                                     |
| Potencia<br>$\rm de$ | $+14dBm$   | $+27$ dBm    |                                     |                                     |                                     |                                     |
| Transmisión de       |            |              |                                     |                                     |                                     |                                     |
| Bajada               |            |              | En definición por el comité técnico | En definición por el comité técnico | En definición por el comité técnico | En definición por el comité técnico |
| Factor<br>de         | $7 - 12$   | $7 - 10$     |                                     |                                     |                                     |                                     |
| Dispersión<br>de     |            |              |                                     |                                     |                                     |                                     |
| Subida               |            |              |                                     |                                     |                                     |                                     |
| de<br>Muestra        | 250-50Kbps | 980-         |                                     |                                     |                                     |                                     |
| Datos                |            | 21.9kbps     |                                     |                                     |                                     |                                     |
| Presupuesto<br>de    | 155 dB     | 154 dB       |                                     |                                     |                                     |                                     |
| enlace de subida     |            |              |                                     |                                     |                                     |                                     |
| Presupuesto<br>de    | 155 dB     | 157 dB       |                                     |                                     |                                     |                                     |
| enlace               |            |              |                                     |                                     |                                     |                                     |

**Tabla 5** Resumen regional de los requisitos reglamentarios. Fuente:

#### $4.11.2$ **Frecuencia de Trabajo**

Como se indica en [Tabla 5](#page-37-0) LoRa trabaja en distintos rangos de frecuencias, esto depende de las restricciones del espectro que tenga la región en donde se va a implementar. Para Ecuador se puede usar los planes de frecuencia de AU 915-928 MHz, US 902-928MHz y AS 923Mhz, de acuerdo con lo establecido por espectro regional establecido por LoRa Alliance (LoRaTM Alliance, 2017).

Los dispositivos a implementarse en el territorio ecuatoriano mediante la resolución del Plan Nacional de Frecuencia aprobado por la Agencia de Regulación y Control de las Telecomunicaciones (ARCOTEL) el 13 de diciembre del 2017, establece: *"En las bandas 915 – 928 MHz, 2 400 – 2 483,5 MHz, 5 150 – 5 350 MHz, 5 470 – 5 725 MHz y 5 725 – 5 850 MHz y 24,05 – 24,25 GHz operan, a título secundario, sistemas que ocupan espectro radioeléctrico para Uso Determinado en Bandas Libres (UDBL), para los servicios fijo y móvil"* y por ende los dispositivos a implementarse deberán funcionar en la frecuencia de AU 915-928 MHz (ARCOTEL, 2018) .

En la resolución ARCOTEL-2018- 0661 menciona el tipo de enlace que se puede implementar en las bandas destinadas a espectro para uso determinado en bandas libres y también se detallan las características técnicas y los límites de emisión aplicables como lo indica la [Tabla 6](#page-38-0) y la [Tabla 7.](#page-38-1)

| Banda UDBL                    | Tipo de Enlace / Sistema |                    |              |  |
|-------------------------------|--------------------------|--------------------|--------------|--|
|                               | PUNTO A PUNTO            | PUNTO A MULTIPUNTO | MÓVIL        |  |
| $915 - 928$ MHz               | x                        | х                  | x            |  |
| $2400 - 2483.5$<br><b>MHz</b> | x                        | x                  | x            |  |
| $5150 - 5250$ MHz             | x                        | x                  | x            |  |
| $5250 - 5350$ MHz             | x                        | x                  | x            |  |
| 5470 - 5725 MHz               | x                        | x                  | x            |  |
| 5725-5850 MHz                 | x                        | x                  | x            |  |
| 24.05 - 24.25 GHz             | x                        | No permitido       | No permitido |  |
| $57 - 64$ GHz                 | x                        | No permitido       | No permitido |  |

<span id="page-38-0"></span>**Tabla 6** Límites a las transmisiones de Espectro Ensanchado Fuente (ARCOTEL, 2018)

<span id="page-38-1"></span>**Tabla 7** Bandas de Operación Intensidad de campo máximo Fuente: (ARCOTEL, 2018)

| Bandas de<br>Operación         | Potencia Pico<br>Máxima del<br>Transmisor (mW) | $P.I.R.E.$ (mW) | Densidad de<br>P.I.R.E.<br>(mW/MHz) |
|--------------------------------|------------------------------------------------|-----------------|-------------------------------------|
| $915 - 928$ MHz <sup>*</sup>   | 500                                            |                 |                                     |
| $2400 - 2483.5$                |                                                |                 |                                     |
| $MHz^*$                        | 1000                                           |                 |                                     |
| $5150 - 5250$ MHz <sup>*</sup> | 50                                             | 200             | 10                                  |
| $5250 - 5350$ MHz <sup>*</sup> | 250                                            | 1000            | 50                                  |
| $5470 - 5725$ MHz <sup>*</sup> | 250                                            | 1000            | 50                                  |
| 5725-5850 MHz*                 | 1000                                           |                 |                                     |
| $57 - 64$ GHz                  | 500                                            | 20000           |                                     |

#### 4.11.3 **Factor de Dispersión**

Uno de los parámetros más importantes que afectan el rendimiento a nivel físico, es el factor de dispersión (SF), que es la relación entre el ancho de banda de la señal y la velocidad de símbolos. Manteniendo el ancho de banda constante, es posible mejorar la sensibilidad del receptor aumentando el tiempo en aire (duración de la transmisión de un paquete). Más precisamente, cada incremento del SF en una unidad, en LoRa desde el valor mínimo 7 hasta el valor máximo 12, corresponde a una duplicación del tiempo en aire y una disminución de la sensibilidad del receptor de aproximadamente 2.5 dB (The Things Network, 2019).

En la relación entre el factor de dispersión y el tiempo aire para la modulación LoRa (The Things Network, 2019) supone que a mayor factor de dispersión implica menos chirps por segundo, sin embargo, hay menos datos para codificar por segundo. Mientras que con un SF más alto necesita más tiempo de transmisión, conocido como el tiempo en el aire dándole al receptor más oportunidades para muestrear la potencia de la señal, lo que resulta en una mejor sensibilidad; significa que puede recibir la señal más lejos, para obtener una mejor cobertura (The Things Network, 2019).

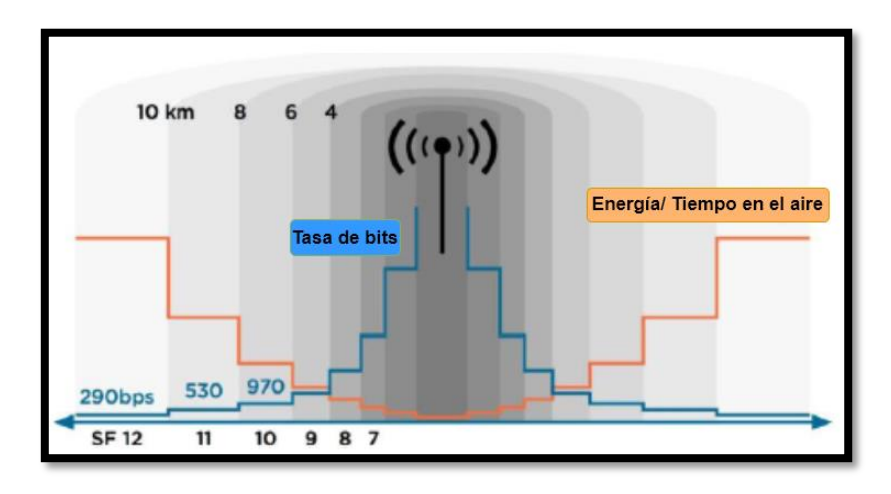

**Figura 7** Relación entre el factor de dispersión y el tiempo aire para la modulación LoRa. Fuente (The Things Network, 2019).

Por lo mencionado anteriormente de la variación en el parámetro de SF es recomendable en función de las condiciones ambientales entre el dispositivo de comunicación y la puerta de enlace en donde los dispositivos se encuentren localizados de manera fija. En Ecuador se trabaja con la frecuencia de AU 915-928 MHz por ende los canales dependen de la propagación que está utilizando, la velocidad de transmisión como se lo indica en la siguiente tabla donde el

ancho de banda tiene una relación inversa con el tiempo en aire y el radio de cobertura, es decir, a menor ancho de banda mayor tiempo en aire y cobertura.

<span id="page-40-0"></span>

| DataRate(DR)     | Configuración        | Velocidad de bits (bits / seg) |
|------------------|----------------------|--------------------------------|
| $\boldsymbol{0}$ | LoRa: SF12 / 125 KHz | 250                            |
| 1                | LoRa: SF11 / 125 KHz | 440                            |
| $\overline{2}$   | LoRa: SF10 / 125 KHz | 980                            |
| 3                | LoRa: SF9 / 125 KHz  | 1760                           |
| $\overline{4}$   | LoRa: SF8 / 125 KHz  | 3125                           |
| 5                | LoRa: SF7 / 125 KHz  | 5470                           |
| 6                | LoRa: SF8 / 500 KHz  | 12500                          |
| 7                | Libre                |                                |
| 8                | LoRa: SF12 / 500 KHz | 980                            |
| 9                | LoRa: SF11 / 500 KHz | 1760                           |
| 10               | LoRa: SF10 / 500 KHz | 3900                           |
| 11               | LoRa: SF9 / 500 KHz  | 7000                           |
| 12               | LoRa: SF8 / 500 KHz  | 12500                          |
| 13               | LoRa: SF7/500 KHz    | 21900                          |
| 14               | Libre                |                                |

**Tabla 8** Parámetros de configuración LoRa Fuente: (The Things Network, 2019).

La banda AU tiene tres planes de canales que se encuentran distribuidos como se muestra en la figura 14:

- ➢ *Uplink:* formado por 64 canales numerados del 0 al 63, utiliza un BW de 125KHz que varía de DR0 a DR5, empieza a una frecuencia de 915.2 MHZ.
- ➢ *Uplink*: formado por 8 canales numerados de 64 al 71, utiliza un BW de 500KHz en DR6 y empieza a una frecuencia de 915.9 MHz.
- ➢ *Downlink*: formado por 8 canales numerados del 0 al 7 utilizando un BW de 500KHz que varía de DR8 a DR13, empieza a una frecuencia de 923.3 MHz.

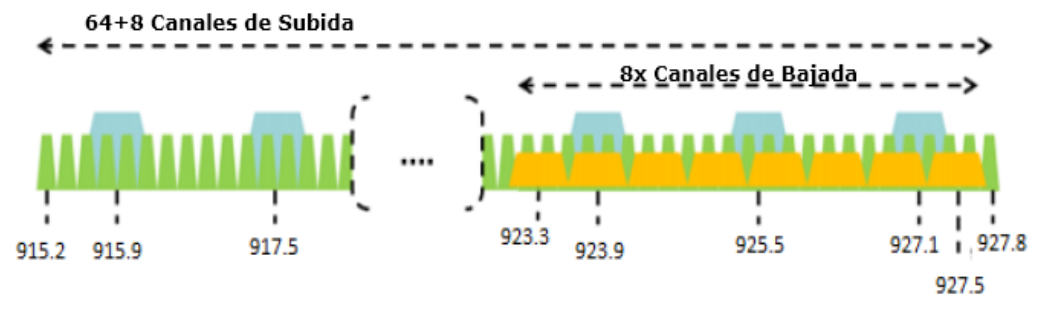

**Figura 8** Distribución de canales para la banda AU. Fuente: (LoRaTM Alliance, 2017).

Los mensajes que se van a utilizar en el proyecto de investigación son de tipo uplink, es decir, transmiten desde los dispositivos finales al servidor, por tal motivo se usaran las configuraciones desde DR0 a DR5. Los dispositivos finales de la banda AU ISM pueden utilizar una EIRP máxima de +30 dBm pero se deberá limitar su funcionamiento hasta los 27 dBm que permite la ARCOTEL.

#### **Consideraciones teóricas para la implementación de la tecnología**

Con respecto a las consideraciones que se debe tener en cuenta acerca de la tecnología LoRaWAN para la implementación de la red.

#### 4.12.1 **Escalabilidad de Red**

<span id="page-41-0"></span>La escalabilidad se puede ver limitada por la superposición de señales que puede tener con respecto a los paquetes y durante las transmisiones que pueden dar lugar a la aparición de colisiones y perdida de paquetes cuando sus intervalos temporales de recepción son coincidentes. Analíticamente, la superposición se da cuando el valor absoluto de la diferencia del valor medio de sus intervalos de recepción temporal (Tiempo inicial  $Ti$ , Tiempo final  $Tf$ ) tiene un valor menor que la suma de la longitud media de ambos paquetes (Hernández, 2020).

$$
Overlap(x, y) = \left| \frac{T_{ix} + T_{ix}}{2} - \frac{T_{iy} + T_{iy}}{2} \right| < \frac{(T_{ix} + T_{ix}) + T_{ix} + T_{ix})}{2}
$$
(1)

Hay dos condiciones que pueden producir una colisión, una de ellas es que estos paquetes transmitan a la misma frecuencia de transmisión utilizando el mismo canal o que estén

transmitiendo en un mismo factor de dispersión. La evaluación de la escalabilidad de una red LoRaWAN se va a realizar mediante el análisis de la tasa de extracción de datos o DER (*Data Extraction Rate*):

$$
DER = \frac{Paquetes Enviados - Colisiones}{Paquetes enviados}
$$
 (2)

La ecuación anterior no tiene en cuenta los paquetes que se pierden debido a que la potencia de la señal es menor que la sensibilidad del receptor. Por este motivo, la siguiente ecuación define un segundo método para analizar el DER:

$$
DER = \frac{Paquetes Recibidos correctamente}{Paquetes enviados}
$$
 (3)

Es importante recalcar que dentro de los procesos de análisis en una red de comunicaciones digitales la tasa de bits errados (BER), representa una forma de medir la integridad de las señales de telecomunicaciones que se basa en la cantidad o el porcentaje de los bits transmitidos que se reciben incorrectamente. Básicamente, cuantos más bits incorrectos haya, más se verá afectada la calidad de la señal. La tasa de errores de bits es un indicador eficaz del rendimiento completo de extremo a extremo, ya que engloba el receptor y el transmisor, así como los medios entre ambos. Para el caso de redes LoRa las métricas para el análisis del rendimiento se pueden medir también con la escalabilidad del sistema; por lo tanto, para detectar el deterioro de las condiciones del canal de comunicación tan pronto como sea posible, se lo realiza estimando un seguimiento de la tasa de extracción de datos a corto plazo y por tanto para que un sistema LoRa pueda funcionar correctamente vamos a considerar que la DER debe superar el valor de 0.9. Es decir, que el 90 % de los paquetes enviados deben recibirse correctamente.

#### **Modelo de propagación de la señal**

El modelo nos sirve para comprobar que la señal recibida debe de ser mayor a la sensibilidad

$$
P_{rx} = P_{tx} + G_{tx} - L_{tx} - L_{pl} + -G_{rx} - L_{rx}
$$
\n(4)

Siendo Ptx, la potencia, Gtx la ganancia del nodo en dB, Ltx las pérdidas del nodo en dB, Lpl las pérdidas del trayecto en dB, Grx la ganancia de la antena en la recepción en dB y Lrx las pérdidas del receptor en dB.

Con el valor obtenido en la ecuación anterior, es muy importante pues el resultado afecta directamente sobre el DER pues a mayor distancia se obtiene menor sensibilidad de recepción este problema se reduce aumentando el número de estaciones base (Hernández, 2020).

## **MATERIALES Y MÉTODOS**

#### **Simuladores de Red**

Antes de desplegar una red es necesario conocer su comportamiento adecuado por ello se han desarrollado algunos programas de simulación. Se debe tener en cuenta algunos aspectos clave al momento de elegir un simulador: su costo o tipo de licencia, los protocolos admitidos, la escalabilidad de la red, nivel de complejidad y la documentación disponible sobre el mismo(Romero Carrión, 2017).

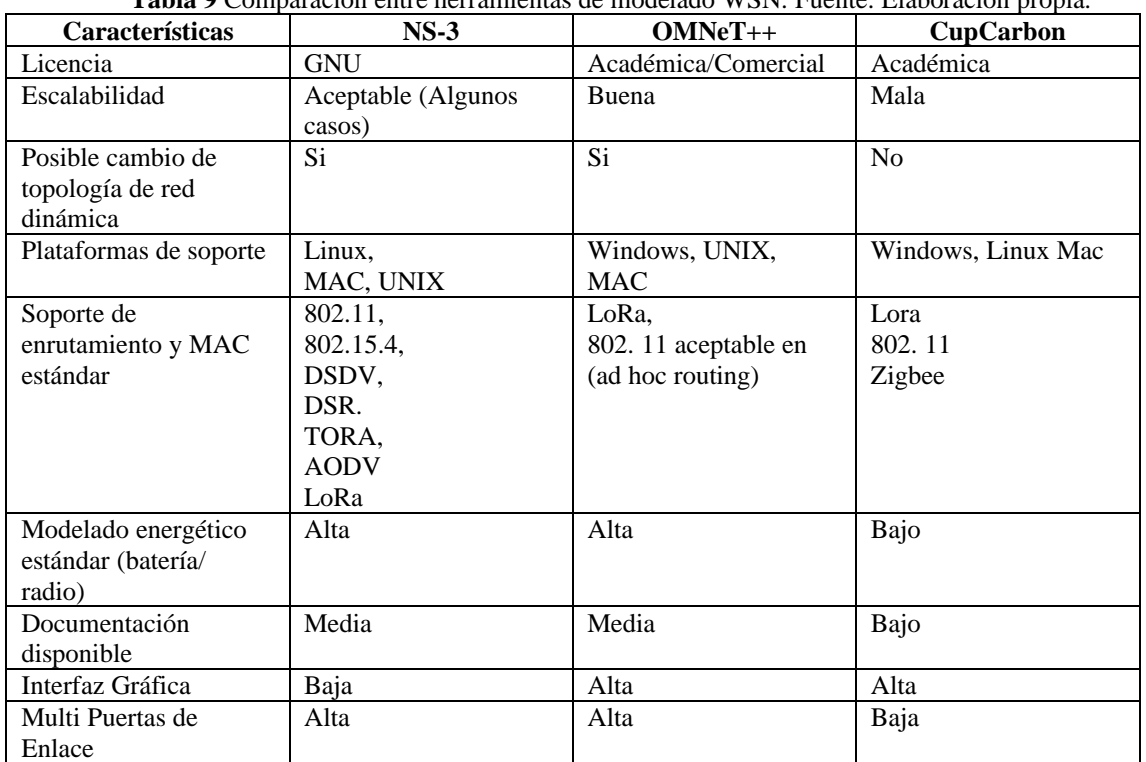

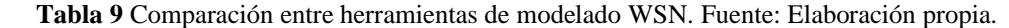

En este proyecto se va a elegir el simulador de Redes de comunicación de OMNet++, porque es un sistema modular de simulación de eventos discretos, que está diseñado para ser lo más general como sea posible; es usado para modelar el tráfico de redes de telecomunicaciones,

protocolos, sistemas multiprocesadores y distribuidos, validación de arquitecturas de hardware, evaluación de rendimiento de software, entre otros.

Posee la librería de Flora que está especializada en redes LoRa y también es de fuente pública, es decir, que puede usarse bajo la Licencia Pública Académica que hace que el programa sea gratuito para uso sin fines en instituciones comerciales, académicas, educativas y orientadas a la investigación para la simulación de redes de computadoras y sistemas distribuidos o paralelos.

# **Especificación de Programas**

La elaboración del presente proyecto requiere de las siguientes especificaciones técnicas de programas que en la [Tabla 10](#page-44-0) se presenta.

<span id="page-44-0"></span>

| Parámetro                                   | <b>Software</b>  | Versión     |
|---------------------------------------------|------------------|-------------|
| Sistema Operativo                           | <b>Ubuntu</b>    | TLS16.04    |
| Simulador de redes                          | Omnetpp          | 5.2.1       |
| Programa de Diseño asistido por computadora | Autocad 2020     | Estudiantil |
| Programa de geolocalización                 | Google Earth Pro | 7.3.3.7721  |

**Tabla 10** Especificaciones técnicas de los programas. Fuente: Elaboración propia.

# **Especificaciones de hardware**

<span id="page-44-1"></span>En la [Tabla 11](#page-44-1) se aprecia las características a utilizar en cuanto al hardware necesario para trabajar en el proyecto de titulación.

| <b>Parámetros</b>  | <b>Hardware</b>             |  |
|--------------------|-----------------------------|--|
| Equipo             | Laptop MSI                  |  |
| <b>Memoria RAM</b> | 24 GB DDR4                  |  |
| <b>Procesador</b>  | Intel R Core $TM$ i7-9750 H |  |
| Disco Duro         | <b>1TB HDD</b>              |  |

**Tabla 11** Especificaciones de hardware. Fuente: Elaboración propia.

#### **Especificaciones de** *Software*

#### **5.1.3.1 Estructura del modelo**

El programa de simulación OMNet++ en sí es modular, personalizable y permite la integración de simulaciones en aplicaciones más grandes, como el programa de planificación de redes. Los módulos activos se denominan módulos simples que se comunican con el paso de mensajes; están escritos en C ++, utilizando la biblioteca de clases de simulación(OMNeT++, 2021; Varga & Hornig, 2008).

Los módulos simples se pueden agrupar en módulos compuestos; el número de niveles jerárquicos no está limitado. Los mensajes se pueden enviar a través de conexiones que se extienden entre módulos o directamente a sus módulos de destino. Los módulos simples suelen enviar mensajes a través de puertas, pero también es posible enviarlos directamente a sus módulos de destino (OMNeT++, 2021; Slabicki et al., 2018).

Las puertas son las interfaces de entrada y salida de los módulos: los mensajes se envían a través de las puertas de salida y llegan a través de las puertas de entrada. Una entrada y una puerta de salida se pueden vincular con una conexión. Las conexiones se crean dentro de un solo nivel de jerarquía de módulos: dentro de un módulo compuesto, se pueden conectar las puertas correspondientes de dos submódulos o una puerta de un submódulo y una puerta del módulo compuesto. No se permiten conexiones que se extiendan a través de niveles jerárquicos, ya que dificultarían la reutilización del modelo. Debido a la jerarquización(OMNeT++, 2021; Slabicki et al., 2018).

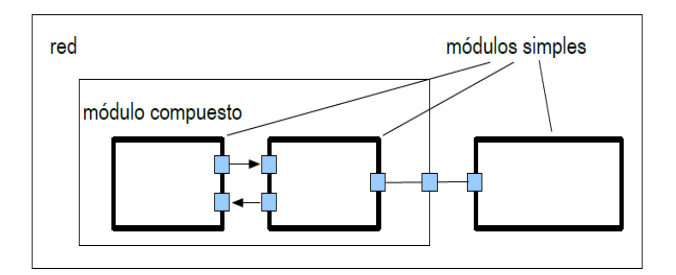

**Figura 9** Estructura del modelo en OMNeT ++. Los cuadros representan módulos simples (borde grueso) y módulos compuestos (borde delgado). Las flechas que conectan pequeñas cajas representan conexiones y puertas. Fuente: (Varga & Hornig, 2008) .

#### **5.1.3.2 Librería de OMNet++ Flora**

<span id="page-46-0"></span>FLoRa (*Framework for LoRa*) es un marco de simulación para realizar simulaciones de extremo a extremo para redes LoRa. Se basa en el simulador de red [OMNeT ++](https://omnetpp.org/) y también utiliza componentes del [marco INET](https://inet.omnetpp.org/) (Slabicki & Premsankar, n.d.).

[El marco INET](https://inet.omnetpp.org/) es una biblioteca de modelos de código abierto para el [entorno de simulación](http://omnetpp.org/)  [OMNeT ++](http://omnetpp.org/) . Proporciona protocolos, agentes y otros modelos para investigadores y estudiantes que trabajan con redes de comunicación. INET es especialmente útil al diseñar y validar nuevos protocolos o explorar nuevos escenarios (INET Framework, 2021)

FLoRa permite la creación de redes LoRa con módulos para nodos LoRa, puerta(s) de enlace y un servidor de red. La lógica de la aplicación se puede implementar como módulos independientes que están conectados con el servidor de red. Admite, estadísticas de consumo de energía se recopilan en cada nodo (Slabicki & Premsankar, n.d.).

- Modelo preciso de la capa física de LoRa (incluidas las colisiones).
- Simulaciones con una (o más) Puertas de Enlace en la red.
- Simulaciones de extremo a extremo, incluido el modelado preciso de la red de backhaul.
- Estadísticas de consumo energético en red.

Además, es necesario conocer las limitaciones propias del simulador estas son: la posición de los nodos finales es aleatoria, la presentación gráfica de los nodos está dada en dos dimensiones y por último el simulador no tiene opción para multicanal, pero soporta una o más puertas de enlace que se pueden colocar en la misma ubicación.

#### <span id="page-46-1"></span>**5.1.3.3 Modelo de propagación de radio utilizado en el programa**

En (Alwajeeh et al., 2016) hace el análisis de varios métodos de propagación que se pueden aplicar para la transmisión de datos por radio y uno de los métodos que se destaca es el modelo de sombreado logarítmico normal; el método permite una mayor precisión en la simulación de los datos, este consta de dos partes; el primero es el modelo libre adaptado que usa un exponente de pérdida de ruta determinado por mediciones archivadas. La segunda parte es la modelo de

sombreado para reflejar la variación de la potencia recibida. En su fórmula matemática se manifiesta la perdida de trayectoria y la distancia como a continuación se indica:

$$
L(d_i) = L(d_0) + 10n \log \left(\frac{d_i}{d_0}\right) + X_{\sigma}
$$
\n<sup>(5)</sup>

Dónde,

 $L(d_i)$ : es la pérdida de ruta en dB a distancia  $d_i, d_i > d_0$ .

 $L(d_0)$ : es la pérdida de ruta en dB a distancia  $d_0$  .

n: es el exponente de pérdida de trayectoria.

 $X_{\sigma}$ : es una variable aleatoria gaussiana de media cero con una desviación estándar de σ.

Para la aplicación de la fórmula se debe de considerar algunos valores típicos del exponente de pérdida de trayectoria y sombreado la desviación se da en la tabla 7.

<span id="page-47-1"></span>**Tabla 12** Algunos valores típicos del exponente de pérdida de trayectoria y desviación del sombreado. Fuente:

Elaboración propia

| Ambiente              |             | [dB]     |
|-----------------------|-------------|----------|
| Espacio libre         |             | $3 - 12$ |
| Area urbana           | $2.7 - 3.5$ |          |
| Area urbana sombreada | $3 - 5$     |          |

# **MÉTODOS**

Se basó en los objetivos del proyecto para la elaboración de las técnicas y métodos como se indica en [Tabla 13.](#page-47-0)

<span id="page-47-0"></span>

| <b>OBJETIVO</b>                         | <b>TÉCNICAS</b>                 | <b>MÉTODO</b>                          |  |
|-----------------------------------------|---------------------------------|----------------------------------------|--|
| Identificar<br>afianzar<br>$\mathbf{V}$ | la Revisión de la literatura en | Deductivo y descriptivo los cuales     |  |
| filosofía, la tecnología y los          | primarias<br>fuentes<br>V       | iniciaron con consultas en reseñas     |  |
| servicios de una Smart City             | secundarias de información      | bibliográficas y en otros proyectos de |  |
| que se puedan relacionar con            |                                 | investigación hasta concluir en la     |  |
| el <i>Smart Campus</i> y que estén      |                                 | redacción del proyecto                 |  |
| términos<br>dirigidos en<br>de          |                                 |                                        |  |
| eficiencia<br>energética<br>con         |                                 |                                        |  |

**Tabla 13** Metodología por objetivos. Fuente: Elaboración propia.

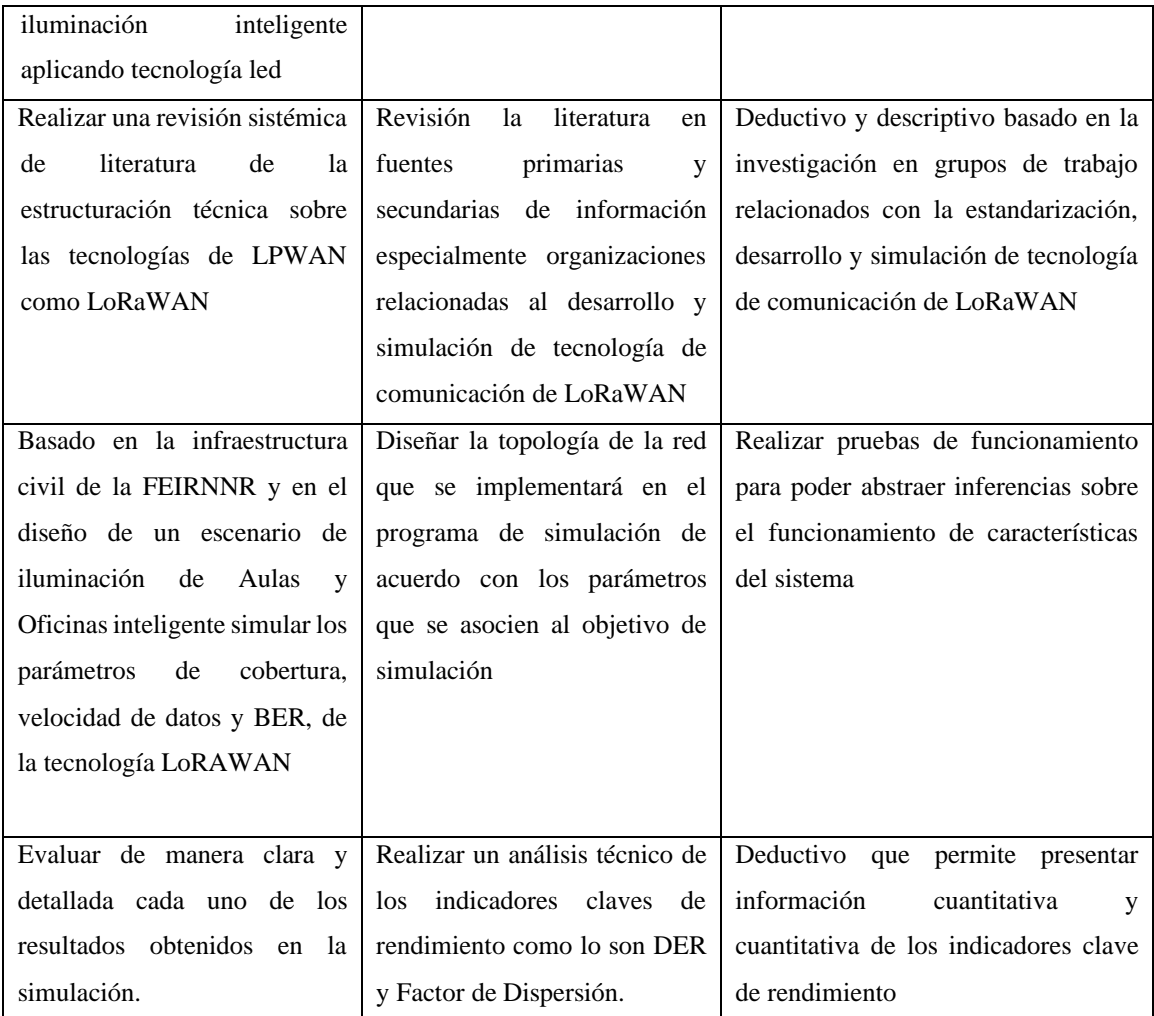

# **Metodología**

Para una solución al escenario propuesto en el proyecto, se ha establecido un proceso metodológico enfocado en tres fases, las mismas que se exponen a continuación:

**Primera fase: Revisión Sistémica de literatura**. – Como punto de partida de este proyecto es necesario identificar y afianzar la filosofía en temas relacionados con el protocolo LoRaWAN y los servicios de una *Smart City* que se puedan relacionar con el Smart Campus y que estén dirigidos en términos de eficiencia energética.

**Segunda Fase: Modelado de la Topología**. - Esta fase comprende el diseño de la red a simular, en función de la infraestructura civil de la FEIRNNR, se realizó una inspección física del lugar para contabilizar el número de luminarias existentes, para obtener una aproximación de los nodos finales en la cual se podría implementar una red de comunicaciones de tecnología Lora. Los cálculos de propagación, la mejor ubicación de para las puertas de enlace las puertas de

enlace en función y el presupuesto financiero, están enfocados de la cantidad de nodos a administrar, elementos necesarios para el funcionamiento de una red de sensores inalámbrica y la aplicación final a la que está destinada.

**Tercera Fase: Simulación y evaluación:** En esta etapa se establece la creación de código válido para la simulación y posterior evaluación de una red de sensores inalámbricos LoraWAN. Este trabajo consiste en el desarrollo y diseño de la red, en esta fase también se realizarán ensayos para poder obtener resultados a través de las distintas pruebas que aseguren el perfecto funcionamiento en la configuración, obteniendo las métricas necesarias para el análisis. A continuación, se presenta en la [Figura 10](#page-49-0) un diagrama de flujo acerca de la metodología.

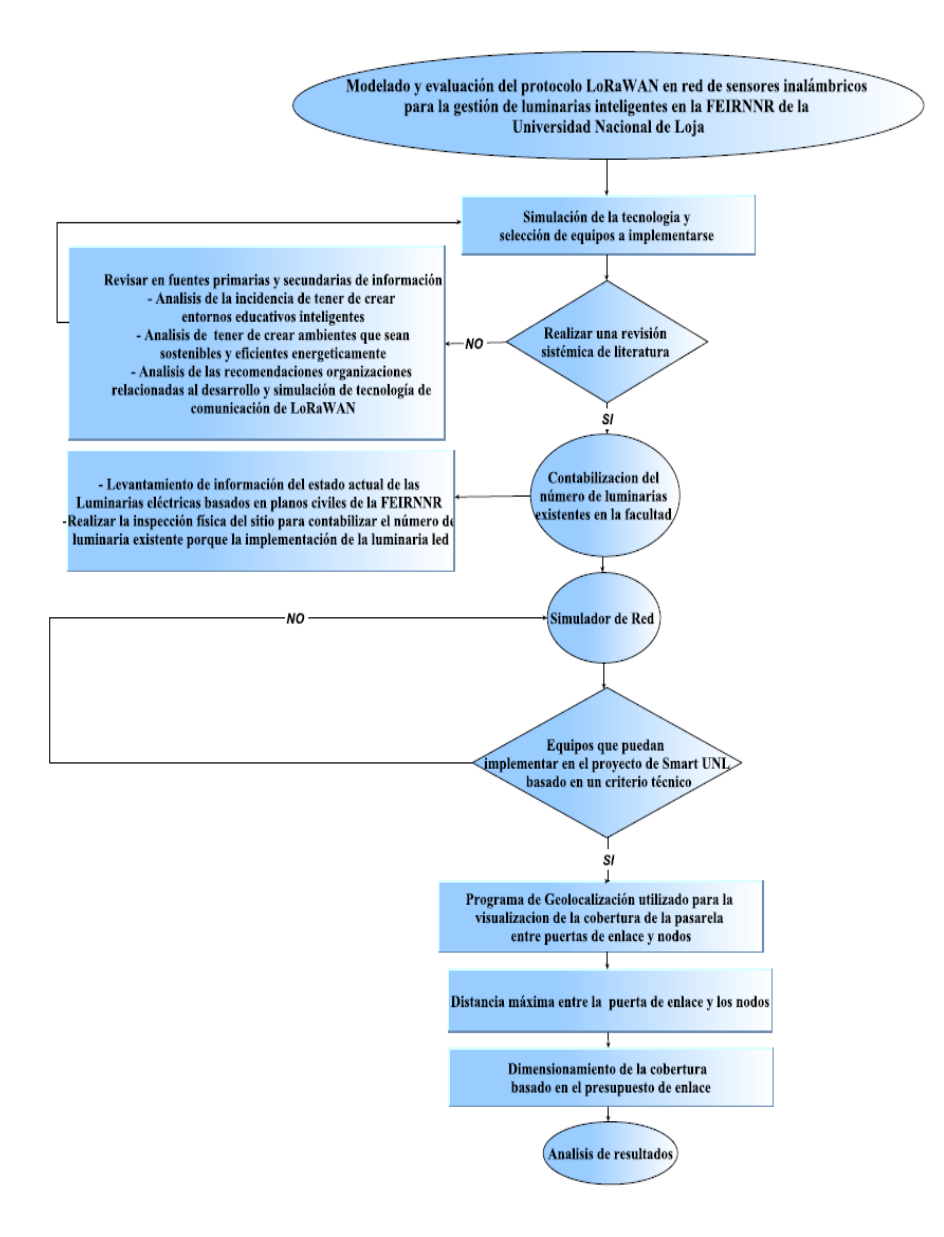

<span id="page-49-0"></span>**Figura 10**Diagrama de flujo de la metodología utilizada. Fuente: Elaboración Propia*.*

#### **RESULTADOS**

#### **Fase de Simulación Topológica**

Esta fase de simulación topológica de la red se tomó en cuenta el tráfico de datos; según se manifiesta en el apartado [4.12.1](#page-41-0) en redes LoRaWAN se mide el DER o la cantidad de paquetes entregados correctamente con respecto a los niveles de Factor de Dispersión, pues este parámetro se tiene una relación inversamente proporcional a la velocidad de datos y seccionado cada una de las simulaciones con respecto al número de luminarias contabilizadas a través de un levantamiento de campo y cuyos datos se indican en el Anexo 2.

Con la muestra que se presenta en la sección [0](#page-83-0) con respecto a una y diez puertas de enlace, el criterio para la evaluación con diferentes puertas de enlace es para ver el comportamiento de una red monocanal, con una multicanal, los valores de uno y diez fueron elegidos porque los dispositivos comerciales cuentan con esa cantidad de canales para la transmisión y recepción de paquetes, ya que por tratarse de una futura implementación los escenarios se los ha diseñado lo más cercanos a la realidad.

En la sección [5.1.3.2](#page-46-0) mencionamos una de las limitaciones del programa es que no puede ser una red multicanal, pero esta limitación se ha tratado de solventar mediante la implementación de puertas de enlace en un mismo punto y una sola aplicación de red en el servidor por donde conduce el tráfico al mismo lugar de destino.

Otra de las limitaciones del programa es que no hay como poner los tiempos de pare del sistema por ello se consideró elegir el tiempo de calentamiento en el programa sea de 2 días, debido a que desde las 10:00 pm hasta las 7:00 am hay 9 horas de descanso por los 5 días da un resultado de 45 dividido por las 24 horas que tiene el día nos da un valor de 1.875 días redondeando a un número entero da 2 días.

Además, para este proceso se simuló el espacio en dos dimensiones determinado por el largo y el ancho de la Facultad de 280 m x 80 m y con el modelo de pérdidas de propagación de sombreado logarítmico normal presentado en la sección [5.1.3.3,](#page-46-1) con exponente de pérdida de trayectoria (n=3.57) este valor tomado corresponde a un área urbana sombreada como sé lo índico en la [Tabla 12,](#page-47-1) en este caso por ser una aplicación para la iluminación en espacios interiores estas características nos permiten reflejar una simulación más precisa al modelado del canal, Además las transmisiones es delimitadas por el número de mensajes diarios que se

van a emitir por ejemplo haciendo el registro en la red cada hora serian 24 mensajes por 5 días que dura la simulación y por la muestra que se seleccionó para el número de nodos que nos da un valor de 44520 de transmisiones totales del sistema.

A continuación, en la [Figura 11](#page-51-0) se presenta el entorno de evaluación de la red en la cual consta en la parte central con las diez puertas de enlace ubicadas en el mismo representados como un punto de acceso inalámbrico que es prácticamente el lugar donde se va a llegar la información de la muestra de nodos distribuidos aleatoriamente; y el recuadro de color gris representa las 2 dimensiones de red que se obtuvieron de la FEIRNNR en las que se evalúa el sistema.

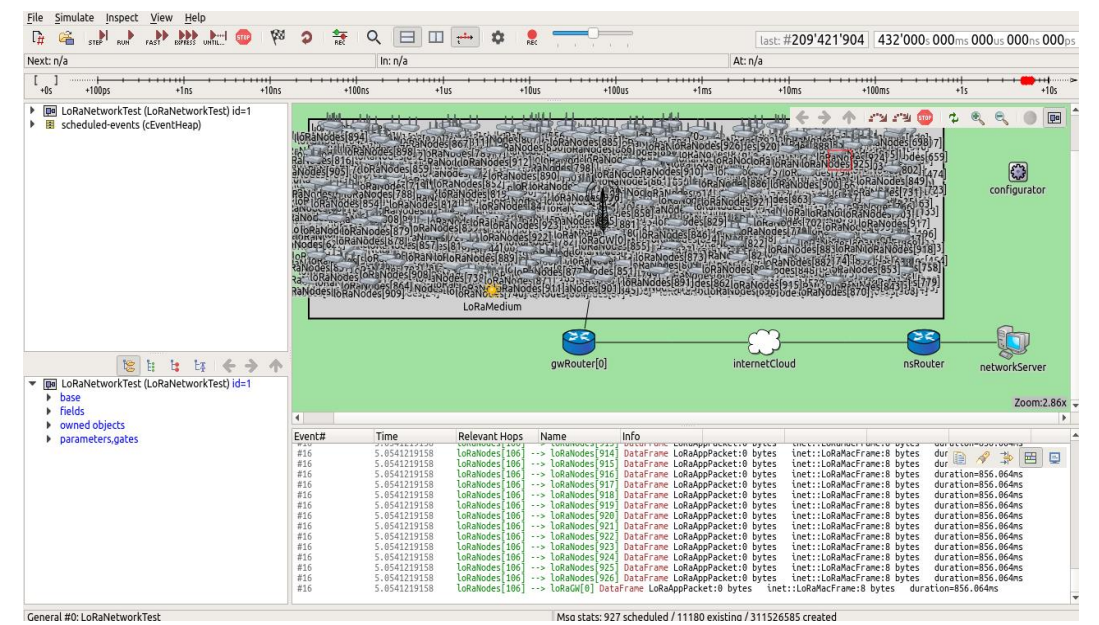

<span id="page-51-0"></span>**Figura 11** Entorno de Simulación de la red LoRa multicanal en Omnetp++. Fuente: Elaboración propia

se propusieron 2 escenarios de modelamiento uno de ellos se tomó en cuenta el comportamiento de una red monocanal expresados en la [Tabla 14](#page-51-1) y la [Figura 12](#page-52-0) que comprende una puerta de enlace con 371 nodos con todas las consideraciones expuestas en los párrafos anteriores.

|                 | <b>Paquetes</b>  | <b>Paquetes</b> |                   |            |
|-----------------|------------------|-----------------|-------------------|------------|
|                 | <b>Recibidos</b> | <b>Enviados</b> | <b>Colisiones</b> | DER %      |
| SF <sub>7</sub> | 3411             | 4680            | 1269              | 72.8846154 |
| SF <sub>8</sub> | 3604             | 4176            | 572               | 86.302682  |
| SF <sub>9</sub> | 3456             | 3960            | 504               | 87.2727273 |
| <b>SF10</b>     | 4748             | 5544            | 796               | 85.6421356 |
| <b>SF11</b>     | 3705             | 4536            | 831               | 81.6798942 |
| <b>SF12</b>     | 2546             | 3816            | 1270              | 66.7190776 |

<span id="page-51-1"></span>**Tabla 14** Porcentaje de DER con 371 Nodos y una Puerta de Enlace. Fuente: Elaboración propia

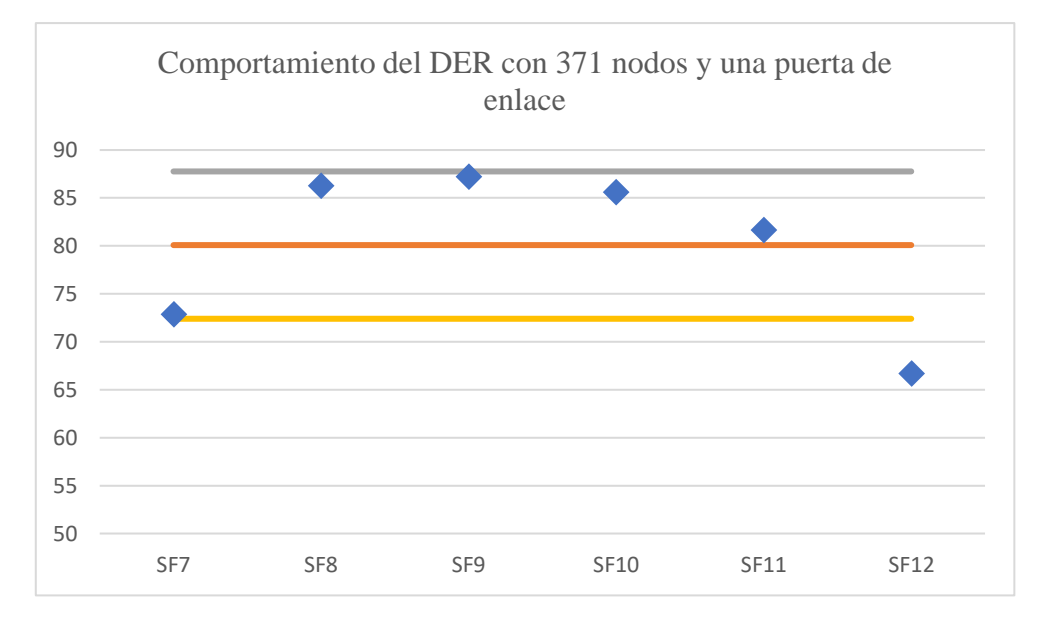

<span id="page-52-0"></span>*Figura 12* Comportamiento del DER con 371 nodos y una puerta de enlace Fuente Elaboración Propia*.* Los rombos significan la distribución del DER con respecto al SF, la línea de color gris representa el límite máximo del valor medio de datos con desviación estándar y la línea de color amarillo representa el límite mínimo del valor medio de datos con desviación estándar y la línea de color anaranjado el valor medio de datos. La desviación estándar que se obtuvo fue de: 7.68376909

➢ El escenario hace referencia al porcentaje del DER con 371 nodos con diez puertas de enlace. Los datos arrojados por el programa OMNet ++ se indica en [Tabla 15](#page-52-1) y en la [Figura 13.](#page-53-0)

|                 | <b>Paquetes</b><br><b>Recibidos</b> | <b>Paquetes</b><br><b>Enviados</b> |                   |            |
|-----------------|-------------------------------------|------------------------------------|-------------------|------------|
|                 |                                     |                                    | <b>Colisiones</b> | DER %      |
| SF <sub>7</sub> | 4506                                | 4680                               | 174               | 96.2820513 |
| SF <sub>8</sub> | 4104                                | 4176                               | 72                | 98.2758621 |
| SF <sub>9</sub> | 3835                                | 3960                               | 125               | 96.8434343 |
| <b>SF10</b>     | 4979                                | 5544                               | 565               | 89.8088023 |
| <b>SF11</b>     | 4116                                | 4536                               | 420               | 90.7407407 |
| <b>SF12</b>     | 3437                                | 3816                               | 379               | 90.0681342 |

<span id="page-52-1"></span>**Tabla 15** Porcentaje de DER con 371 Nodos y diez puertas de enlace. Fuente: Elaboración propia

Según los datos recolectados de la topología de red monocanal, el mejor de los casos es cuando hay un Factor de dispersión SF 8 al que le corresponde un porcentaje del DER = 98.2758621, esto se debe a:

➢ Al método de transmisión ALOHA que permitía que los nodos transmitan los mensajes sin comprobar si el canal está libre o no, en este caso al ser la menor cantidad con la que se están realizando estas simulaciones existen menor cantidad de colisiones lo que genera una mejor aceptación de recepción.

➢ Además, se debe de considerar que los valores puntuales de la gráfica se encuentran dentro de los límites de la desviación estándar pero no cumplen con la condición de superar el 90 % del tráfico de la transmisión para que sea una red escalable

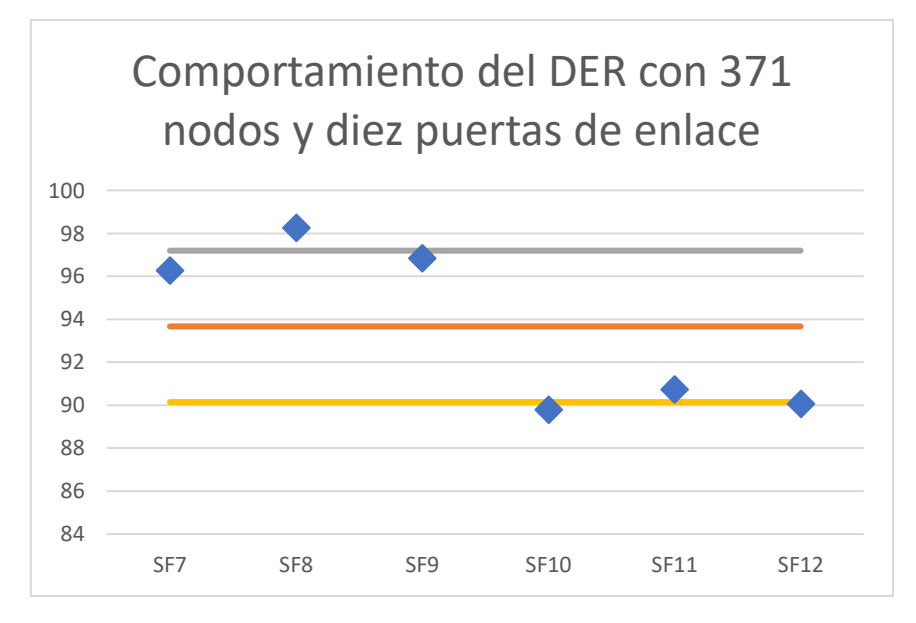

<span id="page-53-0"></span>**Figura 13** Comportamiento del DER con 371 nodos y diez puertas de enlace. Fuente Elaboración Propia. Los rombos significan la distribución del DER con respecto al SF, la línea de color gris representa el límite máximo del valor medio de datos con desviación estándar y la línea de color amarillo representa el límite mínimo del valor medio de datos con desviación estándar y la línea de color anaranjado el valor medio de datos. La desviación estándar que se obtuvo fue de: 3.53

En este caso las puertas de enlace fueron ubicados todas en la misma posición para que se recolecte la información de manera centralizada, por lo que se observó mayor aceptación en donde la transmisión se da en 371 nodos, pero los valores de aceptación incrementan considerablemente en la sección [4.12.1](#page-41-0) se consideraba un rango aceptable que sea igual o mayor al 90 %; pero en este caso se da debido a que la recepción de los mensajes se optimiza.

Los resultados expuestos anteriormente de la simulación lo idóneo seria utilizar el factor de dispersión bajos porque es ahí donde se concentra el mayor nivel de aceptación de la red los valores se encuentran sobre el valor medio permitido. En la [Tabla 8,](#page-40-0) el mejor caso se da en el SF8/125khz que para la aplicación de iluminación inteligente de espacios interiores es bastante aceptable con un 98.28 % y este a su vez da como resultado una velocidad de bits de 3125.

# <span id="page-54-2"></span>**Propuesta de equipos que puedan implementarse en el proyecto Smart UNL/Eficiencia Energética**

Primeramente, se hará una búsqueda de los equipos de la red LoRaWAN se podrían implementar es decir que cumplan características bandas de frecuencias. Por tratarse de una tecnología relativamente nueva en el mercado local no existen los módulos de desarrollo por ende se realizó la fue necesario investigar proveedores en internet, otra consideración importante que hay recalcar que los dispositivos se consiguen por partes como se indica en las por ello se indican en forma general en las [Tabla 16,](#page-54-0) [Tabla 17,](#page-54-1) y [Tabla 18](#page-55-0) las puertas de enlace, los nodos de la red y las antenas.

### <span id="page-54-0"></span>**Puertas de enlace:**

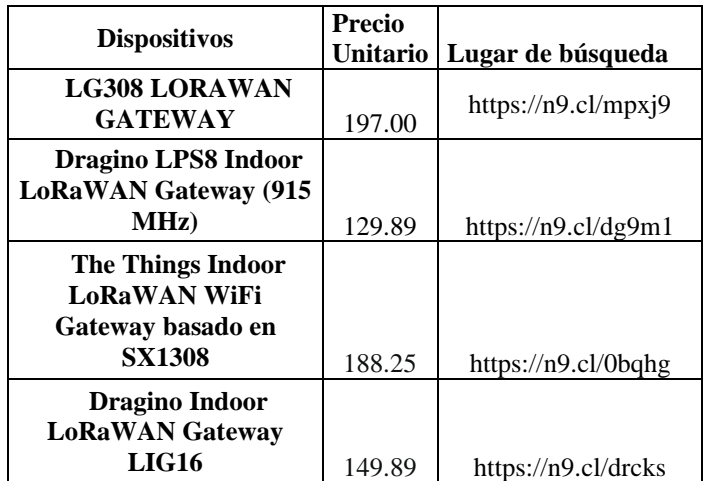

**Tabla 16** Dispositivos para las puertas de enlace. Fuente: Elaboración propia

<span id="page-54-1"></span>**Nodos finales:**

**Tabla 17** Dispositivos para nodos finales. Fuente: Elaboración propia

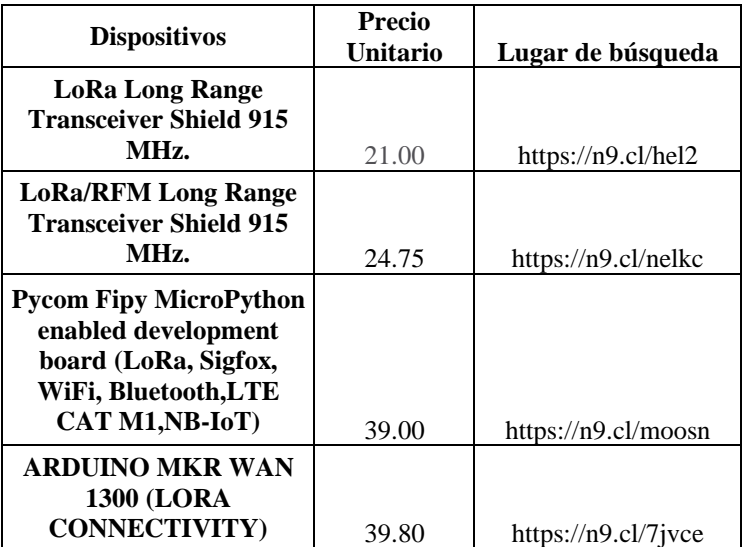

#### <span id="page-55-0"></span>**Antena**

| <b>Dispositivos</b>                                                                                                    | <b>Precio</b><br>Unitario | Lugar de búsqueda   |
|----------------------------------------------------------------------------------------------------|---------------------------|---------------------|
| 915MHz LoRa Antena Interior<br>6dBi Ganancia Omni RP-TNC<br>Macho/Agujero Interior para<br><b>LoRaWAN ISM Band Modems</b> |                           |                     |
| <b>Gateways 2 PCS</b>                                                                                                    | 16.99                     | https://n9.cl/khtls |
| LoRa Antenna-433MHz /868MHz<br>/915MHz 5dBi Waterproof SMA<br>Male Whip antenna                                           | 4.50                      | https://n9.cl/yc9j7 |
| <b>Bingfu Lora LoRaWAN Gateway</b><br>Antena 915MHZ 7dbi Omni-<br>DirecCional RP-SMA Macho<br>Antena                      | 9.90                      | https://n9.cl/di9b6 |
| Antena LoRa-433MHz / 868MHz /<br>915MHz 3dBi Antena de látigo<br>macho SMA impermeable                                    | 4.00                      | https://n9.cl/vw2f9 |

**Tabla 18** Dispositivos para las antenas Fuente: Elaboración propia

Una vez descrito el proyecto general en la sección [4.8](#page-24-0) se va a empezar a considerar criterios de diseño para la parte de comunicación que vendría a ser el tema de estudio, que comprende la puerta de enlace y nodo final LoRa, Los dispositivos que se eligió son compatibles con la tarjeta de Arduino, que sean óptimos para espacios interiores, y la cantidad de nodos finales a implementar. A continuación se presenta los dispositivos más idóneos para el proyecto (Seneviratne, 2019; The Things Network, 2016).

### **Puerta de enlace LoRa LG308**

La Puerta de enlace LoRa LG308 contiene un receptor LoRa SX1308 y un transmisor SX1276, de forma que el SX1308 proporciona 10 vías programables de demodulación paralela y el SX1276 actúa como emisor del canal TX por lo que el SX1308 no permanecerá bloqueado durante la transmisión TX. Esta combinación proporciona una mayor capacidad de funcionamiento que la solución de utilizar solamente un concentrador SX1308.

El LG308 tiene embebido un módulo GPS, conectado directamente al chip SX1308 como solución de localización LoRaWAN con consumos muy bajos o soluciones de interior.

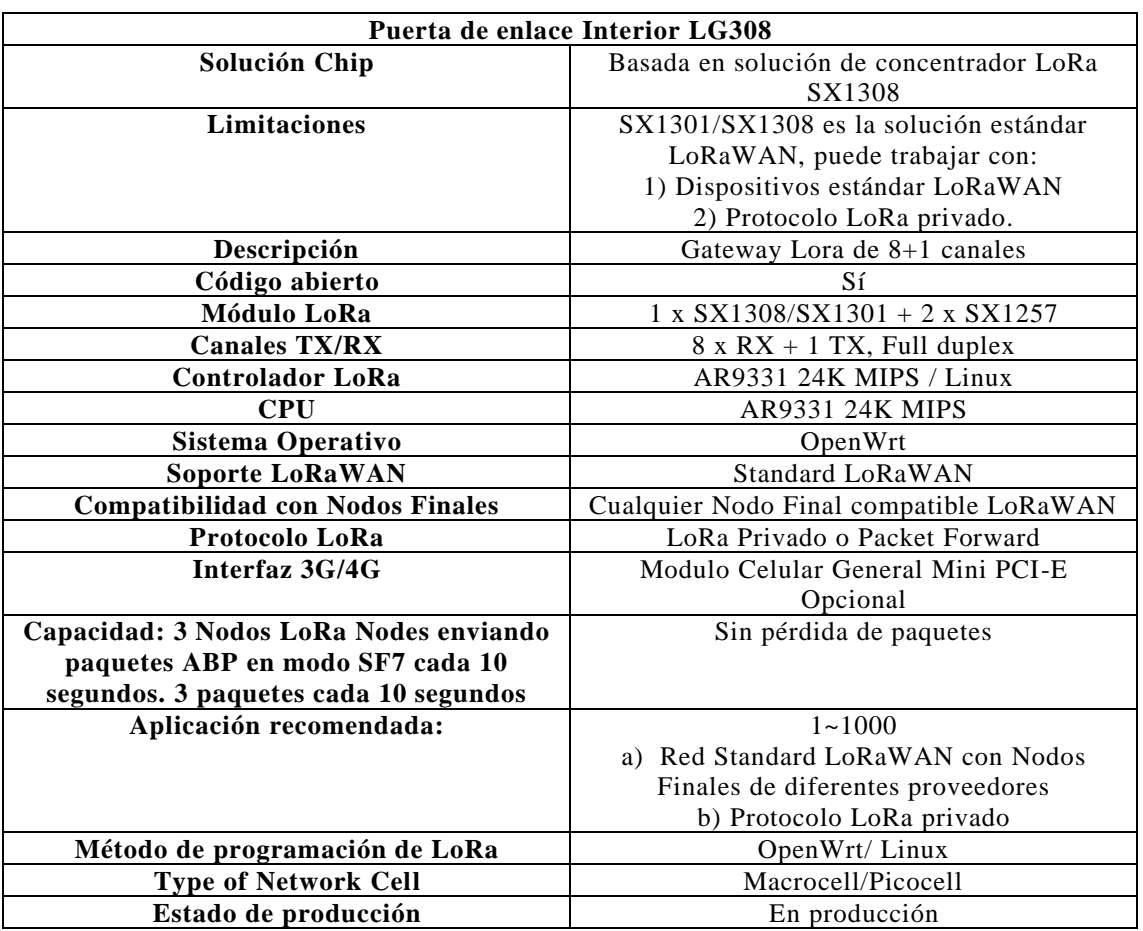

**Tabla 19** Características módulo Puerta de enlace Interior LG308. Fuente:(Dragino Technology Co. LTD., 2019b).

Características adicionales de la puerta de enlace LoRa:

- ➢ Sensibilidad de hasta -142.5dBm con el front-end SX1257 Tx / Rx
- ➢ Rechazo de interferencia de 70 dB CW a 1 MHz de compensación
- ➢ Capaz de operar con SNR negativo, CCR hasta 9dB
- ➢ Emula 49x demoduladores LoRa y 1x (G) demodulador FSK
- $\triangleright$  Interfaces frontales de radio TX & RX digitales duales
- ➢ 10 rutas de demodulación paralelas programables
- ➢ Adaptación de velocidad de datos dinámica (DDR)
- ➢ Verdadera diversidad de antenas o funcionamiento simultáneo de doble banda

# **Módulo Dragino LoRa Shield para el nodo final**

LoRa Shield permite al usuario enviar datos y alcanzar rangos de cobertura largos a bajas velocidades de transmisión, proporciona comunicación de espectro extendido de rango ultra largo y alta inmunidad a interferencias mientras se minimiza el consumo de corriente (Dragino Technology Co. LTD., 2019a). La forma del módulo le permite adaptarse más fácil a la placa de Arduino, como se observa en la Tabla 15. A continuación, en la Tabla 15 se muestra las características más importantes del módulo.

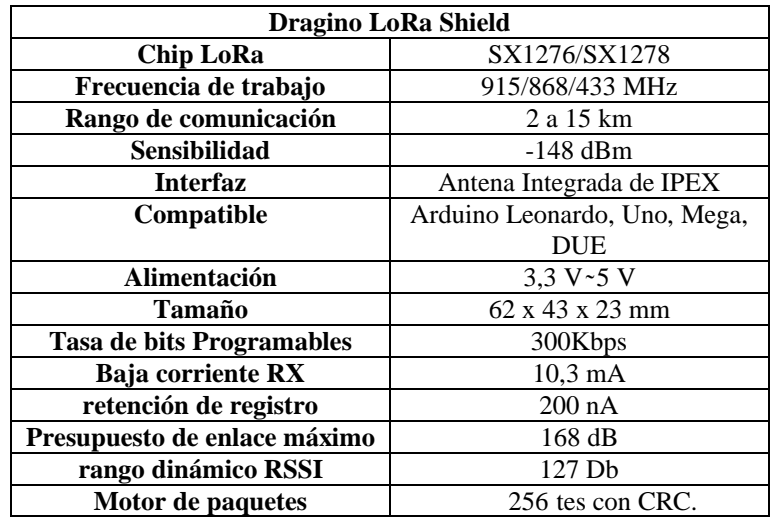

**Tabla 20** Características módulo Dragino LoRa Shield Fuente (Dragino Technology Co. LTD., 2019a).

Características adicionales del módulo:

- ➢ Excelente inmunidad al bloqueo.
- ➢ Sintetizador totalmente integrado con una resolución de 61 Hz.
- ➢ Sincronizador de bits incorporado para recuperación de reloj.
- ➢ Detección de preámbulos.
- ➢ Detección automática de RF y CAD con AFC ultrarrápido.
- ➢ Sensor de temperatura incorporado e indicador de batería baja.

En la [Figura 14](#page-58-0) se puede ver un diagrama esquemático de la red de comunicación en donde se encuentran los módulos que se describieron anteriormente, junto con los elementos que conforman la *Smart Lamp,* diseñada por el grupo de investigación SMART/ UNL.

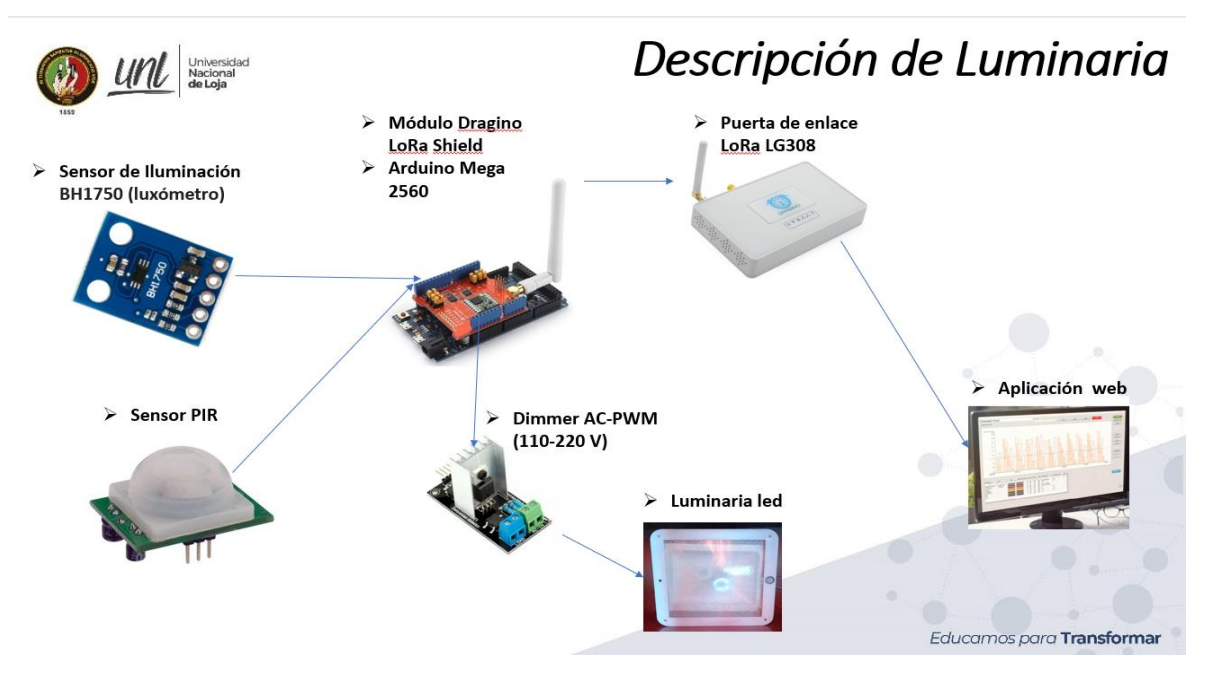

**Figura 14** Descripción de la luminaria Fuente: Elaboración propia

<span id="page-58-0"></span>Continuando con el análisis, actualmente las redes LPWAN que se han implementado en el país son Sigfox y LoRaWAN. En la sección [4.9.1](#page-27-0) menciona que la tecnología de Sigfox aplica para una red privada, por ello debe de existir un operador que ofrezca el servicio en el territorio ecuatoriano, en la [Figura 15](#page-58-1) indica que la tecnología se encuentra inactivo. Aunque la empresa Semgroup tiene los permisos habilitantes para el desarrollo e implementaciones de la tecnología en el país no han comercializado planes a terceros para adquirir el servicio.

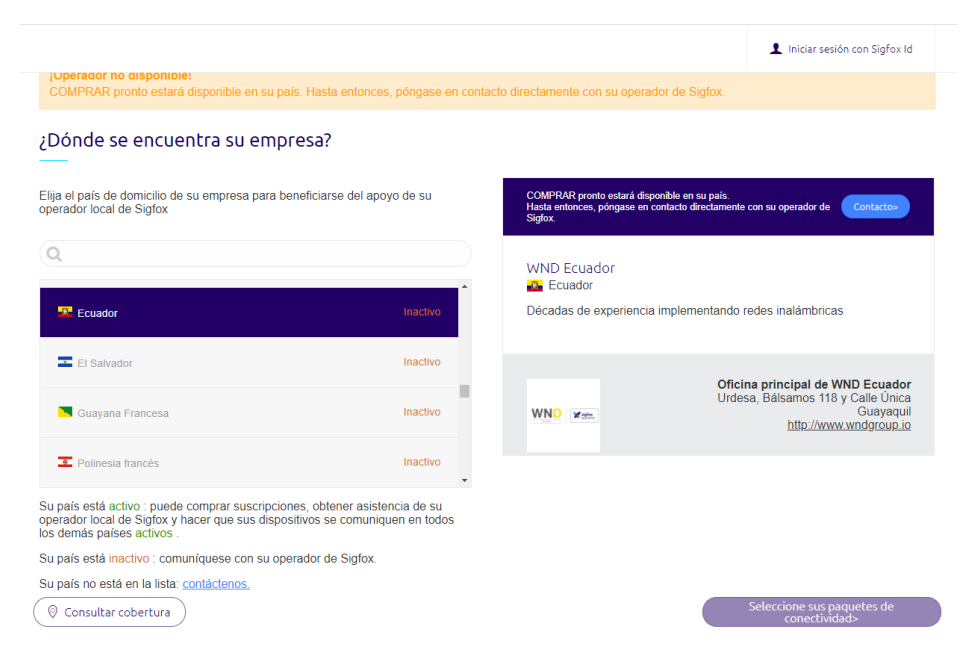

<span id="page-58-1"></span>**Figura 15** Estado de la tecnología Sigfox en Ecuador Fuente;(Sigfox buy, 2021)

# **Cobertura del enlace radio eléctrico**

Para esta siguiente fase se lo va a realizar en dos partes para determinar con cuantas puertas de enlace se cubre la demanda a actual y proyección futura para la cobertura de red mediante el programa Radio Mobile.

En este punto empezaremos haciendo el análisis con una sola Puerta de Enlace, para lo cual se escogieron 3 puntos como se puede ver en la [Figura 16](#page-59-0) dado a la distribución de infraestructura civil establecida en la Facultad como se mencionan a continuación:

➢ El primer punto en el edificio del bloque 2 situado en la parte norte, en el segundo en el edificio del bloque 8 que se encuentra en la parte central, y el tercer punto en el bloque 13 correspondiente a lado sur de la Facultad.

En la [Tabla 21](#page-59-1) se encuentra en detalle la referencia de la edificación que se seleccionó y las coordenadas y altura de los nodos de evaluación; a estos puntos se los eligió para fijar la mejor ubicación de la puerta de enlace mediante el programa de Radio Mobile, el mismo que permitió ver de cobertura mediante el presupuesto de enlace.

<span id="page-59-1"></span>

| Número de     | Referencia                 | Coordenadas         |                      | Altura de la   |
|---------------|----------------------------|---------------------|----------------------|----------------|
| <b>Bloque</b> |                            | Latitud             | Longitud             | Antena         |
|               | Edificio de                |                     |                      | 9 <sub>m</sub> |
| Bloque 2      | Electromecánica            | $-4.029980^{\circ}$ | $-79.199611^{\circ}$ |                |
| Bloque 8      | Edificio de<br>Electrónica | $-4.031017$ °       | $-79.199634^{\circ}$ | 6m             |
| Bloque 13     | Decanato                   | $-4.032133$ °       | $-79.199966$ °       | 3m             |

**Tabla 21** Coordenadas para puntos de prueba. Fuente: Elaboración propia.

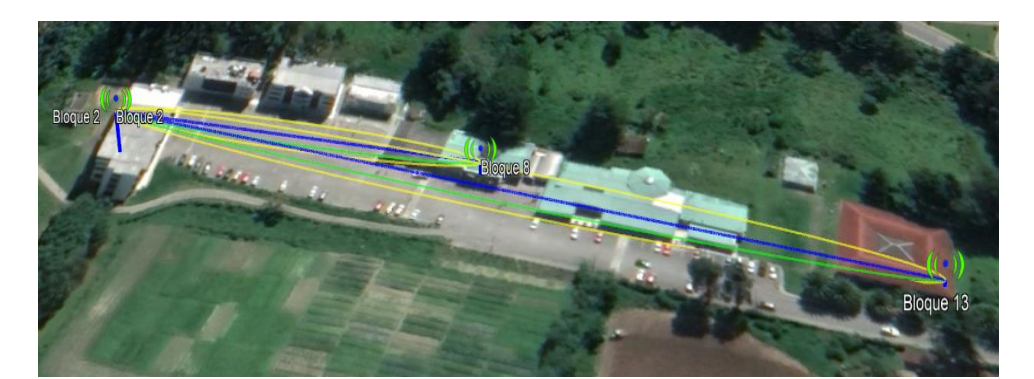

<span id="page-59-0"></span>**Figura 16** Evaluación para la ubicación de la puerta de enlace con el bloque 8 y 13. Fuente: Elaboración propia. La grafica es obtenida del programa de Google Earth pro, representa la conexión del enlace de forma directa con la línea de color azul; las estaciones se representan como puntos de acceso inalámbrico que indica a la altura que se va a encontrar; y, las líneas amarillas y verdes representa de una forma esquemática las zonas de Fresnel que se encuentran los enlaces

A continuación, para el análisis de la ubicación de la puerta de enlace se tomó en cuenta las coordenadas de la [Tabla 21,](#page-59-1) en la cual se decidió colocar al norte como un punto referencia por estar situada a un extremo de la FEIRNNR, con respecto al punto medio y al extremo sur como se lo indica a continuación.

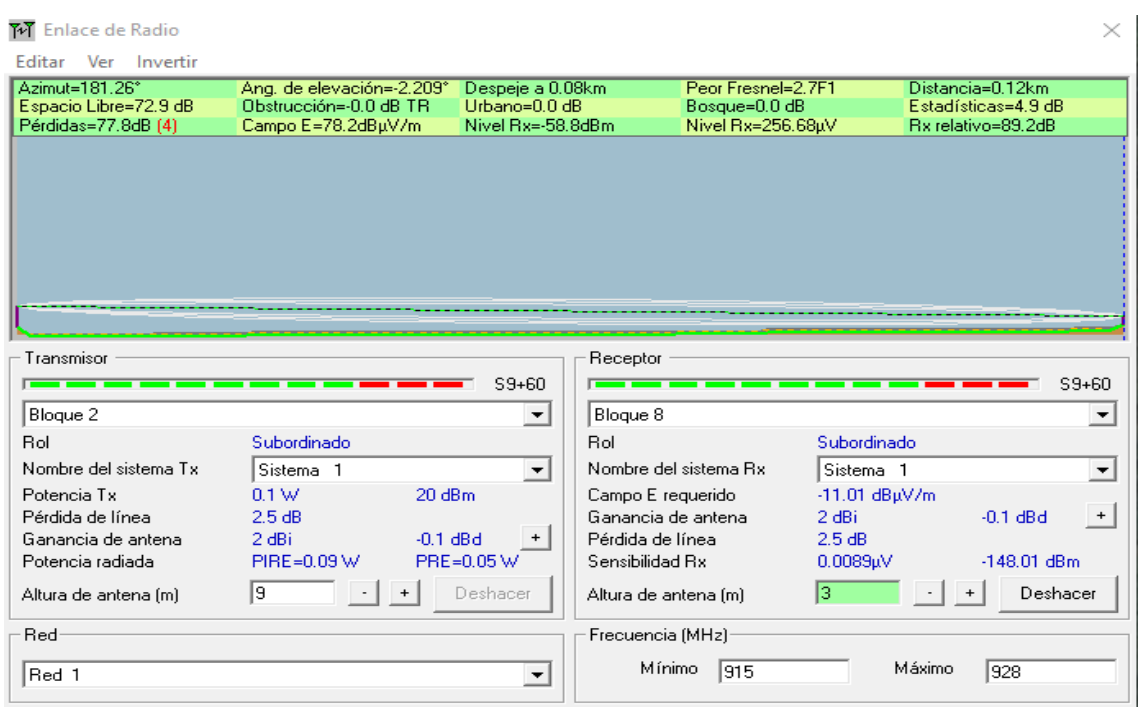

**Figura 17** Presupuesto de enlace de cobertura desde el bloque 2 al bloque 8. Fuente: Elaboración propia.

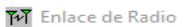

<span id="page-60-0"></span>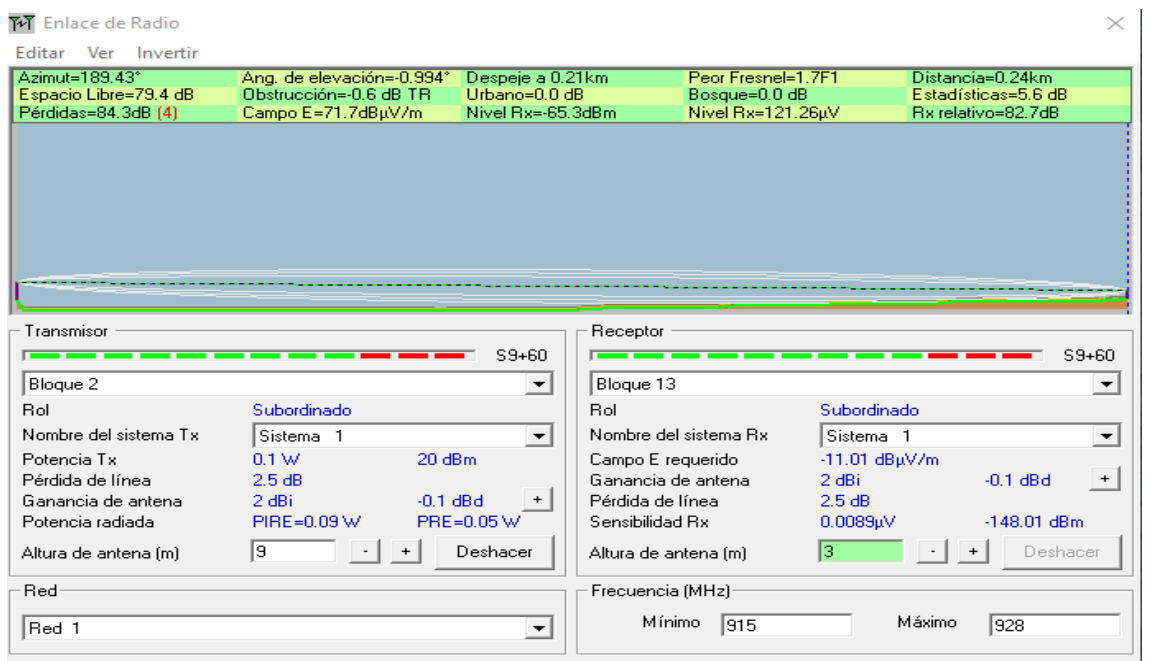

<span id="page-60-1"></span>**Figura 18** Presupuesto de enlace de cobertura desde el bloque 2 al bloque 13. Fuente Elaboración propia.

Siguiendo con el análisis de perdidas en el espacio libre en la [Figura 17](#page-60-0) y es la [Figura 18](#page-60-1) se eligió colocar la puerta de enlace en el edificio central correspondiente el bloque 8 con respecto a los puntos externos del bloque 2 y bloque 13 que vendrían a ser los nodos en los sitios más alejados de la facultad para ver su comportamiento

| M Enlace de Radio      |                          |                          |                       |                                          |           |
|------------------------|--------------------------|--------------------------|-----------------------|------------------------------------------|-----------|
| Ver Invertir<br>Editar |                          |                          |                       |                                          |           |
| Azimut=181.26°         | Ang. de elevación=2.995° | Despeje a 0.03km         | Peor Fresnel=2.2F1    | Distancia=0.12km                         |           |
| Espacio Libre=72.9 dB  | Obstrucción=-0.6 dB TR   | Urbano=0.0 dB            | Bosque=0.0 dB         | Estadísticas=4.9 dB                      |           |
| Pérdidas=77.2dB (4)    | Campo E=78.8dBµV/m       | Nivel Rx=-58.2dBm        | Nivel Rx=274.82µV     | Rx relativo=89.8dB                       |           |
|                        |                          |                          |                       |                                          |           |
|                        |                          |                          |                       |                                          |           |
|                        |                          |                          |                       |                                          |           |
|                        |                          |                          |                       |                                          |           |
|                        |                          |                          |                       |                                          |           |
|                        |                          |                          |                       |                                          |           |
|                        |                          |                          |                       |                                          |           |
|                        |                          |                          |                       |                                          |           |
|                        |                          |                          |                       |                                          |           |
|                        |                          |                          |                       |                                          |           |
| Transmisor             |                          |                          | Receptor              |                                          |           |
|                        |                          | $S9 + 60$                |                       |                                          | $S9 + 60$ |
| Bloque 2               |                          | $\overline{\phantom{a}}$ | Bloque 8              |                                          |           |
| <b>Bol</b>             | Subordinado              |                          | <b>Bol</b>            | Subordinado                              |           |
| Nombre del sistema Tx  | Sistema <sub>1</sub>     | $\overline{\phantom{a}}$ | Nombre del sistema Bx | Sistema <sub>1</sub>                     |           |
| Potencia Tx            | 0.1 W<br>$20\text{ dBm}$ |                          | Campo E requerido     | -11.01 dBuV/m                            |           |
| Pérdida de línea       | 2.5 dB                   |                          | Ganancia de antena    | 2 dBi<br>$-0.1$ dBd                      | $+$       |
| Ganancia de antena     | 2 dBi<br>$-0.1$ dBd      |                          | Pérdida de línea      | 2.5dB                                    |           |
| Potencia radiada       | PIRE=0.09 W              | PRE=0.05 W               | Sensibilidad Bx       | $-148.01$ dBm<br>$0.0089$ <sub>k</sub> V |           |
| Altura de antena [m]   | 1.5                      | Deshacer                 | Altura de antena (m)  | Ιē<br>Deshacer                           |           |
| Red                    |                          |                          | Frecuencia (MHz)      |                                          |           |
| Red 1                  |                          |                          | Mínimo<br>1915        | Máximo<br>1928                           |           |

<span id="page-61-0"></span>**Figura 19** Presupuesto de enlace de cobertura desde el bloque 8 al bloque 2. Fuente: Elaboración propia.

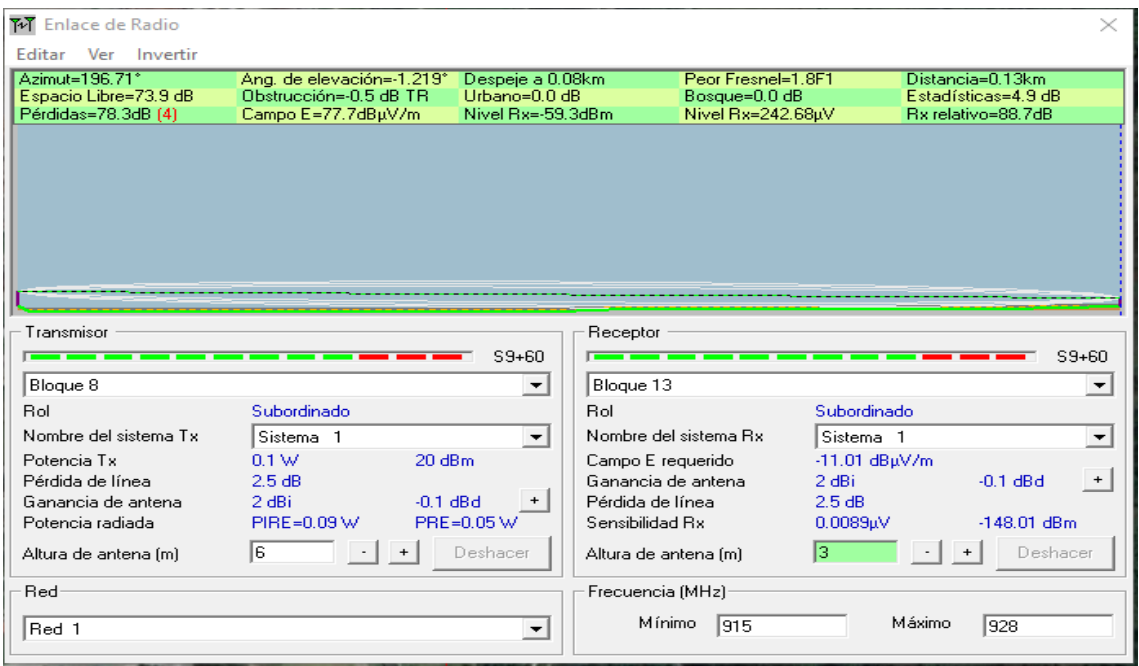

<span id="page-61-1"></span>**Figura 20** Presupuesto de enlace de cobertura desde el bloque 8 al bloque 13. Fuente: Elaboración propia.

En la [Figura 19](#page-61-0) podemos ver que las pérdidas de propagación tomados de los puntos más alejados geográficamente llegan a ser de hasta el 84.3 dB mientras que en la [Figura 20](#page-61-1) se redujeron 6 dB considerando esta disminución el bloque 8 se considera que sería el lugar idóneo para la recepción de los paquetes emitidos por los nodos como se puede ver en la [Figura 21.](#page-62-0)

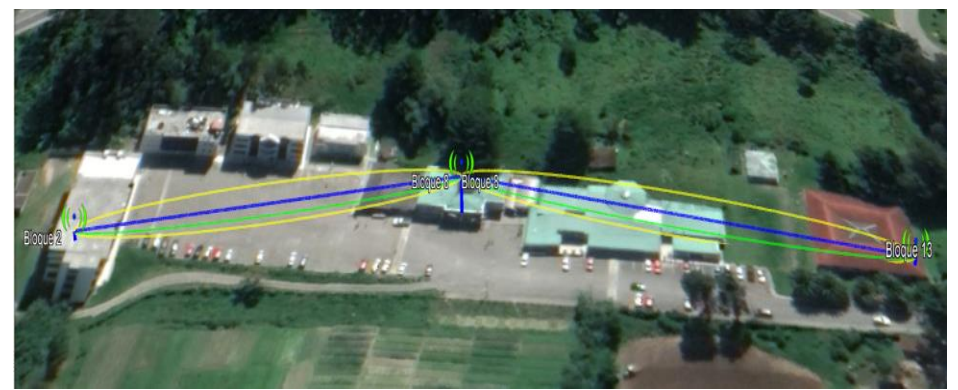

**Figura 21** Puerta de Enlace ubicada en la parte central. Fuente: Elaboración propia. La grafica es obtenida del programa de Google Earth pro, representa la conexión del enlace de forma directa con la línea de color azul; las estaciones se representan como puntos de acceso inalámbrico que indica a la altura que se va a encontrar; y, las líneas amarillas y verdes representa de una forma esquemática las zonas de Fresnel que se encuentran los enlaces.

<span id="page-62-0"></span>Para esté análisis se escogieron 6 puntos como se puede ver en la Figura 23 dado la distribución geográfica de infraestructura civil establecida en la FEIRNNR como se menciona a continuación, seccionado en dos partes:

- ➢ El primer conjunto conformado por: el bloque 2, el bloque 3 y bloque 4 situado en la parte norte
- ➢ El siguiente conjunto conformado por: el bloque 8, bloque 10 y bloque 13 correspondiente a parte Centro-Sur.

En la [Tabla 22](#page-62-1) se encuentra en detalle la referencia de la edificación dependiendo el número de bloque que se seleccionó, las coordenadas y la altura seleccionada de cada uno; a estos puntos se los eligió para fijar la mejor ubicación de las dos Puertas de Enlace, teniendo como referencia el número final de nodos y escalabilidad de la red mediante el programa de Radio Mobile, para visualizar de cobertura del enlace mediante su presupuesto.

<span id="page-62-1"></span>

| Número de     | <b>Referencia</b>  |                     | Coordenadas          | Altura de la   |
|---------------|--------------------|---------------------|----------------------|----------------|
| <b>Bloque</b> |                    | Latitud             | Longitud             | Antena         |
|               | Edificio de        |                     |                      | 3 <sub>m</sub> |
| Bloque 2      | Electromecánica    | $-4.029980^{\circ}$ | $-79.199611^{\circ}$ |                |
|               |                    |                     |                      | 9 <sub>m</sub> |
| Bloque 3      | Puerta de Enlace 1 | $-4,030224$         | $-79,19938$          |                |
|               |                    |                     |                      | 3m             |
| Bloque 4      | <b>Biblioteca</b>  | $-4,030551$         | $-79,19936$          |                |

**Tabla 22** Coordenadas para puntos de prueba. Fuente: Elaboración propia.

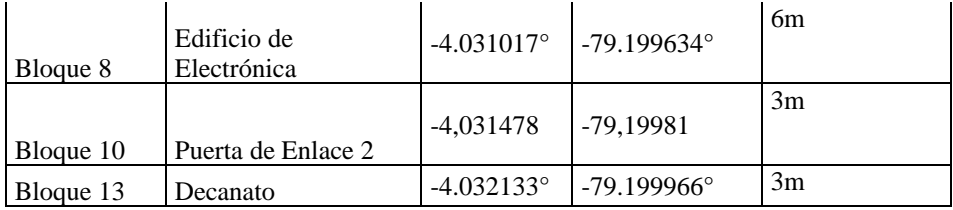

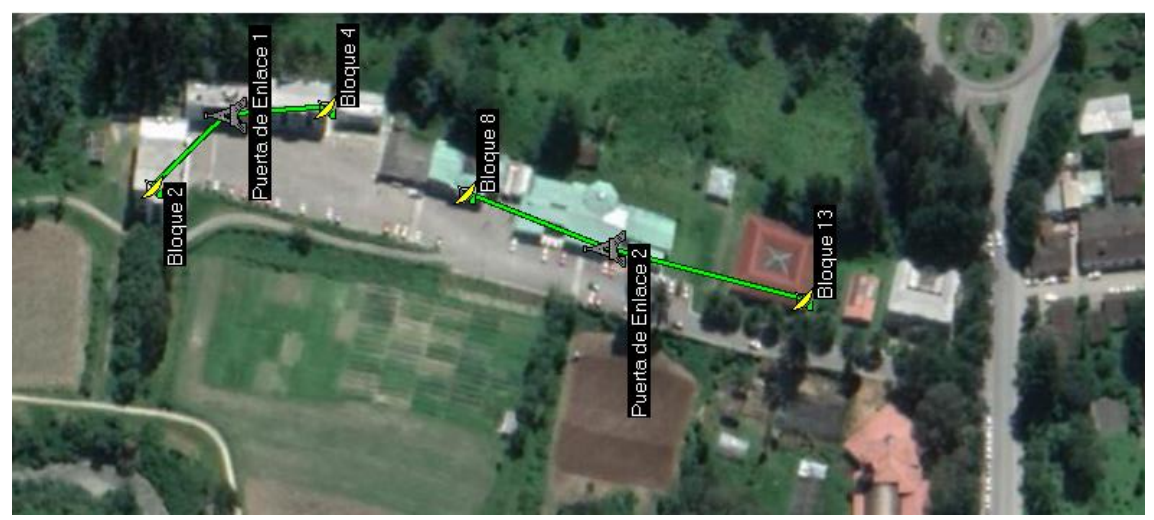

**Figura 22** Evaluación para la ubicación de las puertas de enlace. Fuente: Elaboración propia. La grafica es obtenida del programa del programa Radio Mobile, representa las coordenadas de los puntos de prueba que se va a evaluar el sistema los símbolos de las torres son donde se va colocar las puertas de enlace y las antenas amarillas representan los nodos finales y las líneas verdes son las conexiones punto a punto que se va a realizar de la puerta de enlace a los nodos finales.

En este caso para la ubicación de la primera Puerta de Enlace se tomó en cuenta la parte media de las tres primeras coordenadas de la [Tabla 22,](#page-62-1) porque en la ubicación de estos tres bloques de la FEIRNNR se encuentra situados 530 nodos

| M Enlace de Radio         |                                             |                       | ×                          |
|---------------------------|---------------------------------------------|-----------------------|----------------------------|
| Editar<br>Ver<br>Invertir |                                             |                       |                            |
| Azimut=316,92°            | Ang. de elevación=-10,929° Despeje a 0,02km | Peor Fresnel=4.3F1    | Distancia=0.04km           |
| Pérdidas=68,3dB (4)       | Campo E=87,7dBµV/m<br>Nivel Rx=-47,3dBm     | Nivel Rx=967,90µV     | Rx relativo=100.7dB        |
|                           |                                             |                       |                            |
|                           |                                             |                       |                            |
|                           |                                             |                       |                            |
|                           |                                             |                       |                            |
|                           |                                             |                       |                            |
|                           |                                             |                       |                            |
|                           |                                             |                       |                            |
|                           |                                             |                       |                            |
|                           |                                             |                       |                            |
|                           |                                             |                       |                            |
| Transmisor                |                                             | Receptor              |                            |
|                           | $S9 + 60$                                   |                       | $S9 + 60$                  |
| Puerta de Enlace 1        | ▼                                           | Bloque 2              | ▼                          |
| <b>Bol</b>                | Master                                      | <b>Bol</b>            | Esclavo                    |
| Nombre del sistema Tx     | Sistema <sub>1</sub>                        | Nombre del sistema Rx | Sistema <sub>2</sub>       |
|                           | ▼                                           |                       | ▼                          |
| Potencia Tx               | 20 dBr<br>0.1 W                             | Campo E requerido     | -13,01 dBpV/m              |
| Pérdida de línea          | 2.5dB                                       | Ganancia de antena    | 2 dBi<br>$-0.1$ dBd<br>$+$ |
| Ganancia de antena        | 2 dBi<br>$-0.1$ dBd<br>$\ddot{}$            | Pérdida de línea      | 0.5 dB                     |
| Potencia radiada          | PIRE=0,09 W<br>PRE=0,05 W                   | Sensibilidad Rx       | 0,0089µV<br>$-148,01$ dBm  |
| Altura de antena [m]      | lэ<br>Deshacer<br>$\ddot{}$                 | Altura de antena (m)  | Iз<br>Deshacer             |
| Red                       |                                             | Frecuencia (MHz)      |                            |
|                           |                                             |                       |                            |
| $ $ Red 1                 |                                             | Mínimo<br>915         | Máximo<br>928              |
|                           |                                             |                       |                            |

**Figura 23** Presupuesto de enlace de cobertura desde primera Puerta de Enlace al bloque 2. Fuente: Elaboración propia.

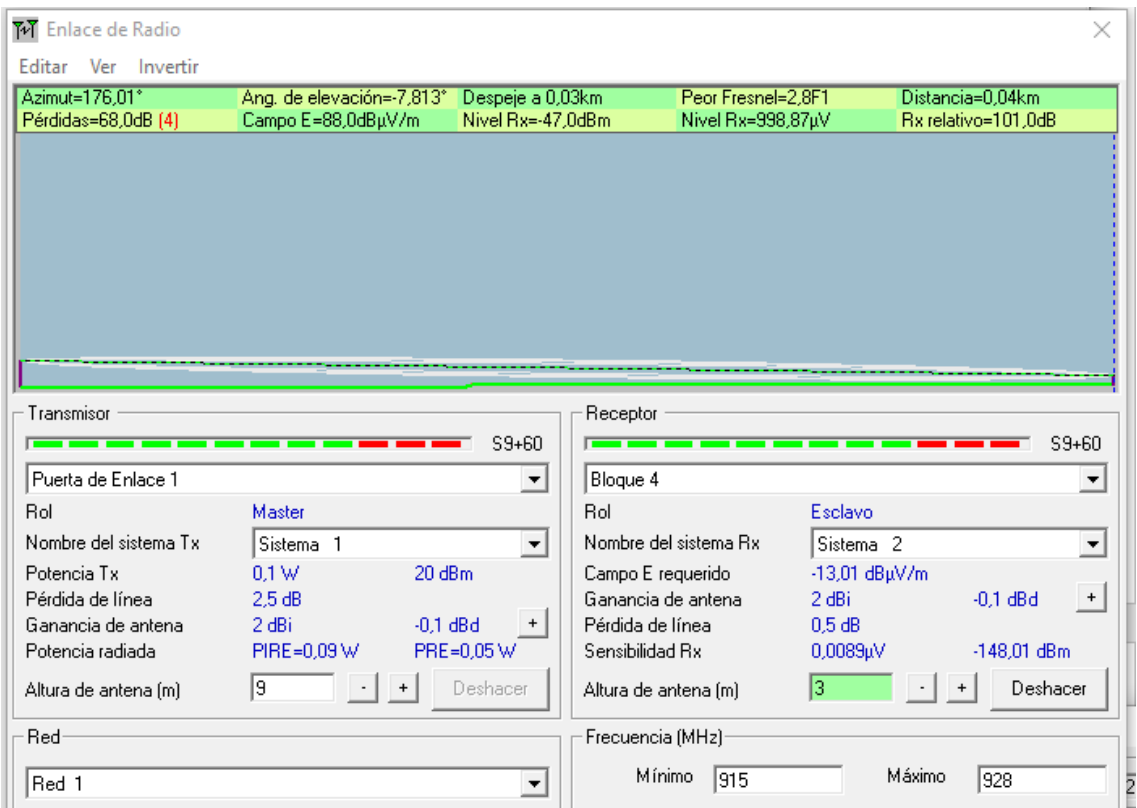

**Figura 24** Presupuesto de enlace de cobertura desde primera Puerta de Enlace al bloque 4. Fuente: Elaboración propia.

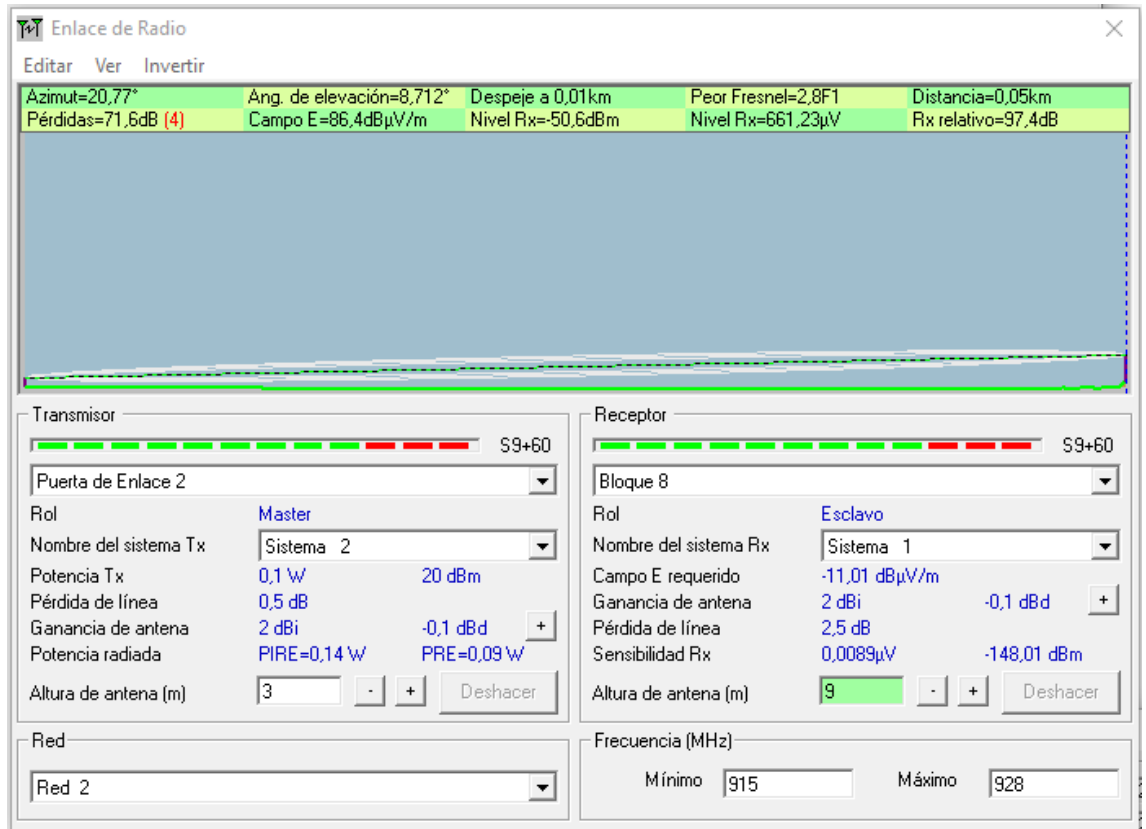

**Figura 25** Presupuesto de enlace de cobertura desde segunda Puerta de Enlace al bloque 8. Fuente: Elaboración propia.

| Editar Ver Invertir                                                                                                    |                                                |            |                                       |                                         |                      |                                        |           |
|----------------------------------------------------------------------------------------------------|------------------------------------------------|------------|---------------------------------------|-----------------------------------------|----------------------|----------------------------------------|-----------|
| Azimut=193,73°<br>Pérdidas=74,2dB [4]                                                                                       | Ang. de elevación=2,035°<br>Campo E=83,8dBµV/m |            | Despeje a 0,03km<br>Nivel Rx=-51,2dBm | Peor Fresnel=1,2F1<br>Nivel Rx=617,52µV |                      | Distancia=0,07km<br>Rx relativo=96,8dB |           |
|                                                                                                    |                                                |            |                                       |                                         |                      |                                        |           |
|                                                                                                    |                                                |            |                                       |                                         |                      |                                        |           |
|                                                                                                    |                                                |            |                                       |                                         |                      |                                        |           |
|                                                                                                    |                                                |            |                                       |                                         |                      |                                        |           |
|                                                                                                    |                                                |            |                                       |                                         |                      |                                        |           |
|                                                                                                    |                                                |            |                                       |                                         |                      |                                        |           |
|                                                                                                    |                                                |            |                                       |                                         |                      |                                        |           |
|                                                                                                    |                                                |            |                                       |                                         |                      |                                        |           |
|                                                                                                    |                                                |            |                                       |                                         |                      |                                        |           |
|                                                                                                    |                                                |            |                                       |                                         |                      |                                        |           |
|                                                                                                    |                                                |            |                                       |                                         |                      |                                        |           |
|                                                                                                    |                                                |            |                                       |                                         |                      |                                        |           |
|                                                                                                    |                                                |            | Receptor                              |                                         |                      |                                        |           |
|                                                                                                    |                                                |            | $S9 + 60$                             |                                         |                      |                                        | $S9 + 60$ |
|                                                                                                    |                                                |            | Bloque 13<br>$\blacktriangledown$     |                                         |                      |                                        | ▼         |
|                                                                                                    | Master                                         |            | <b>Rol</b>                            |                                         | Esclavo              |                                        |           |
|                                                                                                    | Sistema <sub>2</sub>                           |            | $\overline{\mathbf{v}}$               | Nombre del sistema Bx                   | Sistema <sub>2</sub> |                                        | ▼         |
|                                                                                                    |                                                |            |                                       |                                         |                      |                                        |           |
|                                                                                                    | 0.1 W                                          | 20 dBm     |                                       | Campo E requerido<br>Ganancia de antena | -13,01 dBuV/m        |                                        |           |
| - Transmisor<br>Puerta de Enlace 2<br>Rol<br>Nombre del sistema Tx<br>Potencia Tx<br>Pérdida de línea<br>Ganancia de antena | 0.5 dB<br>2 dBi                                |            | Pérdida de línea<br>$^{+}$            |                                         | 2 dBi                | $-0.1$ dBd                             | $+$       |
| Potencia radiada                                                                                                    |                                                | $-0.1$ dBd | Sensibilidad Rx                       |                                         | 0.5 dB               |                                        |           |
|                                                                                                    | PIRE=0,14 W                                    | PRE=0,09 W |                                       |                                         | 0,0089µV             | $-148,01$ dBm                          |           |
| Altura de antena (m)                                                                                                    | 3                                              | Deshacer   |                                       | Altura de antena (m)                    | Iз                   | Deshacer                               |           |

**Figura 26** Presupuesto de enlace de cobertura desde segunda Puerta de Enlace al bloque 13. Fuente: Elaboración propia.

En esta segunda evaluación se puede dar cuenta de que la pérdida de propagación en el caso más alejado seria de 74,2 dB por lo que posee un mejor presupuesto de enlace con relación al caso planteado en la Figura 21 el cual nos daba una perdida de propagación de 84.3dB.

Según la gráfica anterior el dispositivo seleccionado tiene un amplio radio de cobertura, pero la capacidad máxima de recepción de la Puerta de Enlace LoRa LG308 que es de 1000 nodos por lo cual poniendo una sola Puerta de Enlace se completa la demanda actual de los nodos contabilizados en la FEIRNNR correspondiente a 927 pero para escalabilidad tendríamos inconvenientes porque no cumple con mínimo de 30 % para proyección futura equivalente 1206 por lo cual se eligió poner dos puertas de enlace para esto se evaluó los escenarios en referencia al número de nodos. Además, vemos en las figuras extraídas del programa de Radio Mobile que en el parámetro del Peor Fresnell supera el límite mínimo del 0.6 F1 necesario para las implementaciones de redes inalámbricas.

### **Costos de equipos para una red LoRaWAN**

Teniendo en cuenta el número de luminarias donde se implementará la red se hizo una estimación de los equipos que son necesarios para dar cobertura y junto con las tablas de costos de equipos se realizará un cálculo aproximado del costo total para implementar la red.

Por ello el análisis financiero se realizó en función de una red LoRaWAN, pues una de las ventajas principales de esta tecnología LPWAN es que se puede implementar abiertamente en el país en las frecuencias ICM correspondiente a la banda de 915-927Mhz. A continuación, se hizo un estudio económico de los equipos de comunicación requeridos para dar cobertura de la red de comunicación en FEIRNNR, es decir, los equipos requeridos para montar una red LoRaWAN.

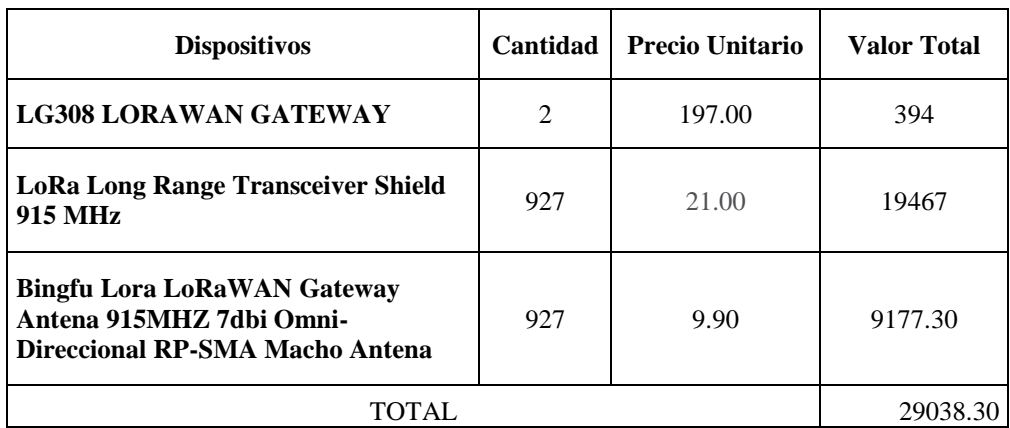

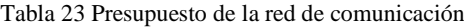

## **DISCUSIÓN**

➢ **Identificar y afianzar la filosofía, la tecnología y los servicios de una Smart City que se puedan relacionar con el Smart Campus y que estén dirigidos en términos de eficiencia energética con iluminación inteligente aplicando tecnología led.** 

Para dar cumplimiento a este objetivo se buscó el proyecto que más se asemejara a la eficiencia energética con iluminación inteligente en la Universidad Nacional de Loja. El proyecto SMART UNL/ es un proyecto piloto que se está desarrollando actualmente en la institución y que ha tenido un gran impacto energético con la creación de Smart Lamp que reduce un 50 % la potencia en cambio de tecnologías de fluorescente a LED; para entender su funcionamiento fue necesario relacionar conceptos como: *Smart City, Smart Campus*, IoT, Eficiencia Energética y Tecnología LED los cuales sé abarcado en su totalidad en el marco teórico.

# ➢ **Realizar una revisión sistémica de literatura de la estructuración técnica sobre las tecnologías de LPWAN como LoRaWAN.**

Para el desarrollo de este objetivo se realizó un estudio detallado de la tecnología LoRaWAN se basó en parámetros técnicos, como legales; por ejemplo: la elección del parámetro de la tasa de extracción de datos (DER) el cual se lo considera actualmente como el mejor evaluador de rendimiento para evaluación del tráfico del canal en la tecnología como parámetro de simulación en el programa de topología de red, diferenciar la tecnología LoRa con el protocolo LoRaWAN, la topología de red que se basa en estrella extendida, y para implementación de la tecnología de LoRaWAN en el territorio ecuatoriano deben de trabajar a una frecuencia de 915- 928 MHz la resolución del Plan Nacional de Frecuencia aprobado por la Agencia de Regulación y Control de las Telecomunicaciones con una potencia del sistema de 500mW (ARCOTEL).

# ➢ **Basado en la infraestructura civil de la FEIRNNR y en el diseño de un escenario de iluminación de Aulas y Oficinas inteligente simular los parámetros de cobertura, velocidad de datos y BER, de la tecnología LoRAWAN.**

Para este objetivo se realizó un levantamiento de información en las instalaciones para analizar la cantidad de dispositivos finales que se iban a simular; se tomó en cuenta un margen de error del -5% del subtotal de los mismos dando un total de 927 nodos, debido a que hubo lugares donde el acceso era restringido como por ejemplo en: Oficinas Administrativas, Laboratorios, Aula Magna y Biblioteca; por lo cual mediante los planos civiles y visita de campo fueron estimados y el diseño de *Smart Lamp* propuesto por el proyecto de Smart UNL se obtuvo una relación del 0.92 entre el número de luminarias de la tecnología Fluorescente con respecto a la tecnología LED.

El programa con el que se desarrolló la simulación topológica de la red OmNET++ presenta la limitación de que solo se puede trabajar con un solo canal de comunicación en cada puerta de enlace, por ello se colocaron hasta diez puertas de enlace en el mismo lugar de manera que simulen una puerta de enlace multicanal.

Se consideró para la simulación de la propagación en radio el modelo de sombreado logarítmico normal; el método permite un modelado con mayor precisión en la transmisión de los datos, con el exponente de pérdida de trayectoria y sombreado n=3.57 por considerarse Área urbana sombreada y además ser una aplicación considerada para espacios interiores.

El parámetro de simulación BER para esta investigación fue cambiado por el DER, puesto que, Para el caso de redes LoRa las métricas para el análisis del rendimiento se pueden medir también con la escalabilidad del sistema; por lo tanto, para detectar el deterioro de las condiciones del canal de comunicación tan pronto como sea posible, se lo realiza estimando un seguimiento de la tasa de extracción de datos a corto plazo y por tanto para que un sistema LoRa pueda funcionar correctamente vamos a considerar que la DER debe superar el valor de 0.9. Es decir, que el 90 % de los paquetes enviados deben recibirse correctamente.

# ➢ **Evaluar de manera clara y detallada cada uno de los resultados obtenidos en la simulación.**

Lo que determinó la muestra para simular de nodos de la red fue el factor de demanda el cual se hizo una analogía que todos los nodos contabilizados representan a la carga total conectada en el sistema y los nodos que estén en funcionamiento a la demanda máxima de un sistema que para edificios en aulas y escuela es determinado al 0.4.

El tiempo de simulación de cada una de los escenarios fue de cinco días, este tiempo se lo eligió para tener una muestra del funcionamiento durante una semana laborable y el tiempo de calentamiento correspondiente a dos días que se estabiliza la red y no se recolectan datos se lo

determino así porque hay ciertas partes en el día en el que no va a estar en funcionamiento el sistema ya sea por condiciones ambientales o porque no se está ocupando el espacio físico.

El factor de dispersión (SF), es un parámetro muy importante pues se relaciona directamente con el ancho de banda de la señal y la velocidad de símbolos, al mantener el ancho de banda constante, es posible mejorar la sensibilidad del receptor aumentando el tiempo en aire (duración de la transmisión de un paquete), por ello sería lo más recomendable configurar lo dispositivos con el SF7 A 125KHz para tener una velocidad de datos 5470bits/s.

En la simulación se puede dar cuenta de que la cantidad de mensajes entregados al servidor para ser procesados mediante un equipo multicanal, tiene mayor receptividad, debido a sus varias vías de acceso de los nodos finales a la red se demuestra lo que permite reducir el factor de dispersión que el que en el que opera como se indica la Tabla 15.

Debido a que el diseño de una red inalámbrica tiene como principales características que sea lo suficientemente administrable, estable y escalable se debe tomar en consideración el crecimiento de dicha población por lo menos al 30 % el cual nos daría un resultado de 1206, por ese motivo la puerta de enlace que se eligió tiene una capacidad de conexión hasta de 1000 nodos por lo tanto sería necesario implementar 2 puertas de enlace.

Mediante el programa de Radio Mobile se determinó la ubicación de las puertas de enlace propuesta en la Figura 23 es la más idónea para la recepción y transmisión de mensajes, debido a que la distancia es relativamente corta pero por el número de nodos se debe de ampliar a 2 puertas de enlace considerando la parte de infraestructura civil y la geografía de la FEIRNNR se propone colocar en el bloque 3 por contener a su alrededor edificaciones del bloque 2 y 4 que contienen el mayor número de nodos finales en su infraestructura correspondiente a 530 nodos y la segunda puerta de enlace se colocaría por su ubicación geográfica en el bloque 10 abarcaría los 397 nodos restantes.

Además, el modelo de propagación para espacios Interiores de la ITU-R dio un resultado d =160.398m radial que con las dos puertas de enlace que se propone colocar quedaría cubierta la facultad con la tecnología de comunicación los cálculos fueron realizados con la sensibilidad de que presenta la puerta de enlace con el dispositivo final; es decir, los dispositivos que se realizó el presupuesto financiero funcionan en caso de implementación para la FEIRNNR.

#### **CONLUSIONES**

- ➢ Las Instituciones de Educación Superior tienen que simbolizar un espacio de excelencia académica en la educación, investigación, desarrollo e innovación para lograr un aprendizaje holístico entre jóvenes universitarios, profesores y visitantes por ello la importancia de implementar proyectos innovadores y que tengan sostenibilidad ambiental. La UNL para llegar a ese camino se basa en el PEDI 2019-2023.
- ➢ Actualmente en FEIRNNR de la Universidad Nacional de Loja se llevaron a cabo pruebas acerca de *Smart Lamp* que permitió reducir 50 % de potencia referente al cambio de tecnología de sistemas fluorescente a tecnología LED que reducen las emisiones de CO<sub>2</sub> creando un entorno sostenible y amigable con el ambiente para esta y futuras generaciones.
- ➢ La tecnología LoRa por tratarse de una tecnología de comunicación LPWAN se puede implementar en el territorio ecuatoriano porque solo necesita tres dispositivos para su implementación como se vio en la sección [6.2](#page-54-2) de los cuales se determinó que la puerta de enlace LoRa LG308 y el módulo Dragino LoRa shield y la Bingfu Lora LoRaWAN Gateway Antena 915MHZ 7dbi Omni-Directional son los elementos de red idóneos; en cuanto al costo para la implementación fue de 29038.30 dólares.
- ➢ Los equipos seleccionados para la implementación en el proyecto están enmarcados en la resolución del Plan Nacional de Frecuencia aprobado por la Agencia de Regulación y Control de las Telecomunicaciones (ARCOTEL) el 13 de diciembre del 2017, los cuales deben de ocupar los dispositivos que operen en el espectro de frecuencias destinados en las bandas 915-928 MHz, en el caso de la tecnología LoRaWAN los equipos se asemejan a AU 915-928 MHz.
- ➢ Por tratarse de una red inalámbrica debe de ser lo suficientemente administrable, estable y escalable, por eso se debe tomar en consideración el crecimiento población de la red para unos diez años igual o mayor al 30 % el cual nos daría un resultado de 1206 nodos, por este motivo la puerta de enlace que se eligió tiene una capacidad de conexión hasta de 1000 nodos por lo tanto sería necesario implementar 2 puertas de enlace ubicadas una en el bloque 3 y otra en el bloque 10.

### **RECOMENDACIONES**

- ➢ Es necesario continuar de manera exhaustivo el análisis del *Smart Campus,* para la integración e implementación de nuevas iniciativas que aporten a la eficiencia energética como, por ejemplo: la integración de paneles solares para la generación de fuentes locales de electricidad basándose en el Plan Estratégico de Desarrollo Institucional PEDI 2019-2023 de la Universidad Nacional de Loja.
- ➢ Se recomienda usar la clase B en los dispositivos finales que son adecuados tanto para sensores de monitoreo como para actuadores y como al ser un servicio de iluminación.
- ➢ El factor de dispersión (SF), es un parámetro muy importante pues se relaciona directamente con el ancho de banda de la señal y la velocidad de símbolos, al mantener el ancho de banda constante, es posible mejorar la sensibilidad del receptor aumentando el tiempo en aire (duración de la transmisión de un paquete), según los resultados de la simulación lo más recomendable sería configurar los dispositivos con el SF8 A 125KHz para tener una velocidad de datos 3125bits/s.
- ➢ Es necesario realizar un nuevo levantamiento del sistema eléctrico para localizar exactamente las cargas de los edificios mediante una auditoría energética de la facultad para el análisis del consumo eléctrico.
### 10. **BIBLIOGRAFIA**

- Al-Turjman, F. (2019). *Intelligence in IoT-enabled Smart Cities* (CRC Press (ed.); first). Taylor & Francis Group.
- Alliance, L. (2020). *LoRa ALLIANCE ® 2020 END OF YEAR REPORT*.
- Alvarado Falcón, K. D., & Litardo Moyano, B. A. (2018). *Estudio de la Factibilidad Sobre el Uso y Seguridad Implicados en la Tecnología LI-FI (Light Fidelity) Contra la Tecnología WI-FI (Wireless Fidelity)*.
- Alwajeeh, T., Combeau, P., Bounceur, A., & Vauzelle, R. (2016). Efficient method for associating radio propagation models with spatial partitioning for smart city applications. *ACM International Conference Proceeding Series*, *22*-*23*-*Marc*(2). https://doi.org/10.1145/2896387.2901918
- ARCOTEL. (2018). *Norma técnica de espectro de uso libre y de espectro para uso determinado en bandas libres*. https://doi.org/10.1051/matecconf/201712107005
- Barbato, A., Bolchini, C., Geronazzo, A., Quintarelli, E., Palamarciuc, A., Pitì, A., Rottondi, C., & Verticale, G. (2016). Energy optimization and management of demand response interactions in a smart campus. *Energies*, *9*(6), 1–20. https://doi.org/10.3390/en9060398
- Campoverde, C., Vega, A., Rodríguez, L., & Morillo, K. (2021). Luminaria inteligente "smart lamp." *UNL*, *1*.
- CIEYT. (2020). *SMARTUNLNOTICIAS*. https://n9.cl/ovdzh
- Decreto ejecutivo 2393. (2013). Reglamento De Seguridad Y Salud De Los Trabajadores Y Mejoramiento Del Medio Ambiente De Trabajo. *Braz J Allergy Immunol*, *1*(3), 138–142.
- Dragino Technology Co. LTD. (2019a). *Arduino Shield featuring LoRa® technology*. Shenzhen Dragino Technology Development Co.LTD. https://n9.cl/5oyj
- Dragino Technology Co. LTD. (2019b). *LG308 Indoor LoRaWAN Gateway*. Shenzhen Dragino Technology Development Co.LTD. https://n9.cl/wf2y1
- electricaaplicada. (2021). *Factor de demanda electrico -Definición, calculo y caracteristicas*. Electricaaplicada. https://n9.cl/6ir8c
- Fernando Arévalo. (2020). *El recorte presupuestario para la Educación Superior causa*

*plantones y una marcha*. Criterios Digital. https://n9.cl/tq096

- Galeano-Barrera, C. J., Bellón-Monsalve, D., Zabala-Vargas, S. A., Romero-Riaño, E., & Duro-Novoa, V. uro-N. (2018). Identificación de los pilares que direccionan a una institución universitaria hacia un smart-campus. *Revista De Investigación, Desarrollo E Innovación*, *9*(1). https://doi.org/10.19053/20278306.v9.n1.2018.8511
- Gómez Ortiz, G. J. (2017). *Diseño y fabricación de capa de comunicaciones basada en LoRa para plataforma modular de redes de sensores inalámbricas*. Universidad Politécnica De Madrid.
- Gonzalez Gómez, L. (2018). *Componente social en las nuevas concepciones universitarias: Smart Campus* (Issue 1). Universidad Industrial De Santander.
- Hernández, S. (2020). *Estudio en detalle de LoRaWAN. Comparación con otras tecnologías LPWAN considerando diferentes patrones de tráfico.* Universitat Oberta de Cataluya.
- INET Framework. (2021). *What Is INET Framework?* INET Framework. https://n9.cl/olz9v
- Lima, R., Lovera, S., Durigutti, J. A., Paola, I., & Alcorta, J. (2005). Simulación y Análisis de protocolos de Acceso Múltiple en un sistema de Comunicaciones Móviles. *SEDICI*.
- Lopez Fernandez, D. F., & Mideros, D. (2018). Diseño de un Sistema Inteligente y Compacto de Iluminación. *Enfoque UTE*, *9*(1), 226–235. https://doi.org/10.29019/enfoqueute.v9n1.283
- LoRa Alliance. (2015). *A technical overview of LoRa* ® and LoRaWAN<sup>TM</sup> (Issue November).
- LoRaTM Alliance. (2017). LoRaWANTM Regional Parameters v1.1rA. *LoRaWANTM 1.1 Specif.*, 56.
- Mahajan, S. A., & Markande, S. D. (2017). Design of intelligent system for indoor lighting. *Proceedings - 2nd International Conference on Computing, Communication, Control and Automation, ICCUBEA 2016*, 5–8. https://doi.org/10.1109/ICCUBEA.2016.7860139
- Maza, N., & Orozco, M. (2017). *Modelo de gestión estratégica para el desarrollo de un Campus Inteligente basado en conceptos de Smart City en la Universidad de Cartagena – Campus Piedra de Bolívar*. Universidad de Cartagena.
- Mekki, K., Bajic, E., Chaxel, F., & Meyer, F. (2019). A comparative study of LPWAN technologies for large-scale IoT deployment. *ICT Express*, *5*(1), 1–7.

https://doi.org/10.1016/j.icte.2017.12.005

- Millan, F. (2017). *Diagnóstico de eficiencia energética en la universidad santa maría sede Jose Miguel carrera basado en la norma ISO 50.001 en los sectores del edificio E*. Universidad Tecnica Federico Santa Maria.
- Ministerio de desarrollo urbano y vivienda. (2011). NORMA ECUATORIANA DE LA CONSTRUCCIÓN NEC-11 captitulo 13. *Ministerio de Desarrollo Urbano y Vivienda*, 13–51.
- Mirón Peña, M. (2015). *Análisis y evaluación de la mejora energética del sistema de iluminación de un centro educativo*. Universidad de Cantabria.
- Mota, J. N., Freitas, G. P., De Santana, M. V. F., Spacek, A. D., Biléssimo, L. D., Ando, O. H., & Giansela, R. (2017). Use of natural sunlight incident to an internal environment with control and compensation of luminosity through an electronic system. *2017 6th International Conference on Clean Electrical Power: Renewable Energy Resources Impact, ICCEP 2017*, 466–470. https://doi.org/10.1109/ICCEP.2017.8004729
- Moya Quimbita, M. A. (2018). *Evaluación de pasarela LoRa / LoRaWAN en entornos urbanos*. 40.
- Neptalí, A., Guerrero, C., & Ángel Rodríguez Hernández, M. (2018). *Caracterización y Simulación de Tráfico de Sensores y Comunicaciones en una*.
- OMNeT++. (2021). *Simulation with OMNeT++*. https://omnetpp.org/documentation/simulation-with-omnet
- ONU. (2018). Las ciudades seguirán creciendo, sobre todo en los países en desarrollo. *Departamento de Asuntos Económicos y SocialesDepartamento de Asuntos Económicos y SocialesDepartamento de Asuntos Económicos y SocialesDepartamento de Asuntos Económicos y Sociales*.
- PNUMA. (2015). Aceleración de la adopción mundial de la iluminación energéticamente eficiente. *ONU Medio Ambiente*.
- Quimis Nogales, M. A., & Romero Freire, C. M. (2017). *Propuesta de un marco de referencia para sistema de administración de energía inteligente y proyecto de prefactibilidad*. Escuela Superior Politécnica del Litoral.
- Recomendación UIT-R P.1238-9. (2017). *Datos de propagación y métodos de predicción para la planificación de sistemas de radiocomunicaciones en interiores y redes radioeléctricas de área local en la gama de frecuencias de 900 MHz a 100 GHz Serie P* (Vol. 7).
- Romero Carrión, B. (2017). *Diseño de una red de telemetría para gestión del sistema de alumbrado público del área de regeneración urbana de la ciudad de Loja* (Vol. 1). Universidad Nacional De Loja.
- Rubén Pérez, G. (2017). *Evaluación de LoRa/LoRaWAN para escenarios de Smart City* (Issue 710). Universitat Politecnica de Cantalunya.
- Santiago, C., Ayala, D., Becerra, D., & Escobar, D. (2016). *Smart city aplicada a la Decanatura de Ingeniería de Sistemas de la Escuela Colombiana de Ingeniería* [Escuela Colombiana de Ingenieria Julio Garavito]. https://doi.org/10.1017/CBO9781107415324.004
- Semtech. (2015). LoRa Modulation Basics AN1200.22. *App Note*, *May*, 1–26.
- Seneviratne, P. (2019). *Beginning LoRa radio networks with Arduino : build long range, low power wireless IoT networks*.
- Sigfox buy. (2021). *Where is your company based?* https://n9.cl/bhio3
- Slabicki, M., & Premsankar, G. (n.d.). *FLoRa*. https://flora.aalto.fi/
- Slabicki, M., Premsankar, G., & Di Francesco, M. (2018). Adaptive configuration of lora networks for dense IoT deployments. *IEEE/IFIP Network Operations and Management Symposium: Cognitive Management in a Cyber World, NOMS 2018*, 1–9. https://doi.org/10.1109/NOMS.2018.8406255
- Stallings, W. (2016). *Foundations of Modern Networking, SDN, NFV, QoE, IoT, and Cloud* (B. Bartow (ed.)). Dave Dusthimer.

The Things Network. (2016). *LoRa Crash Course by Thomas Telkamp*. https://n9.cl/vm8r

- The Things Network. (2019). How Spreading Factor affects LoRaWAN device battery life. *The Things Conference Partner*.
- UNL. (2019). Plan estratégico de desarrollo institucional 2019-2023. *UNL*.
- UNL. (2020). *Nikolay Aguirre informa a la comunidad lojana sobre el inicio de clases,*

*recorte presupuestario y proyecto con GADs*. UNL. https://n9.cl/aa5og

- Vangelis Angelakis, Tragos, E., Pöhls, H., Kapovits, A., & Bassi, A. (2017). *Designing, Developing, and Facilitating Smart Cities Urban Design to IoT Solutions* (Springer (ed.)). https://doi.org/10.1007/978-3-319-44924-1\_1
- Varga, A., & Hornig, R. (2008). An overview of the OMNeT++ simulation environment. *SIMUTools 2008 - 1st International ICST Conference on Simulation Tools and Techniques for Communications, Networks and Systems*. https://doi.org/10.4108/ICST.SIMUTOOLS2008.3027

### 11. **ANEXOS**

### **[Anexo](file:///C:/Users/MSI-/AppData/Roaming/Microsoft/Word/Anexo%201%20nodos%20finales%20por%20bloques.xlsx) Nro 1.**

#### **CÁLCULOS LUMINARIA SMART UNL (Campoverde et al., 2021).**

El proyecto Smart UNL eficiencia energética se refiere a crear luminarias inteligentes en función de la tecnología led y con un control centrado para la gestión de las mismas, el método utilizado para determinar la potencia que debe de ser implementada en las aulas y oficinas de bloques en la FEIRNNR se realizó mediante el método de lúmen.

#### ➢ **Cálculo del flujo luminoso total necesario.**

La fórmula a emplear del flujo luminoso que un determinado local es la siguiente:

$$
\Phi T = \frac{Em \cdot S}{Cu \cdot Cm} \tag{6}
$$

Donde:

Em = nivel de iluminación medio (en lx)

 $\Phi$ <sub>T</sub> = flujo luminoso que un determinado local o zona necesita (en lm)

 $S =$  superficie a iluminar (en m<sup>2</sup>).

Este flujo luminoso se ve afectado por unos coeficientes de utilización  $(C_U)$  y de mantenimiento  $(C<sub>m</sub>)$ , que se definen a continuación:

Cu = Coeficiente de utilización. Es la relación entre el flujo luminoso recibido por un cuerpo y el flujo emitido por la fuente luminosa. Lo proporciona el fabricante de la luminaria.

Cm = Coeficiente de mantenimiento. Es el cociente que indica el grado de conservación de una luminaria.

#### **Dimensiones del aula UNL (promedio/ bloque 8 Facultad de la Energía)**

 $a =$ ancho (en m) = 6,2m  $b = \text{large (en m)} = 8,8 \text{ m}$  $H =$ alto (en m) = 2,6 m **Altura del plano de trabajo (h'):**  Generalmente, se considera la altura del suelo a la superficie de la mesa de trabajo, normalmente de 0,85 m. En casos como pasillos, vestíbulos, halls, etc. se considera que la altura del plano de trabajo es 0.85

2,6 m (alto)

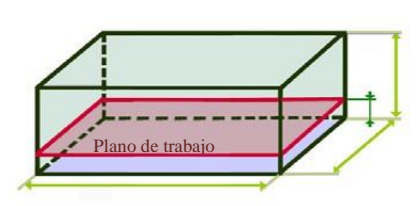

6,2 m (ancho) 8,8 m (largo)

## **Figura 6). Dimensiones del aula y altura del plano de h'=0,85m**

## ➢ **Nivel de iluminancia media (Em) que debe tener el aula.**

En Norma Ecuatoriana de Construcción NEC 11 define los parámetros recomendados para los distintos tipos de áreas, tareas y actividades. Sus recomendaciones, en términos de cantidad y calidad del alumbrado, contribuyen a diseñar sistemas de iluminación que cumplen las condiciones de calidad y confort visual, y permiten crear ambientes agradables para los usuarios de las instalaciones (Ministerio de desarrollo urbano y vivienda, 2011).

| Tipo de dependencia          | Iluminancia (luxes) |
|------------------------------|---------------------|
| Salas para exámenes          | 300                 |
| Salas de reunión general     | 150                 |
| Escaleras                    | 100                 |
| <b>Bibliotecas</b>           | 150                 |
| Oficinas                     | 300                 |
| Laboratorios                 | 300                 |
| Aulas y clases y lecturas    | 300                 |
| Sobre escritorios y pizarrón |                     |
|                              |                     |

**Tabla 24**Valores de iluminación para distintos locales de escuelas y colegios

Por ende, la Iluminación media adecuada en un aula de clase será de 300lx

### ➢ **Cálculo del coeficiente de utilización (Cu)**

El coeficiente de utilización, indica la relación entre el número de lúmenes emitidos por la lámpara y los que llegan efectivamente al plano ideal de trabajo. Los fabricantes de luminarias proporcionan para cada modelo unas tablas, que son las denominadas tablas del factor de utilización. Este coeficiente será tanto más grande cuantos mayores sean los coeficientes de reflexión, mayores la altura y longitud y menor la altura del plano de trabajo. También, lógicamente, influirá si el alumbrado es directo o no, pues una distribución concentrada dirigirá la luz unitariamente hacia abajo, originando que una menor proporción de luz incida en las paredes y techos, obteniendo así una considerable mejora en el rendimiento de las instalaciones.

## ➢ **Cálculo de los coeficientes de reflexión.**

La reflexión de la luz depende el tipo de material o superficie en el que incide. Los coeficientes de reflexión de techo, paredes y suelo se encuentran normalmente tabulados para los diferentes tipos de materiales, superficies y acabado.

### ➢ **Los coeficientes de reflexión de las aulas UNL son:**

Techo (acústico blanco) =0.5-0.65; Paredes (blanco) =  $0.7 - 0.85$ ; Suelo (cerámica blanca) =0.1-0.20.

Hemos establecido el índice del local  $(k=1,37)$  y los coeficientes de reflexión de las superficies del aula, por tanto, podemos averiguar el coeficiente de utilización  $(C_u)$ . Como este valor depende de los parámetros del fabricante para este caso es de **Cu= 1,96.**

## **Cálculo del número de luminarias.**

$$
NL = \frac{\Phi T}{n \cdot \Phi L} \tag{7}
$$

Ecuación 2. Definición del número de luminarias

(El valor de NL se redondea por exceso)

Donde:

 $\text{NL}$  = número de luminarias

 $\Phi$ <sup>T</sup> = flujo luminoso total necesario en la zona o local

 $\Phi_L$  = flujo luminoso de una lámpara (se toma del catálogo)

n = número de lámparas que tiene la luminaria

### ➢ **Coeficiente de mantenimiento (Cm) o conservación de la instalación:**

Este coeficiente hace referencia a la influencia que tiene en el flujo que emiten las lámparas el grado de limpieza de la luminaria. Dependerá, por consiguiente, del grado de suciedad ambiental y de la frecuencia de la limpieza del local.

En el aula se supone un ambiente limpio por lo que toma: **C<sup>m</sup> =0,8**

Con todos los datos, podemos calcular el **flujo luminoso total necesario:** 

Para ello, aplica la fórmula del flujo luminoso que un determinado local o zona necesita:

$$
\Phi T = \frac{Em \cdot S}{Cu \cdot Cm} \tag{8}
$$

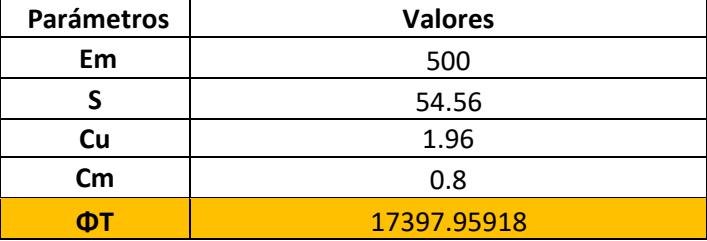

Se sustituye con los valores obtenidos:

El flujo luminoso total que necesita el aula es de 17397.95918 lúmenes.

## **Determinar el número de luminarias que precisas para alcanzar el nivel de iluminación adecuado.**

El número de luminarias, según la ecuación

$$
NL = \frac{\Phi T}{n \cdot \Phi L}
$$
 (9)

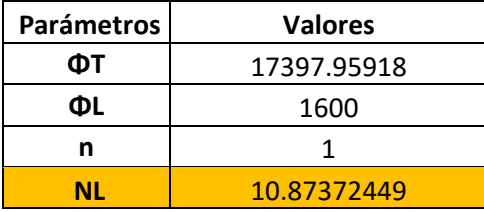

Es decir, en el aula se debe de colocar 10,87 luminarias, pero se redondea por exceso, por ende, se tiene que colocar 11 luminarias.

### **Evaluación del número de luminarias**

Comprobar los resultados significa comparar la iluminancia media que se ha obtenido en la instalación diseñada con la recomendada en la norma y establecer si es adecuada o no.

Sustituir los valores en la ecuación 10 y compararlos.

$$
Em = \frac{NL.n \cdot \Phi L \cdot Cu \cdot cm \geq \text{Norma NEC}}{S}
$$
 (10)

Em = 503 lx ⇒ Cumple con la norma

En (Campoverde et al., 2021) menciona que la intensidad luminosa por metro cuadrado y la temperatura de la luz son los factores físicos más importantes al momento de ofrecer un sistema de iluminación ergonómico. Además, el aula donde se implementó las luminarias fue el aula 3 del bloque 8, inicialmente constaba de 12 luminarias de tipo Fluorescente y aplicando la *Smart Lamp* con tecnología LED con 11 luminarias, permite un ahorro energético desde el 50% hasta un 90% al producir la misma cantidad de luz según la comparación de luminarias espuestas en la siguiente tabla

| Comparación Luminarias   |                      |                                |  |  |
|--------------------------|----------------------|--------------------------------|--|--|
| Parámetros               | <b>Smart</b><br>Lamp | Lámpara<br><b>Fluorescente</b> |  |  |
| Potencia                 | 20 W                 | 80 W                           |  |  |
| Flujo luminoso           | 1600 lm              | 3500 lm                        |  |  |
| Temperatura de<br>color  | 6500 k               | 4000 k                         |  |  |
| Eficiencia<br>energética | 84%                  | 29,5%                          |  |  |
| Vida útil                | 15000<br>horas       | 8000 horas                     |  |  |
| Parpadeo                 | No posee             | SІ                             |  |  |

**Tabla 25** Comparativas luminarias, Smart Lamp vs Lámparas Fluorescentes, Fuente:(Campoverde et al., 2021)

Para este proyecto de tesis se consideró tomar en cuenta cada luminaria de la FEIRNNR como un nodo final, porque se obtuvo una buena aproximación con la relación que existió entre el número de luminarias del sistema de fluorescente con el sistema LED que fue de 0.92. En el anexo 2 se detalla el número de nodos obtenidos.

## **Anexo Nro 2.**

# **NÚMERO DE LUMINARIAS IMPLEMENTADAS EN LOS ESPACIOS INTERIORES DE LA FACULTAD DE ENERGÍA LAS INDUSTRIAS Y LOS RECURSOS NATURALES NO RENOVABLES DE LA UNIVERSIDAD NACIONAL DE LOJA**

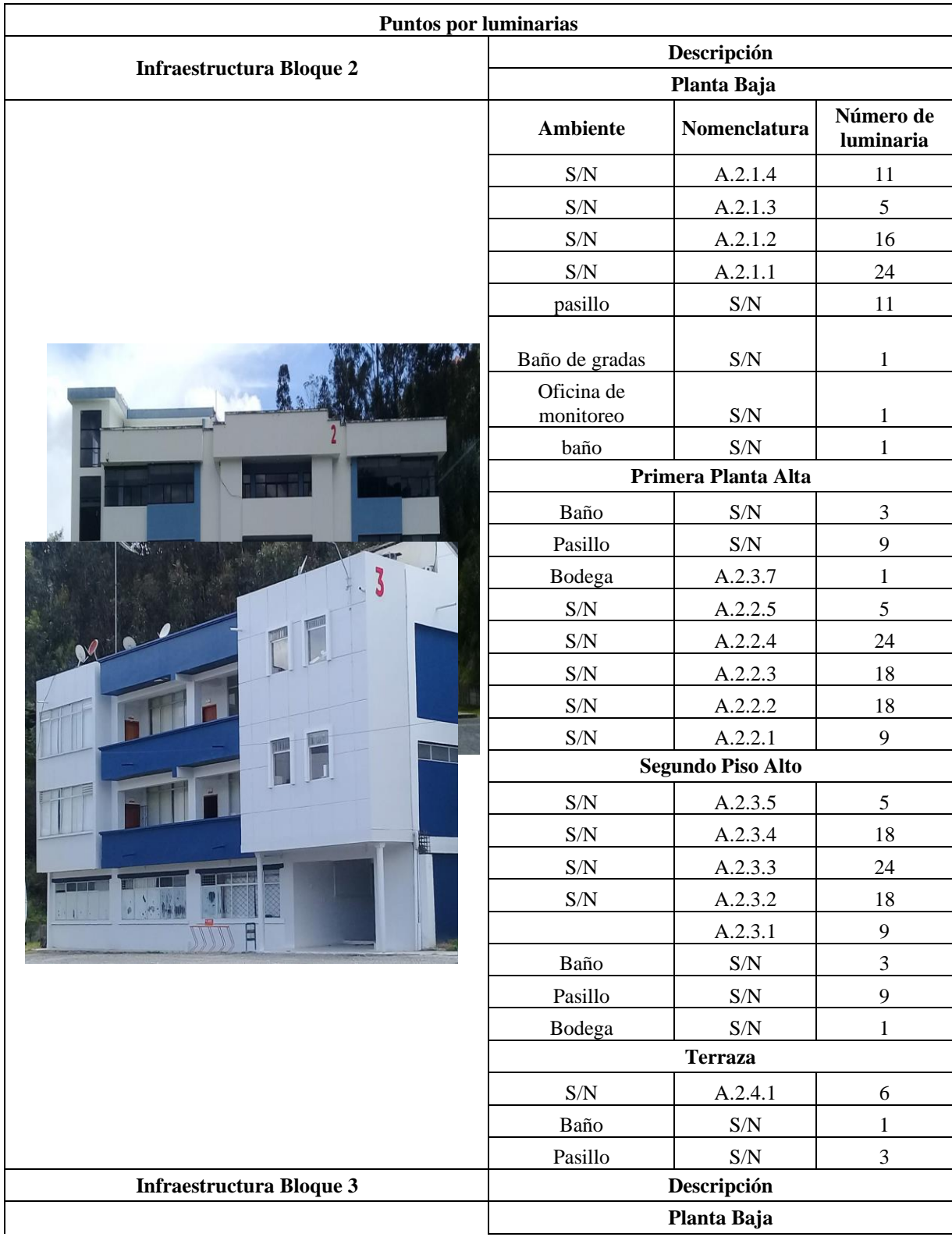

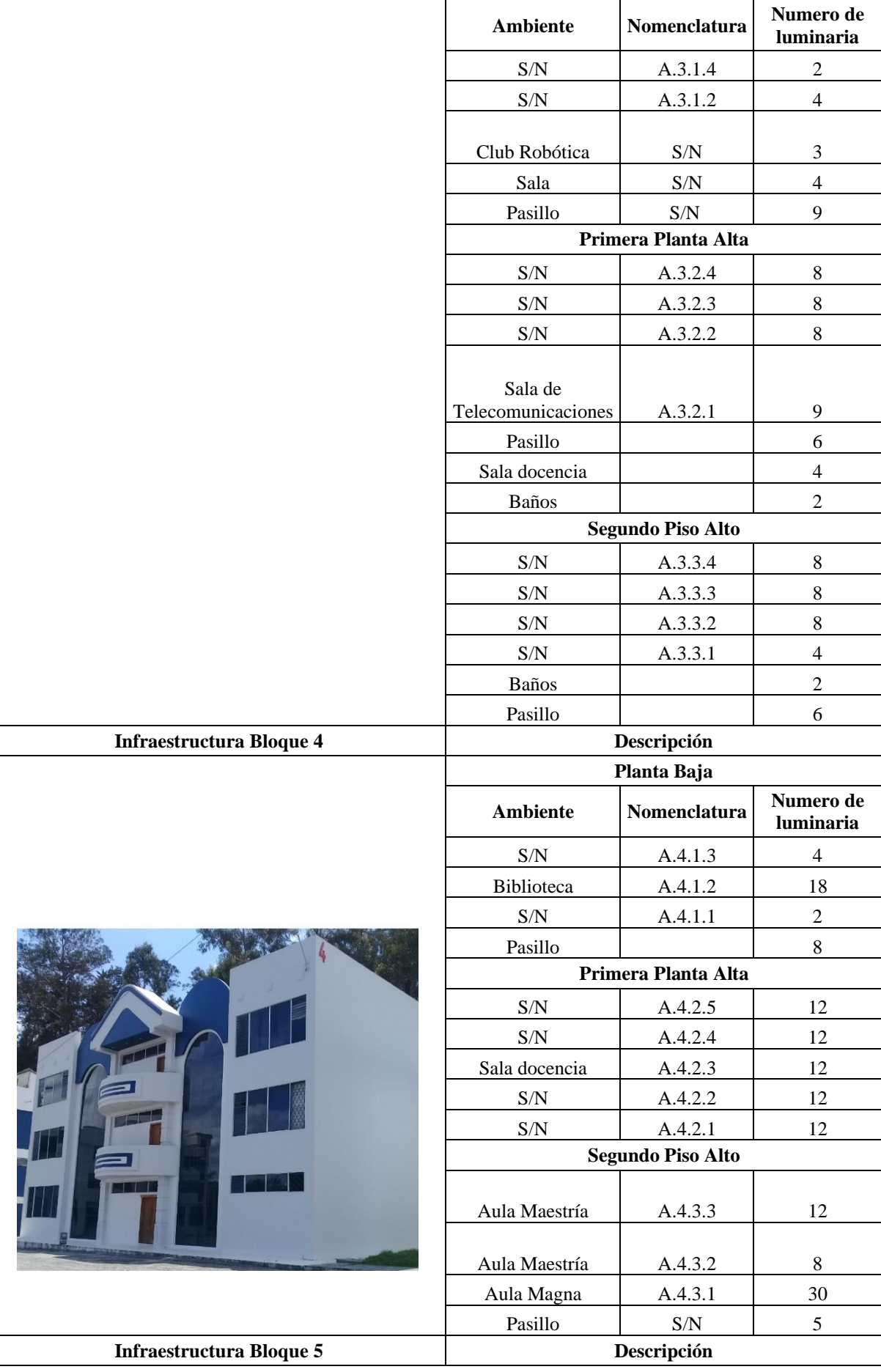

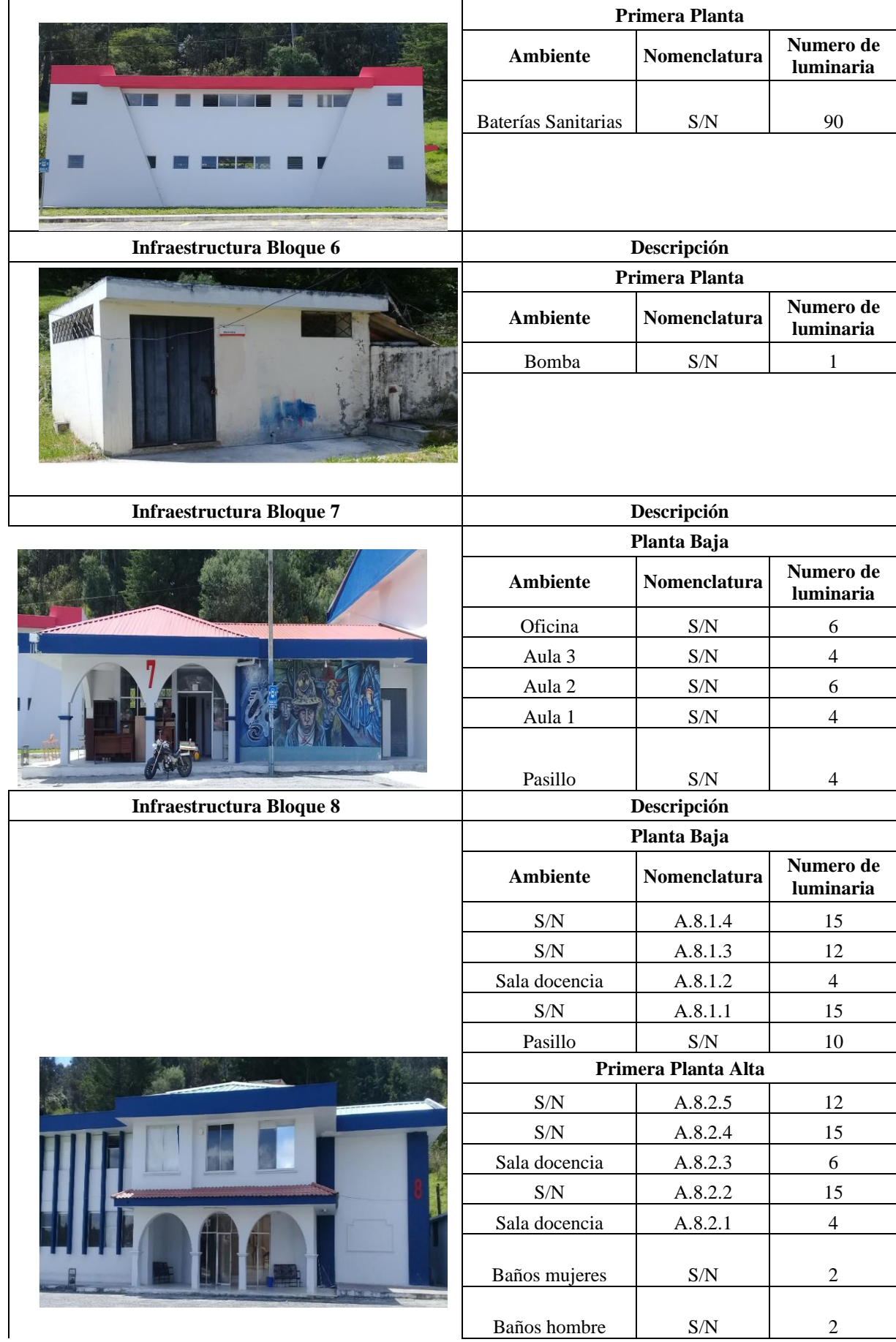

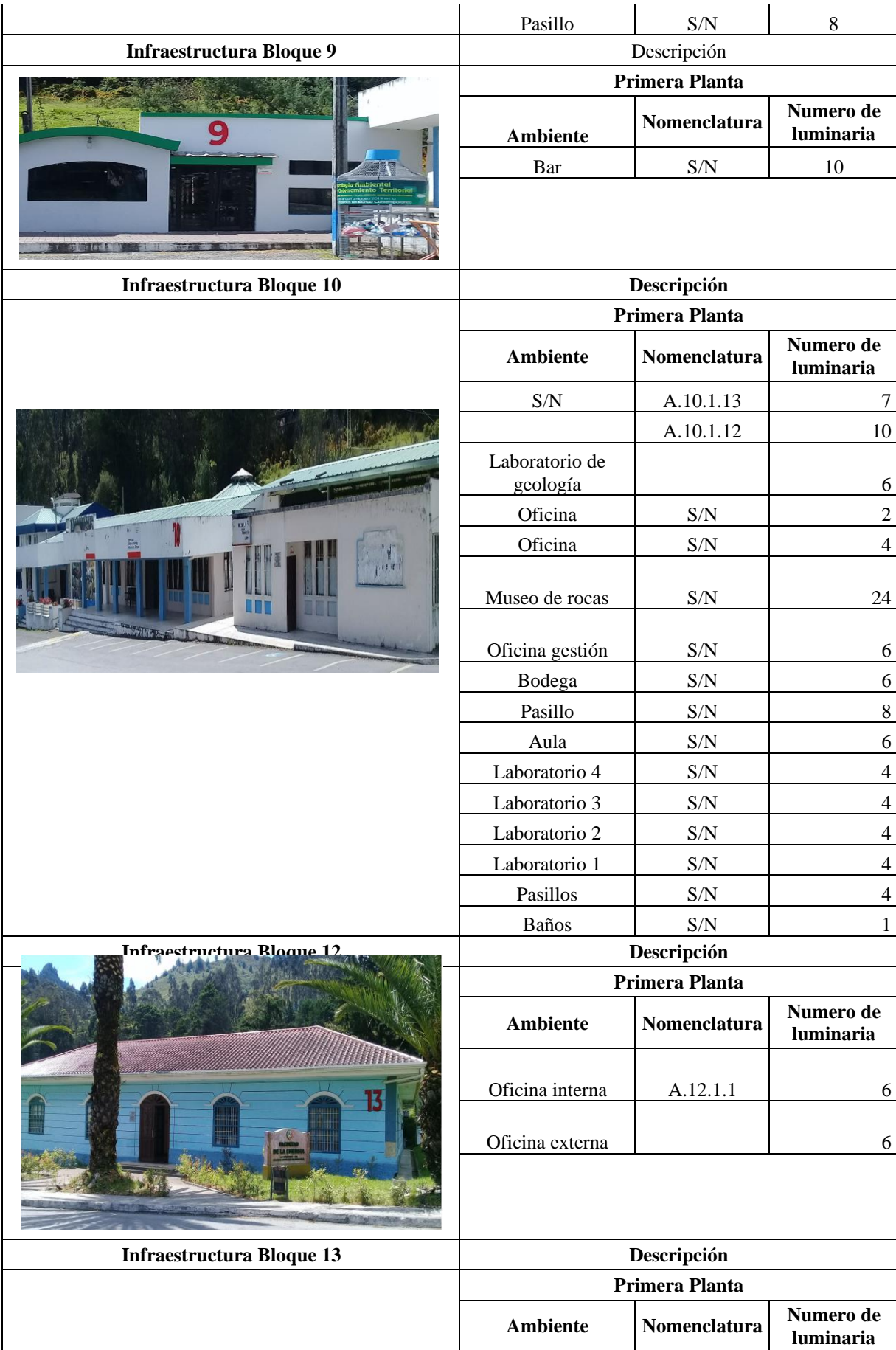

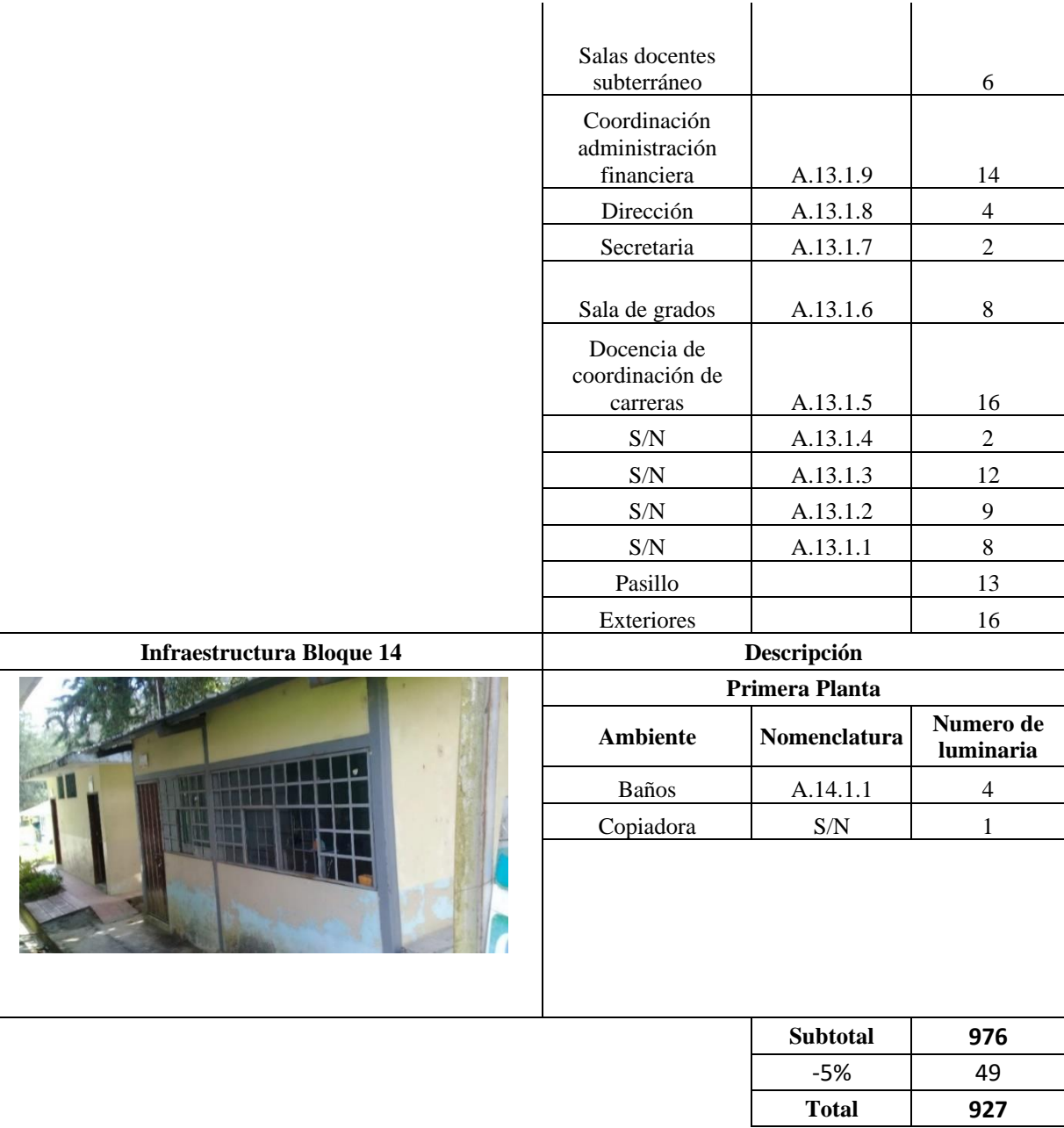

Los datos presentados en este anexo fueron recolectados mediante levantamiento de información en la FEIRNNR donde se contabilizó la cantidad de luminarias que están implementados dentro en espacios interiores de cada uno de los bloques; Además, se consideró un -5 % porciento como margen de error, debido a que hubo ciertas dependencias como oficinas administrativas, biblioteca, aula magna y algunos laboratorios en donde el acceso fue restringido; estos valores fueron estimados mediante planos civiles y/o eléctricos de la facultad.Por referirse este proyecto a una aplicación de electricidad la muestra a simular se va a restringir por el factor de demanda eléctrica como se indica en la siguiente ecuación:

El Factor de demanda = 
$$
\frac{\text{Demanda máxima de un sistema}}{\text{Carga total conectada en el sistema.}} \tag{11}
$$

Haciendo la analogía que todos los nodos contabilizados representan a la carga total conectada en el sistema y los nodos que estén en funcionamiento a la demanda máxima de un sistema. A demás, el factor de demanda se expresa como un número menor de 1 y ya existen factores de demanda para ambientes comunes en la Tabla 24 lo indica (electricaaplicada, 2021).

| Edificios                    |                   |  |  |
|------------------------------|-------------------|--|--|
| Edificios                    | Factor de demanda |  |  |
| Oficina, escuela             | 0.4               |  |  |
| Hospital                     | 0.5               |  |  |
| Aeropuerto, Banco, Tiendas.  | 0.6               |  |  |
| Restaurante, Fábrica.        | 0.7               |  |  |
| Taller, Fábrica (Turno 24Hr) | 0.8               |  |  |
| Horno de arco                | 0.9               |  |  |
| Compresor                    | 0.5               |  |  |
| Herramientas manuales        | 0.4               |  |  |
| Horno de Inductancia         | 0.8               |  |  |

**Tabla 26** Tabla de factor de demanda comunes

Al aplicar este cálculo se puede sacar la muestra del total de nodos que serán simulados

Muestra = Total de nodos  $\times$  factor de demanda en edificios de oficina, escuela

 $Muestra = 927 \times 0.4$ 

 $Muestra = 370.8$ 

La muestra estaría dada por 370.8 nodos, pero a este valor se le aplico redondeo por tratarse como números enteros las luminarias, en este caso nos da 371 nodos para simular

## **Anexo Nro 3.**

## **DIMENSIONAMIENTO DE COBERTURA**

En esta sección se hace referencia al análisis matemático del presupuesto de enlace para obtener el radio máximo de cobertura con los parámetros de los dispositivos a utilizarse

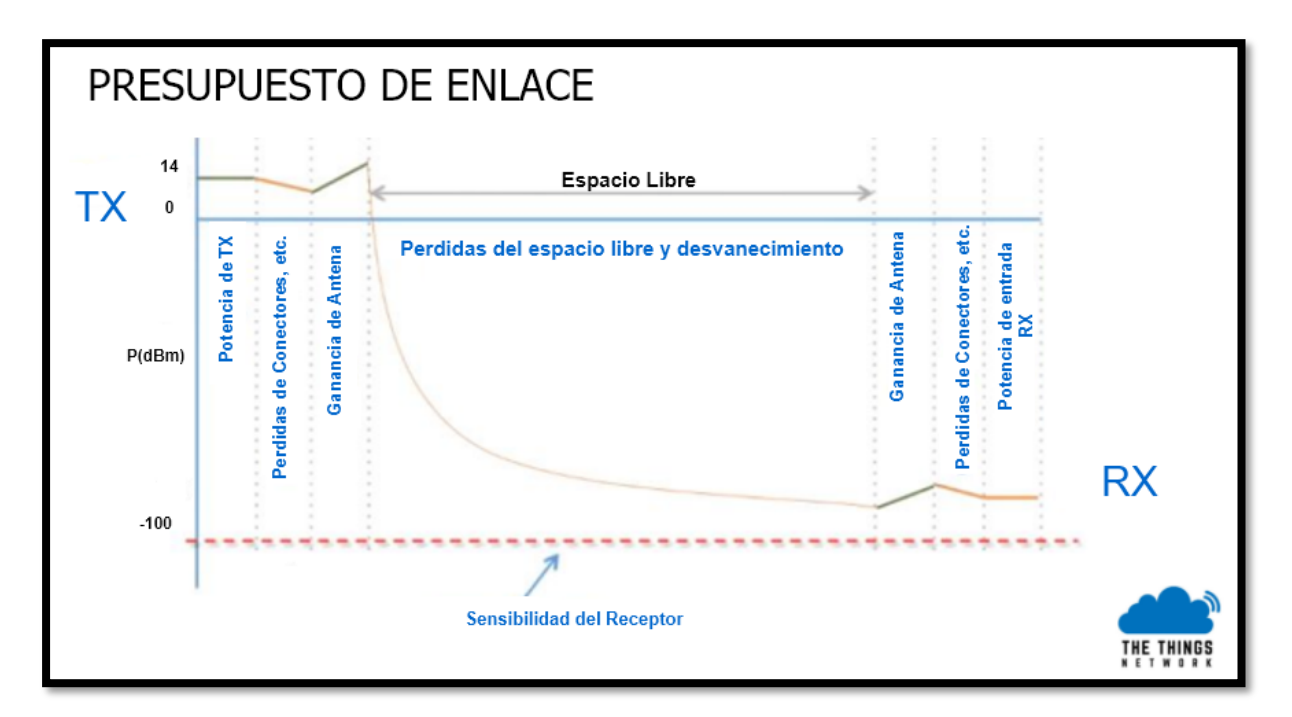

**Figura 27** Presupuesto del enlace [31]

<span id="page-89-0"></span>Como se parecía en la [Figura 27](#page-89-0) trata de las ganancias y pérdidas del enlace de comunicación desde el transmisor hasta el receptor pasando por el canal de propagación [Tabla 20](#page-57-0) se presenta un presupuesto de enlace de 148dB entre la señal transmitida y recibida, y sería factible demodular la señal. Por ejemplo, si se toma la fórmula de Pérdida de Trayecto en el Espacio Libre (PL)

$$
PL(dB) = 20 \log_{10}(d) + 20 \log_{10}(f) + 32.44 \tag{12}
$$

d: es la distancia del receptor del transmisor (km)

## f: es la frecuencia de la señal (MHz)

Pero al no existir el Espacio Libre como tal en una ciudad urbana, se consideran las pérdidas por multitrayecto, desvanecimiento, zonas de Fresnel, etc., los cuales son provocados por obstáculos típicos (árboles, edificios, etc.) que se observa en la ciudad. Dentro de las ventajas de la modulación LoRa destacan: la alta robustez a interferencias, resistencia al multitrayecto y desvanecimiento, resistente al desplazamiento Doppler, entre otras(LoRa Alliance, 2015). Para este caso solo se considerarán las pérdidas provocadas por los edificios que ronda los 20(dB), para estructuras de concreto. Por tanto, la ecuación (5) daría como resultado:

$$
PL(dB) = 148 - 20 = 128(dB)
$$
 (13)

Con el valor obtenido en la ecuación anterior, se puede aplicar un modelo de predicción de propagación, para determinar la distancia desde la pasarela al punto en el cual se esperaría tener el valor de (Path Loss).

#### **Modelado de propagación en interiores (Recomendación UIT-R P.1238-9, 2017)**

Este modelo está planteado por la ITU para propagación en interiores, es más estable debido a la utilización de variables que pueden conocerse sin necesidad de mediciones, con lo que puede determinarse en parte que este modelo es mitad teórico y mitad experimental.

<span id="page-90-1"></span>
$$
L_{total} = 20\log_{10}(f) + N\log_{10}(d) + Lf(n) - 28 dB
$$
\n(14)

Donde:

 $f$ : Es la frecuencia en MHz

 $d$  es la distancia en metros ( $d > 1$ m)

 $Lf(n)$ : Es el factor de pérdida por penetración del piso

: es el número de pisos entre el transmisor y el receptor

En este modelo las paredes no son tomadas en cuenta de manera explícita y, el factor de pérdidas por atenuación exponencial (*n)* depende de la frecuencia de utilización y del ambiente en el que propaga la señal.en la [Tabla 27](#page-90-0) se presenta los valores diferentes para el exponente de pérdidas por trayectoria en los ambientes comunes.

<span id="page-90-0"></span>**Tabla 27** Diferentes valores para el exponente de pérdidas por trayectoria

| Frecuencia      | Tipo de ambiente |         |           |
|-----------------|------------------|---------|-----------|
|                 | Residencial      | Oficina | Comercial |
| $0.9$ Ghz       |                  | 33      | 20        |
| $1.2 - 1.3$ Ghz |                  | วว      |           |

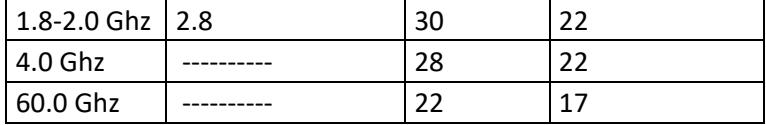

La ecuación [\(14\)](#page-90-1) muestra el modelo de propagación para interiores planteado por la ITU, como se puede ver el factor de pérdidas por atenuación exponencial (n) puede ser tomado de la [Tabla](#page-90-0)  [27.](#page-90-0) Además, en la [Tabla 28.](#page-91-0) presenta los posibles valores para el factor de pérdidas por atenuación exponencial (n).

**Tabla 28** Valores para el factor de penetración en edificios Lf(nf)

<span id="page-91-0"></span>

|                        | Tipo de ambiente      |                    |                   |
|------------------------|-----------------------|--------------------|-------------------|
| l Frecuencia           | Residencial   Oficina |                    | Comercial         |
|                        |                       | 9 para un piso     |                   |
| 0.9 Ghz                |                       | 19 para dos pisos  |                   |
|                        |                       | 24 para tres pisos |                   |
| $1.8 - 2.0$ Ghz   4 nf |                       | $15 + 4$ (nf -1)   | $6 + 3$ (nf -1)26 |

La tabla 4.10 muestra la forma en que el modelo ITU-R calcula las pérdidas por penetración en pisos, a partir del valor de *nf* que es el número de pisos penetrados. Para representar los datos referentes al proyecto tomaremos los siguientes valores que la puerta de enlace se encuentra en el tercer piso del bloque 3, esta referencia se la hace pues es el lugar donde la puerta de enlace en el bloque 3 que con los edificios que están a su alrededor como es el bloque 2 y bloque 4 presentan la mayor cantidad de nodos.

 $L_{total} = PL$ ;  $f = 915 MHz$ ;  $d = ?m$ ;  $Lf(n) = 24 para 3 pisos$ ;  $N = 33$ 

$$
L_{total} = 20\log_{10}(f) + N\log_{10}(d) + Lf(n) - 28 dB
$$
  
128dB = 20log<sub>10</sub> (915) + 33log<sub>10</sub>(d) + Lf(n) - 28 dB  

$$
d = 10^{\frac{-20\log_{10}(915) + 132}{33}}
$$

$$
d = 160.398m
$$

Siendo  $d = 160.398m$  esto me representa una cobertura radial por lo que queda comprobado de con los dispositivos que se escogieron para la puerta de enlace perfectamente en las ubicaciones destinadas en para tener una cobertura total de la facultad.

# **Anexo Nro 4. CÓDIGO DE RED**

```
package loranetwork.simulations;
import inet.applications.udpapp.UDPBasicApp;
import inet.node.inet.Router;
import inet.node.internetcloud.InternetCloud;
import loranetwork.LoRaPhy.LoRaMedium;
import loranetwork.LoraNode.LoRaNode;
import loranetwork.LoraNode.LoRaGW;
import inet.node.inet.StandardHost;
import inet.networklayer.configurator.ipv4.IPv4NetworkConfigurator;
import inet.node.ethernet.Eth1G;
@license(LGPL);
network LoRaNetworkTest
{
   parameters:
    int numberOfNodes = default(1);int numberOfGateways = default(1);int networkSizeX = default(270);int networkSizeY = default(80);
      @display("bgb=270,80");
   types:
     channel Unnamed
      {
      }
      channel Unnamed1
      {
      }
   submodules:
     loRaNodes[numberOfNodes]: LoRaNode {
        @display("p=100,20;is=s");
      }
     loRaGW[numberOfGateways]: LoRaGW {
        @display("p=234,49;is=l");
      }
     LoRaMedium: LoRaMedium {
        @display("p=78,69");
      }
     networkServer: StandardHost {
        parameters:
          @display("p=300,90");
      }
     configurator: IPv4NetworkConfigurator {
        parameters:
          assignDisjunctSubnetAddresses = false;
          @display("p=302,21");
      }
     internetCloud: InternetCloud {
        @display("p=194,90");
      }
```

```
 gwRouter[numberOfGateways]: Router {
        @display("p=115,90");
      }
     nsRouter: Router {
        @display("p=262,90");
      }
   connections:
     networkServer.ethg++ <--> Eth1G <--> nsRouter.ethg++;
     nsRouter.pppg++ <--> Eth1G <--> internetCloud.pppg++;
     for i=0..numberOfGateways-1 {
        internetCloud.pppg++ <--> Eth1G <--> gwRouter[i].pppg++;
       gwRouter[i].ethg++ \langle--\rangle Eth1G \langle--\rangle loRaGW[i].ethg++; }
}
```
# **CÓDIGO DE CONFIGURACIÓN INICIAL DE SIMULACIÓN DE RED PARA UNA PUERTA DE ENLACE**

[General] network = LoRaNetworkTest rng-class = "cMersenneTwister"

```
# network features
**.numberOfGateways = 1
**.loRaGW[0].numUdpApps = 1
**.loRaGW[0].packetForwarder.localPort = 2000
**.loRaGW[0].packetForwarder.destPort = 1000
**.loRaGW[0].packetForwarder.destAddresses = "networkServer"
\#**.loRaGW[0].packetForwarder.indexNumber = 0
```

```
**.networkServer.numUdpApps = 1
**.networkServer.**.evaluateADRinServer = false
**.networkServer.udpApp[0].typename = "NetworkServerApp"
**.networkServer.udpApp[0].destAddresses = "loRaGW[0]"
**.networkServer.udpApp[0].destPort = 2000
**.networkServer.udpApp[0].localPort = 1000
**.networkServer.udpApp[0].adrMethod = ${"avg"}
```

```
**.numberOfNodes = 371
**.numberOfPacketsToSend = 120 
sim-time-limit = 5dwarmup-period =2d
simtime-resolution = -10
```

```
**.timeToFirstPacket = exponential(100s)
**.timeToNextPacket = 3600s
**.alohaChannelModel = false
```

```
#nodes features
**.loRaNodes[*].**.initFromDisplayString = false
**.loRaNodes[*].**.evaluateADRinNode = false
**.loRaNodes[*].**initialLoRaSF = intuniform(7,12)**.loRaNodes[*].**initialLoRaBW = 125 kHz
**.loRaNodes[*].**initialLoRaCR = 4
```

```
# random deployment of nodes in a square square area
**.loRaNodes[*].**.initialX =uniform(0m, 257m)
**.loRaNodes[*].**.initialY = uniform(0m, 64m)
```

```
#**.LoRaGWNic.radio.iAmGateway = true
```

```
**.numberOfGateways = 1
**.loRaGW[*].**.initFromDisplayString = false
**.loRaGW[0].**.initialX = 125m
**.loRaGW[0].**.initialY = 35m
```

```
#power consumption features
**.loRaNodes[*].LoRaNic.radio.energyConsumerType = "LoRaEnergyConsumer"
```
\*\*.loRaNodes[\*].\*\*.energySourceModule = "IdealEpEnergyStorage"

\*\*.loRaNodes[\*].LoRaNic.radio.energyConsumer.configFile = xmldoc("energyConsumptionParameters.xml")

#general features \*\*.sigma =  $3.57$ \*\*.constraintAreaMinX = 0m \*\*.constraintAreaMinY = 0m \*\*.constraintAreaMinZ = 0m \*\*.constraintAreaMaxX = 270m \*\*.constraintAreaMaxY = 200m

\*\*.constraintAreaMaxZ = 0m

LoRaNetworkTest.\*\*.radio.separateTransmissionParts = false LoRaNetworkTest.\*\*.radio.separateReceptionParts = false

\*\*.delayer.config = xmldoc("cloudDelays.xml")

\*\*.radio.radioMediumModule = "LoRaMedium"

\*\*.LoRaMedium.pathLossType = "LoRaLogNormalShadowing"

\*\*.minInterferenceTime = 0s

\*\*.displayAddresses = false

# **CÓDIGO DE CONFIGURACIÓN INICIAL DE SIMULACIÓN DE RED PARA DIEZ PUERTAS DE ENLACE**

[General] network = LoRaNetworkTest rng-class = "cMersenneTwister"

# network features \*\*.numberOfGateways = 10 \*\*.loRaGW[0].numUdpApps = 1 \*\*.loRaGW[0].packetForwarder.localPort = 2000 \*\*.loRaGW[0].packetForwarder.destPort = 1000 \*\*.loRaGW[0].packetForwarder.destAddresses = "networkServer"  $\#$ \*\*.loRaGW[0].packetForwarder.indexNumber = 0

 $**.$ loRaGW[1].numUdpApps = 1 \*\*.loRaGW[1].packetForwarder.localPort = 2000 \*\*.loRaGW[1].packetForwarder.destPort = 1000 \*\*.loRaGW[1].packetForwarder.destAddresses = "networkServer" #\*\*.loRaGW[1].packetForwarder.indexNumber = 1

 $**.$ loRaGW[2].numUdpApps = 1 \*\*.loRaGW[2].packetForwarder.localPort = 2000 \*\*.loRaGW[2].packetForwarder.destPort = 1000 \*\*.loRaGW[2].packetForwarder.destAddresses = "networkServer" #\*\*.loRaGW[2].packetForwarder.indexNumber = 2

 $**.$ loRaGW[3].numUdpApps = 1 \*\*.loRaGW[3].packetForwarder.localPort = 2000 \*\*.loRaGW[3].packetForwarder.destPort = 1000 \*\*.loRaGW[3].packetForwarder.destAddresses = "networkServer" #\*\*.loRaGW[3].packetForwarder.indexNumber = 3

 $**.$ loRaGW[4].numUdpApps = 1 \*\*.loRaGW[4].packetForwarder.localPort = 2000 \*\*.loRaGW[4].packetForwarder.destPort = 1000 \*\*.loRaGW[4].packetForwarder.destAddresses = "networkServer" #\*\*.loRaGW[4].packetForwarder.indexNumber = 4

\*\*.loRaGW[5].numUdpApps = 1 \*\*.loRaGW[5].packetForwarder.localPort = 2000 \*\*.loRaGW[5].packetForwarder.destPort = 1000 \*\*.loRaGW[5].packetForwarder.destAddresses = "networkServer" #\*\*.loRaGW[5].packetForwarder.indexNumber = 5

\*\*.loRaGW[6].numUdpApps = 1 \*\*.loRaGW[6].packetForwarder.localPort = 2000 \*\*.loRaGW[6].packetForwarder.destPort = 1000 \*\*.loRaGW[6].packetForwarder.destAddresses = "networkServer" #\*\*.loRaGW[6].packetForwarder.indexNumber = 6

\*\*.loRaGW[7].numUdpApps = 1 \*\*.loRaGW[7].packetForwarder.localPort = 2000 \*\*.loRaGW[7].packetForwarder.destPort = 1000

\*\*.loRaGW[7].packetForwarder.destAddresses = "networkServer" #\*\*.loRaGW[7].packetForwarder.indexNumber = 7

\*\*.loRaGW[8].numUdpApps = 1 \*\*.loRaGW[8].packetForwarder.localPort = 2000 \*\*.loRaGW[8].packetForwarder.destPort = 1000 \*\*.loRaGW[8].packetForwarder.destAddresses = "networkServer" #\*\*.loRaGW[8].packetForwarder.indexNumber = 8

```
**.loRaGW[9].numUdpApps = 1
**.loRaGW[9].packetForwarder.localPort = 2000
**.loRaGW[9].packetForwarder.destPort = 1000
**.loRaGW[9].packetForwarder.destAddresses = "networkServer"
#**.loRaGW[9].packetForwarder.indexNumber = 9
```

```
**.networkServer.numUdpApps = 1
**.networkServer.**.evaluateADRinServer = false
**.networkServer.udpApp[0].typename = "NetworkServerApp"
**.networkServer.udpApp[0].destAddresses = "loRaGW[0]"
**.networkServer.udpApp[0].destPort = 2000
**.networkServer.udpApp[0].localPort = 1000
**.networkServer.udpApp[0].adrMethod = ${"avg"}
```

```
**.numberOfNodes = 371
**.numberOfPacketsToSend = 120 
sim-time-limit = 5dwarmup-period =2d
simtime-resolution = -10
```

```
**.timeToFirstPacket = exponential(100s)
**.timeToNextPacket = 3600s
**.alohaChannelModel = false
```

```
#nodes features
**.loRaNodes[*].**.initFromDisplayString = false
**.loRaNodes[*].**.evaluateADRinNode = false
**.loRaNodes[*].**initialLoRaSF = intuniform(7,12)**.loRaNodes[*].**initialLoRaBW = 125 kHz
**.loRaNodes[*].**initialLoRaCR = 4
```

```
# random deployment of nodes in a square square area
**.loRaNodes[*].**.initialX =uniform(0m, 257m)
**.loRaNodes[*].**.initialY = uniform(0m, 64m)
```

```
#**.LoRaGWNic.radio.iAmGateway = true
```

```
**.numberOfGateways = 10
**.loRaGW[*].**.initFromDisplayString = false
**.loRaGW[0].**.initialX = 125m
**.loRaGW[0].**.initialY = 35m**.loRaGW[1].**.initialX = 125m
**.loRaGW[1].**.initialY = 35m**.loRaGW[2].**.initialX = 125m
**.loRaGW[2].**.initialY = 35m
**.loRaGW[3].**.initialX = 125m
```
\*\*.loRaGW[3].\*\*.initialY =  $35m$ \*\*.loRaGW[4].\*\*.initialX = 125m \*\*.loRaGW[4].\*\*.initialY = 35m \*\*.loRaGW[5].\*\*.initial $X = 125$ m \*\*.loRaGW[5].\*\*.initialY =  $35m$ \*\*.loRaGW[6].\*\*.initialX = 125m \*\*.loRaGW[6].\*\*.initialY =  $35m$ \*\*.loRaGW[7].\*\*.initialX = 125m \*\*. $loRaGW[7].$ \*\*.initialY = 35m \*\*.loRaGW[8].\*\*.initialX = 125m \*\*.loRaGW[8].\*\*.initialY = 35m \*\*.loRaGW[9].\*\*.initialX = 125m \*\*.loRaGW[9].\*\*.initialY = 35m

#power consumption features

\*\*.loRaNodes[\*].LoRaNic.radio.energyConsumerType = "LoRaEnergyConsumer"

\*\*.loRaNodes[\*].\*\*.energySourceModule = "IdealEpEnergyStorage"

\*\*.loRaNodes[\*].LoRaNic.radio.energyConsumer.configFile = xmldoc("energyConsumptionParameters.xml")

#general features

- \*\*.sigma =  $3.57$
- \*\*.constraintAreaMinX = 0m
- \*\*.constraintAreaMinY = 0m
- \*\*.constraintAreaMinZ = 0m
- \*\*.constraintAreaMaxX = 270m
- \*\*.constraintAreaMaxY = 200m
- \*\*.constraintAreaMaxZ = 0m

LoRaNetworkTest.\*\*.radio.separateTransmissionParts = false LoRaNetworkTest.\*\*.radio.separateReceptionParts = false

\*\*.delayer.config = xmldoc("cloudDelays.xml")

\*\*.radio.radioMediumModule = "LoRaMedium"

- \*\*.LoRaMedium.pathLossType = "LoRaLogNormalShadowing"
- \*\*.minInterferenceTime = 0s
- \*\*.displayAddresses = false